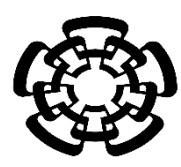

# **CENTRO DE INVESTIGACIÓN Y DE ESTUDIOS AVANZADOS DEL INSTITUTO POLITÉCNICO NACIONAL**

DEPARTAMENTO DE INGENIERÍA ELÉCTRICA

**SECCIÓN DE BIOELECTRÓNICA**

# **Optimización del diseño de antenas microcoaxiales para ablación de tumores mamarios y su validación experimental** *ex vivo*

**Tesis que presenta**

Adriana Manzanárez Salmerón

**para obtener el Grado de**

Maestra en Ciencias

**en la Especialidad de**

**Ingeniería Eléctrica**

**Directores de la Tesis:** Dr. Lorenzo Leija Salas Dr. Arturo Vera Hernández

Ciudad de México **Noviembre**, 2017

Dedicatoria

**Esta tesis se la dedico a Dios quién supo guiarme por el buen camino, darme fuerzas para seguir adelante y no desmayar en los problemas que se presentaban, enseñándome a encarar las adversidades sin perder nunca la dignidad en el intento.**

**A mi madre Rosa Luz Salmerón Erdosay, el ser más sublime que me ha dado Dios, que con su sencillez y humildad supo ser la verdadera forjadora de mi superación y la que alimenta mi vocación al servicio de los demás.**

Agradecimientos

Al Consejo Nacional de Ciencia y Tecnología (CONACyT) por el apoyo económico brindado para la realización de mis estudios de maestría

Al Centro de Investigación y de Estudios Avanzados del Instituto Politécnico Nacional (CINVESTAV-IPN) por permitirme realizar mis estudios de maestría en esta prestigiosa institución.

Al Laboratorio de Radiación Electromagnética y Ultrasonido (LAREMUS), por la infraestructura y equipo brindado para llevar a cabo este proyecto.

A Dios, el creador de todas las cosas, el que me ha dado la fortaleza para continuar cuando a punto de caer eh estado; por darme la vida, salud y discernimiento para terminar con éxito esta etapa de mi vida, así como también por todas las experiencias y decisiones que pusiste en mi camino durante la misma, ya sean buenas o malas, cuyo único destino podía ser el presente.

A mi madre Rosa Luz Salmerón Erdosay, por toda la gran sabiduría que solo ella podría haberme dado, por creer siempre en mí e impulsarme a cumplir todos mis objetivos, por nunca dejarme caer, por compartir mis tristezas y alegrías, por preocuparse al querer que sea mejor día con día, por todo su amor, y sobre todo por ser mi ejemplo de fortaleza, humildad y humanidad.

A mi hermano Freddie Manzanárez Salmerón, por apoyarme y entenderme que había días en los que no podía compartir con él, debido a las tareas y experimentos que debía cumplir, por enseñarme a ser más humilde y en tener el coraje y la dedicación de salir adelante en las adversidades.

A mi tío Carlo Alberto Salmerón Erdosay, por ser mi segundo padre, por apoyarme y tener fé en mí desde el momento en que decidí mudarme a otra ciudad para cumplir mis metas siendo aún pequeña de edad, por inculcarme valores de responsabilidad, respeto y compromiso; gracias a ellos eh podido llevar una vida sana y un camino recto. Gracias por estar siempre a mi lado e impulsarme a seguir adelante y no desistir de mis sueños.

A mis abuelos, Rafaela Palma Zuñiga†, Luciano Manzanárez Hernández y Alvina Erdosay Galán, por ser mis pilares y brindarme un amor incondicional a lo largo de mi vida, a pesar de que no te encuentras en este mundo abuelita Rafa, yo sé que sigues cuidando mis pasos

A mi novio Rafael Bayareh Mancilla, por ser mi compañero de aventuras, por estar conmigo en las buenas y en las malas, por enseñarme que hay que tener pasión para realizar los proyectos, por no dejarme caer e impulsarme y apoyarme a cumplir mis sueños.

A mis asesores, el Dr. Arturo Vera Hernández por sus atenciones y apoyo brindados en estos 3 años (2 años de maestría y 1 año de servicio social), por estar atento a mi trabajo, también por la motivación, paciencia, apoyo y por ejercer un poco de presión para que pudiera salir adelante con el trabajo y al Dr. Lorenzo Leija Salas por darme confianza y consejos, no solo en el ámbito estudiantil, también en el ámbito personal, por ser un ejemplo de constancia y perseverancia.

A los auxiliares del laboratorio, al M. en C. Hugo Zepeda por el apoyo en la realización de los experimentos durante estos dos años y al M. en C. Rubén Pérez Valladares gracias por el apoyo brindado durante la realización de este proyecto.

A mis compañeros del laboratorio LAREMUS, que poco a poco fueron convirtiéndose en mis amigos: Ilse Torres, me hubiera gustado convivir más en el laboratorio contigo, pero la vida no lo quiso así hasta los últimos meses y ahora somos amigas y roomies y eso me hace muy feliz, Antonio Ruvalcaba por hacer mis días en el laboratorio más relajados, por esas platicas profundas que a veces teníamos, por las aventuras en Chiapas y esas risas en el laboratorio, Daniel Hernández por las aventuras en Chiapas por esas risas que contagiaban y amenizaban el ambiente, por enseñarme a ser constante y encarar la vida de manera positiva, Erik Nandayapa por ser mi compañero de aventuras en SLP, por enseñarme a ser positiva y que las cosas pasan y se dan por algo, por permitirme enseñarte parte del trabajo que se realiza en el laboratorio y a Claudia Reyes

A mis amigos de la sección de Bioelectrónica: Iván Tlacaélel, Walther Bruno, Adriana Nallely, Javier Florentino, Miguel Ángel Hernández Estevez, Armando Contreras, por su amistad durante estos dos años, por las risas, consejos y esas platicas tan profundas.

A las secretarias de Bioelectrónica, Patricia Peña Rivero, Georgina Olmos Villarreal y María Luisa Lorán Núñez.

## **Resumen**

En México, el cáncer de mama es una de las afecciones más comunes en las mujeres y tiene un alto índice de mortalidad. Se recomienda para su tratamiento, la detección con el desarrollo de la tecnología en su terapéutica, en el momento presente se tienen tratamientos menos agresivos con tiempos de recuperación cortos y costos más bajos. Uno de estos tratamientos son las terapias térmicas, una de estas terapias es la ablación por microondas, está se basa en la transmisión de energía electromagnética e, induciendo un incremento de temperatura focalizado, mayor de 60° C, produciendo la ablación y destruyendo el tumor de manera mínimamente invasiva.

En esta tesis se proponen algunos modelos de phantoms cercanos a una mama real, se realizarán las respectivas simulaciones computacionales y sus experimentos físicos, que ayuden a evaluar y demostrar la viabilidad del uso de la terapia de ablación mediante microondas a una frecuencia de 2.45 GHz, con el objetivo de proponer un protocolo terapéutico para el tratamiento de tumores de cáncer de mama.

La primera etapa de la tesis corresponde a la obtención de las propiedades dieléctricas de los tejidos que forman la mama. Estas propiedades dieléctricas se utilizaron para la elaboración del phantom físico multicapa. Una vez obtenidas artificialmente las propiedades dieléctricas descritas en la literatura de cada uno de los tejidos, se procedió a simular los tejidos en computadora mediante el Método de Elemento Finito (FEM). Estas simulaciones sirvieron para observar artificialmente el comportamiento de los tejidos al estar expuestos a una radiación electromagnética emitida por una antena microcoaxial a una frecuencia de 2.45 GHz con una potencia de 6W.

La segunda etapa de la tesis corresponde a la optimización y fabricación de la antena microcoaxial que proponemos sea utilizada para el tratamiento de ablación en cáncer de mama. La nueva antena está diseñada para el tejido glandular debido a que la mayoría de los tumores se forman en los lobulillos que son las glándulas donde se produce la leche en la mama.

Concluidas las etapas anteriormente descritas se prosiguió en la experimentación en los phantoms multicapa y en tejido *ex vivo* para corroborar los resultados de los modelos FEM. En base a lo anterior, se propone un protocolo para la aplicación de la ablación mediante microondas utilizando aplicadores microcoaxiales para el tratamiento de tumores de cáncer de mama.

# **Abstract**

In Mexico, the breast cancer is one of the most common conditions in women and has a high mortality rate. It is recommended for your treatment, detection with the development of the technology in your therapeutic, at the present moment you have less aggressive treatments with short recovery times and lower costs. One of these treatments are thermal therapies, one of these techniques is the microwave ablation, is based on the transmission of electromagnetic energy and, inducing an increase of focused temperature, greater than 60 °C, producing the ablation and the destruction of the tumor in a minimally invasive manner.

In this thesis are proposed some models of phantoms close to a real breast, it will perform the respective computational simulations and their physical experiments, which help to evaluate and demonstrate the viability of the use of ablation therapy by microwaves to 2.45 GHz frequency, with the aim of proposing a therapeutic protocol for the treatment of breast cancer tumors.

The first stage of the thesis corresponds to the obtaining of the dielectric properties of the tissues that form the breast, these dielectric properties were used for the elaboration of the multilayer physical phantom, once obtained artificially the dielectric properties described in the literature of each of the tissues, we proceeded to simulate the tissues in computer using the Finite Element Method (FEM), these simulations served to observe the behavior of the tissues artificially when exposed to electromagnetic radiation emitted by a microcoaxial antenna at a frequency of 2.45 GHz with a power of 6 W.

The second stage of the thesis corresponds to the optimization and manufacturing of the microcoaxial antenna that we propose is used for the treatment of ablation in breast cancer, the new antenna is designed for the glandular tissue because most of the tumors are formed in the lobules that are the glands where the milk is produced in the breast.

Once the stages described above were completed, experimentation in the phantoms multilayer and ex vivo tissue was continued to corroborate the results of the FEM models. Based on the foregoing, a protocol is proposed for the application of microwave ablation using microcoaxial applicators for the treatment of breast cancer tumors.

# Índice

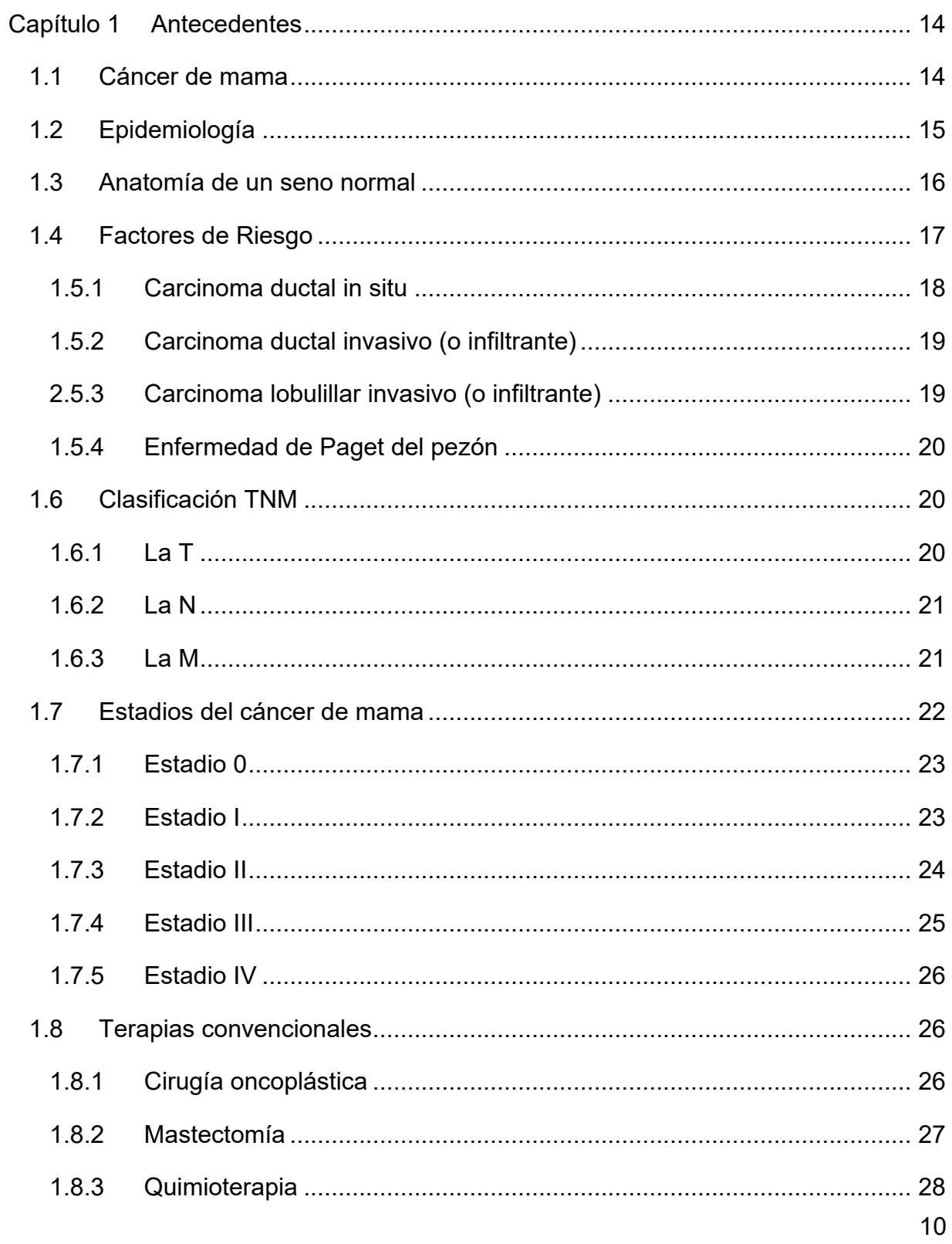

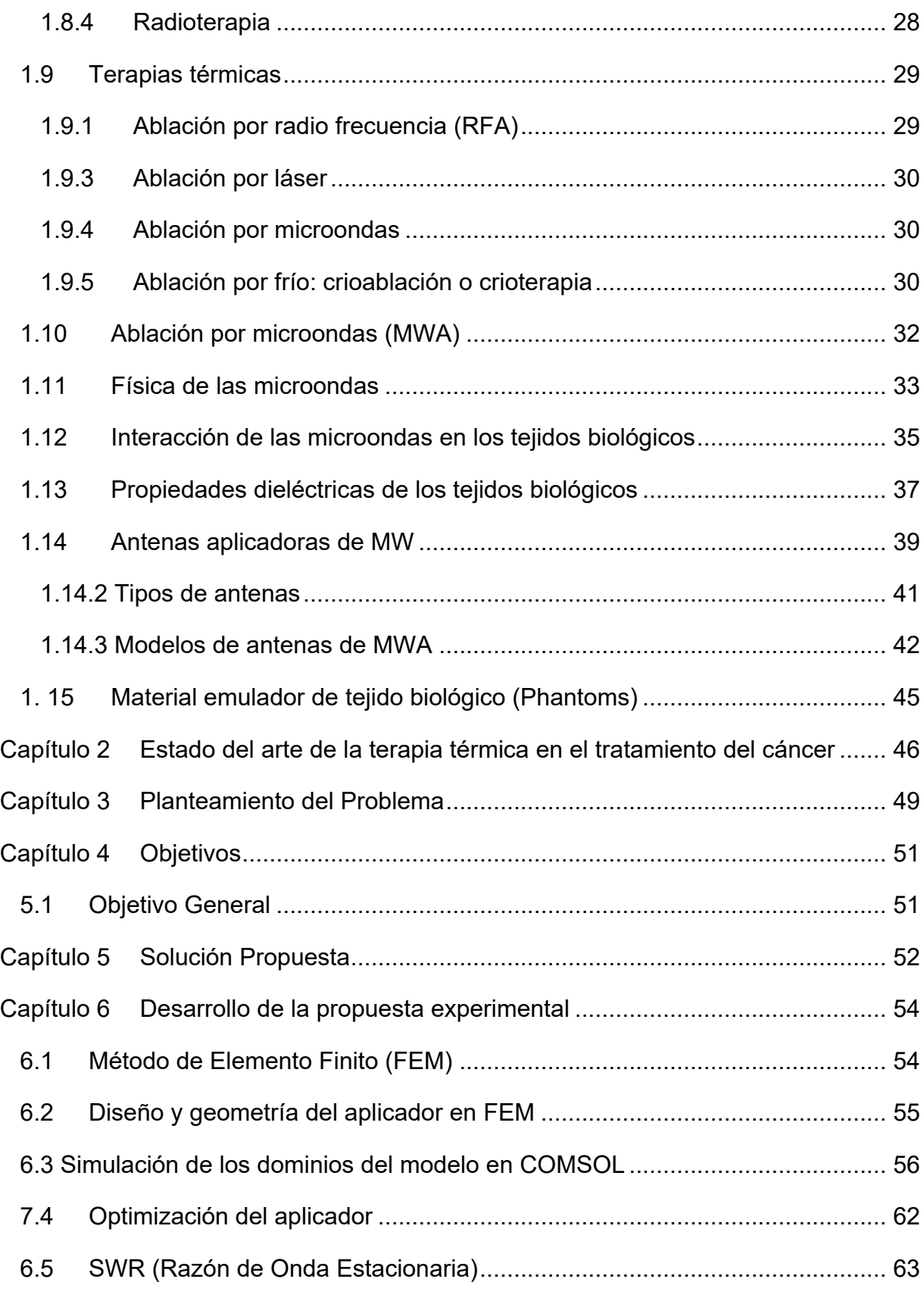

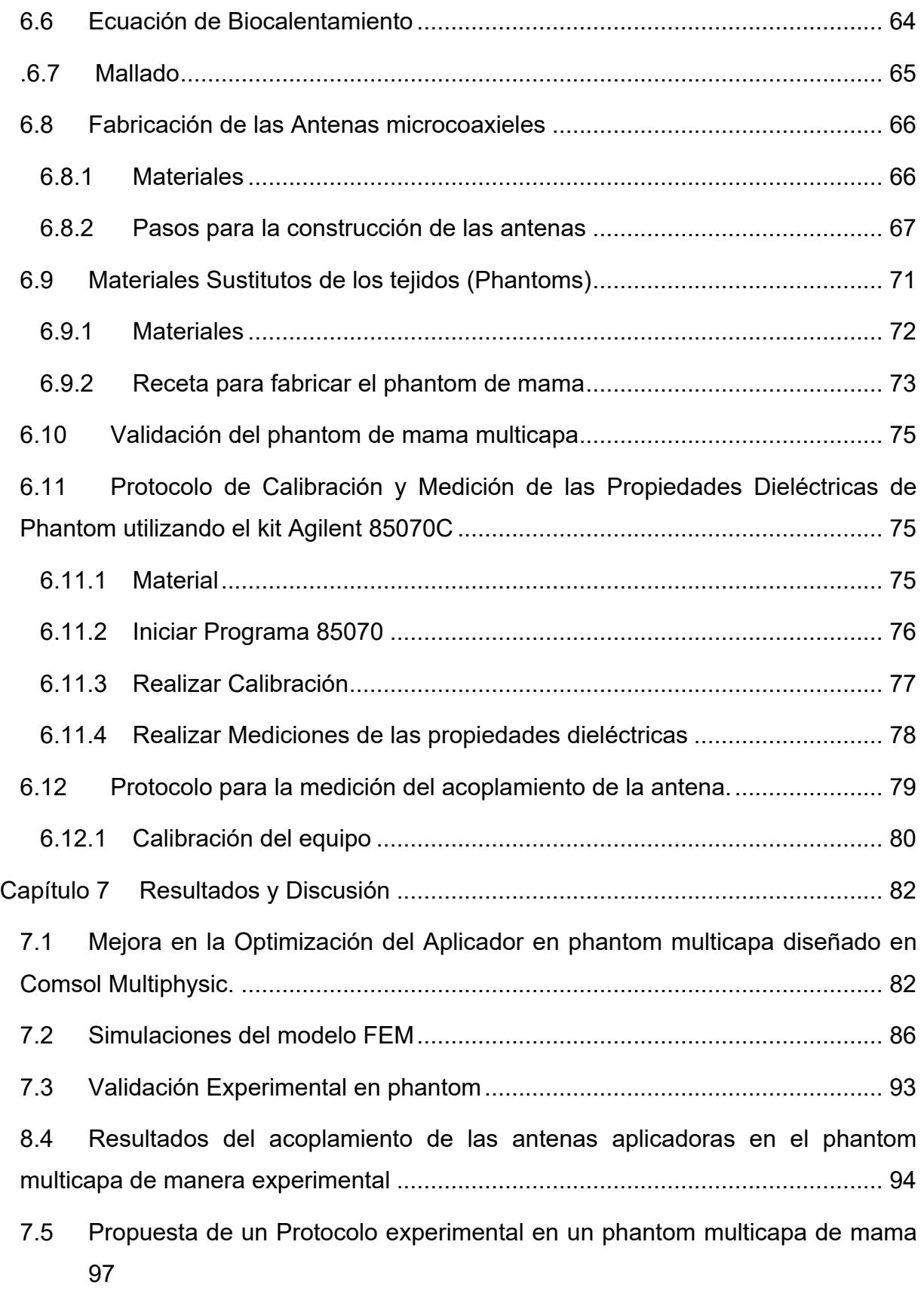

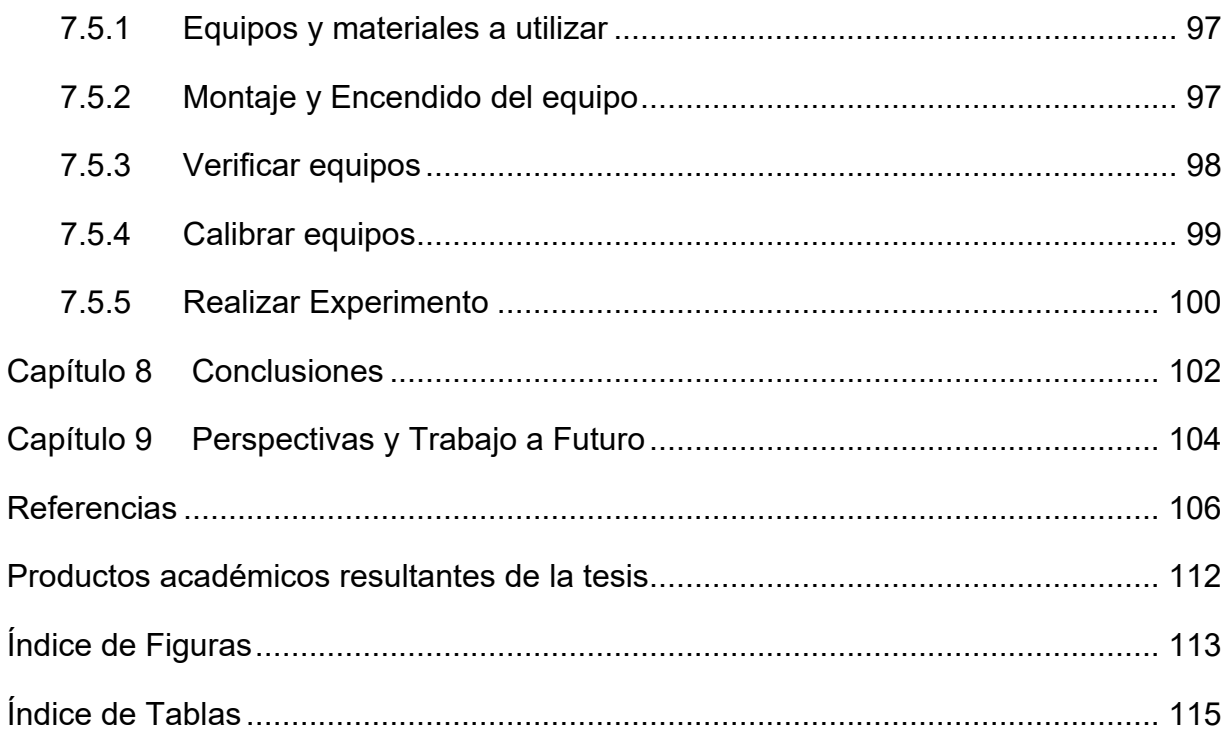

# <span id="page-13-0"></span>**Capítulo 1 Antecedentes**

## <span id="page-13-1"></span>**1.1 Cáncer de mama**

El cuerpo humano está constituido por un conjunto de órganos y sistemas, que a su vez están formados por células. Las células se dividen de forma regular con el fin de reemplazar a las envejecidas o muertas; y así mantener el correcto funcionamiento de los distintos órganos. Este proceso está regulado por una serie de mecanismos que indican a la célula cuándo comenzar a dividirse y cuándo permanecer estable [1]. Cuando estos mecanismos se alteran en una célula, ésta y sus descendientes inician una división incontrolada que, con el tiempo, dará lugar a un tumor o nódulo. Si estas células además de crecer sin control, adquieren la facultad de invadir tejidos y órganos de alrededor (infiltración) y de trasladarse y proliferar en otras partes del organismo (metástasis) se denomina tumor maligno, que es a lo que llamamos cáncer.

El cáncer se debe en todos o casi todos los casos a la mutación o a alguna otra activación anormal de los genes celulares que controlan el crecimiento y la mitosis celular. Los genes anormales se denominan oncogenes y se han descubierto hasta 100 tipos distintos [2].

El cáncer de seno (o cáncer de mama) se origina cuando las células en el seno comienzan a crecer en forma descontrolada. Estas células normalmente forman un tumor que a menudo se puede observar en una radiografía o se puede palpar como una protuberancia (bulto) [3]. Los cánceres de seno pueden originarse en diferentes partes del seno. La mayoría de los cánceres de seno comienza en los conductos que llevan la leche hacia el pezón (cánceres ductales). Algunos cánceres se originan en las glándulas que producen leche (cánceres lobulillares). Un pequeño número de cánceres comienza en otros tejidos del seno. A estos cánceres se les llama sarcomas y linfomas. El cáncer de mama puede crecer de tres maneras [3]:

• Crecimiento local: el cáncer de mama crece por invasión directa, infiltrando otras estructuras vecinas como la pared torácica (músculos y huesos) y la piel.

• Diseminación linfática: la red de vasos linfáticos que posee la mama permite que el drenaje de la linfa se efectúe a varios grupos ganglionares. Los ganglios situados en la axila (axilares) son los más frecuentemente afectados, seguidos de los situados en la arteria mamaria interna (zona central del tórax) y los ganglios supraclaviculares (encima de la clavícula).

• Diseminación hematógena: se realiza a través de los vasos sanguíneos preferentemente hacia los huesos, pulmón, hígado y piel.

## <span id="page-14-0"></span>**1.2 Epidemiología**

El cáncer de mama es el segundo tipo de cáncer más común a nivel mundial y es el más frecuente entre las mujeres. En el 2012 se diagnosticaron 1.67 millones de casos nuevos (equivalente al 25% de todos los tipos de cáncer).

Según la Organización Mundial de la Salud (OMS), cada año se detectan 1.38 millones de nuevos casos y fallecen 458 mil personas por esta causa. Actualmente, la incidencia de este tipo de cáncer es similar en países desarrollados y en desarrollo, pero la mayoría de las muertes se dan en países de bajos ingresos, en donde el diagnóstico se realiza en etapas muy avanzadas de la enfermedad [4].

El cáncer de mama es el cáncer extracutáneo más frecuente en las mujeres estadounidenses; se calcula que, en 2016, se presentaron 61, 000 casos de enfermedad in situ y 246, 660 casos nuevos de enfermedad invasora [5] Por tanto, menos de 1 de cada 6 mujeres diagnosticadas con cáncer de mama muere por esta enfermedad. En el año 2017 se han diagnosticado 252, 710 casos nuevos en Estados Unidos y 40, 610 defunciones.

En México, a partir de 2006 el cáncer de mama ocupa el primer lugar de mortalidad por tumor maligno en las mujeres mayores de 25 años, en el año 2010 la tasa estandarizada de mortalidad fue de 18.7 por 100 mil mujeres de 25 y más años, lo que representa un incremento del 49.5% en los últimos 20 años [6]. Durante 2013, el cáncer de mama ocupó la cuarta causa de mortalidad por tumores malignos (7.7%) en la población de 20 años de edad.

En el año 2014 se presentó una mayor incidencia de cáncer de mama en las mexicanas al registrarse 28.75 nuevos casos por cada 100 mil mujeres de 20 años y más, reveló el Instituto Nacional de Estadística y Geografía (INEGI). La mayor parte de los casos nuevos en 2014 se reportaron en Campeche, Colima, Aguascalientes y Veracruz. En contraparte, Guerrero, Nayarit y México fueron los estados con menor incidencia.

Debido a las cifras tan altas de mortalidad y morbilidad a causa del cáncer de mama, en México se implementó la Norma Oficial Mexicana NOM-041-SSA2-2011 para la Prevención, Diagnóstico, Tratamiento, Control y Vigilancia Epidemiológica del Cáncer de Mama, en ésta se menciona que es necesario contemplar tres medidas de detección: la autoexploración, el examen clínico de las mamas y la mastografía.

# <span id="page-15-0"></span>**1.3 Anatomía de un seno normal**

La mama está constituida por múltiples lóbulos y lobulillos donde se produce la leche. Los lóbulos y lobulillos están unidos por una serie de tubos denominados ductos o conductos galactóforos que conducen la leche hacia el pezón.

También contiene vasos sanguíneos cuya función es proporcionar sangre a la glándula y vasos linfáticos. Los vasos linfáticos confluyen en pequeñas formaciones redondeadas denominadas ganglios linfáticos. Los ganglios linfáticos más cercanos a la mama se encuentran en la axila y a ambos lados del esternón (hueso situado en la parte anterior del tórax).

La glándula está rodeada de tejido graso que proporciona consistencia y volumen a la mama [7]. La Fig. 1 muestra la anatomía de un seno normal.

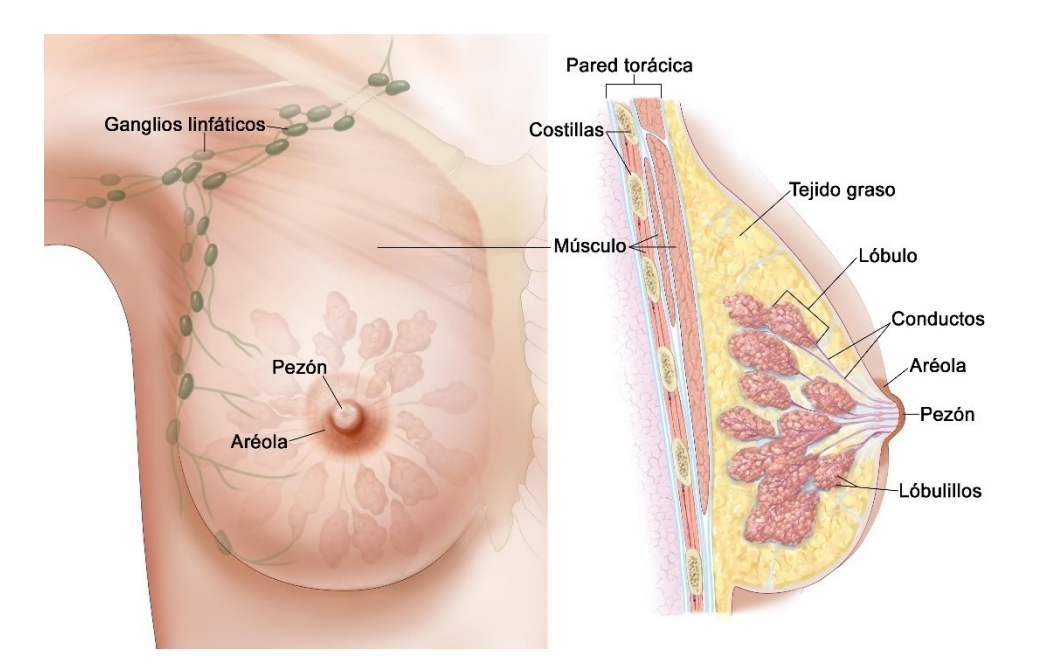

**Fig 1: Anatomía de un seno normal [8].**

# <span id="page-16-0"></span>**1.4 Factores de Riesgo**

El envejecimiento es el factor de riesgo más importante para la mayoría de cánceres. Otros factores de riesgo de cáncer de mama son los siguientes:

- Antecedentes médicos familiares,
- Susceptibilidad hereditaria importante,
- Consumo de bebidas alcohólicas,
- Densidad del tejido mamario (mamográfica),
- Estrógeno (endógeno),
	- Antecedentes menstruales (menarquia temprana/menopausia tardía),
	- Nuliparidad,
	- Edad avanzada en el momento del primer parto,
- Antecedentes de terapia hormonal,
	- Terapia de reemplazo hormonal combinada de estrógeno más progestina,
- Obesidad (después de la menopausia),
- Antecedentes personales de cáncer de mama,
- Antecedentes personales de enfermedad benigna de la mama (EBM) (formas proliferativas de EBM),
- Exposición a radiación dirigida a la mama o el tórax,

# **1.5 Tipos de cáncer de mama**

El cáncer de seno se puede dividir en diferentes tipos en función de la forma en que las células cancerosas se ven al microscopio.

La mayoría de los cánceres de seno son carcinomas, un tipo de cáncer que comienza en las células (células epiteliales) que revisten los órganos y los tejidos como el seno. Los cánceres de seno son a menudo un tipo de carcinoma llamado adenocarcinoma, que es el carcinoma que comienza en el tejido glandular. Otros tipos de cáncer también pueden ocurrir en el seno, como los sarcomas, que empiezan en las células del músculo, grasa o tejido conectivo.

En algunos casos, un solo tumor del seno puede ser una combinación de diferentes tipos o ser una mezcla de *in situ* y cáncer invasivo.

# <span id="page-17-0"></span>**1.5.1 Carcinoma ductal** *in situ*

El carcinoma ductal in situ (ductal carcinoma in situ, DCIS; también conocido como carcinoma intraductal) se considera un cáncer de seno no invasivo o preinvasivo. DCIS significa que las células que cubren los conductos han cambiado y lucen como células cancerosas.

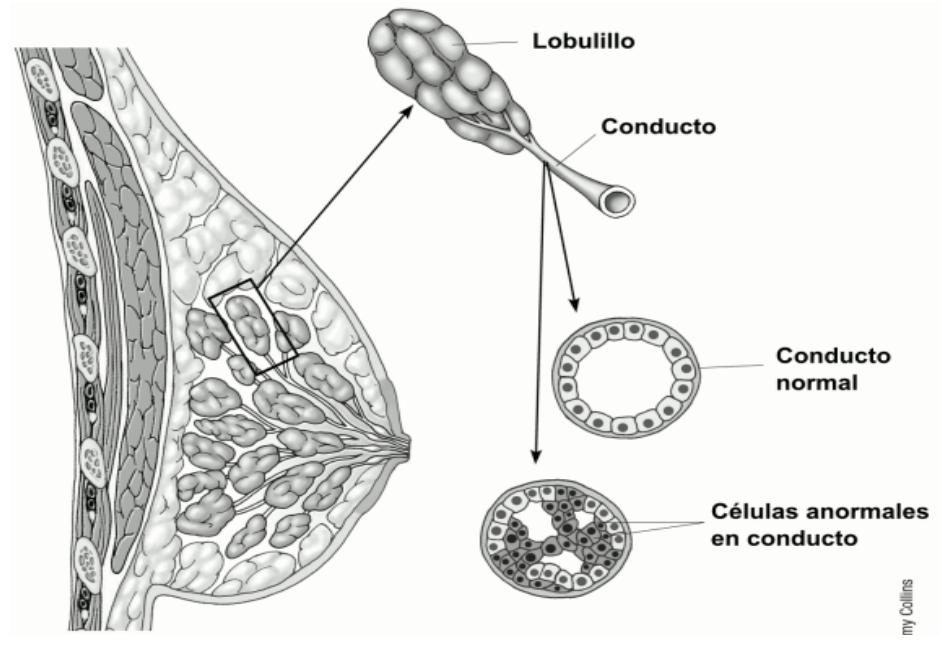

**Fig 2: Carcinoma ductal in situ (American cáncer Society) [8].**

# <span id="page-18-0"></span>**1.5.2 Carcinoma ductal invasivo (o infiltrante)**

El carcinoma ductal invasivo o infiltrante (invasive ductal carcinoma, IDC) es el tipo más común de cáncer de seno. Este cáncer comienza en un conducto lácteo del seno, penetra a través de la pared del conducto y crece en el tejido adiposo del seno. En este punto puede tener la capacidad de propagarse (hacer metástasis) hacia otras partes del cuerpo a través del sistema linfático y el torrente sanguíneo. Aproximadamente ocho de 10 de los cánceres invasivos del seno son carcinomas ductales infiltrantes.

# <span id="page-18-1"></span>**2.5.3 Carcinoma lobulillar invasivo (o infiltrante)**

El carcinoma lobulillar invasivo (invasive lobular carcinoma, ILC) comienza en las glándulas productoras de leche (lobulillos). Al igual que el IDC, se puede propagar a otras partes del cuerpo. Aproximadamente uno de cada 10 de los cánceres invasivos

del seno es un ILC. El carcinoma lobulillar invasivo puede ser más difícil de detectar por mamograma que el carcinoma ductal invasivo.

# <span id="page-19-0"></span>**1.5.4 Enfermedad de Paget del pezón**

Este tipo de cáncer de seno comienza en los conductos del seno y se propaga hacia la piel del pezón y después hacia la areola. Es un tipo poco común y representa sólo alrededor de un por cierto de todos los casos del cáncer de seno. La piel del pezón y de la areola con frecuencia se presenta con costras, escamas y enrojecida, con áreas de sangrado o supuración.

# <span id="page-19-1"></span>**1.6 Clasificación TNM**

El sistema que con mayor frecuencia se emplea para la clasificación de cáncer de mama es el TNM, el cual fue ideado por el francés Pierre Denoix en 1943, y aceptado en 1953 por las principales organizaciones internacionales, para estandarizar las publicaciones y las recomendaciones terapéuticas [9]. Estas siglas hacen referencia a tres aspectos del cáncer [10]:

# <span id="page-19-2"></span>**1.6.1 La T**

Se refiere al tamaño del tumor o a la infiltración local del mismo. Se describe con números adicionales del 0 al 4:

- T1 si es igual o inferior a 2 cm.
- T2 si está entre 2 y 5 cm.
- T3 si es mayor de 5 cm.
- T4 si hay expansión hacia la piel o la pared torácica.

# <span id="page-20-0"></span>**1.6.2 La N**

Describe la afectación de los ganglios linfáticos. Se numera de 0-3:

- 0: indica la ausencia de infiltración ganglionar
- 1: si están afectados de 1 a 3 ganglios
- 2: si están afectados de 4 a 9 ganglios

• 3: si el número es igual o superior a 10 ó si los ganglios afectados son en la mamaria o supraclaviculares.

# <span id="page-20-1"></span>**1.6.3 La M**

Hace referencia a la afectación o no de otros órganos. Se numera 0, en ausencia de metástasis, o 1, con metástasis.

La Tabla 1, describe los subgrupos existentes en cada categoría TNM:

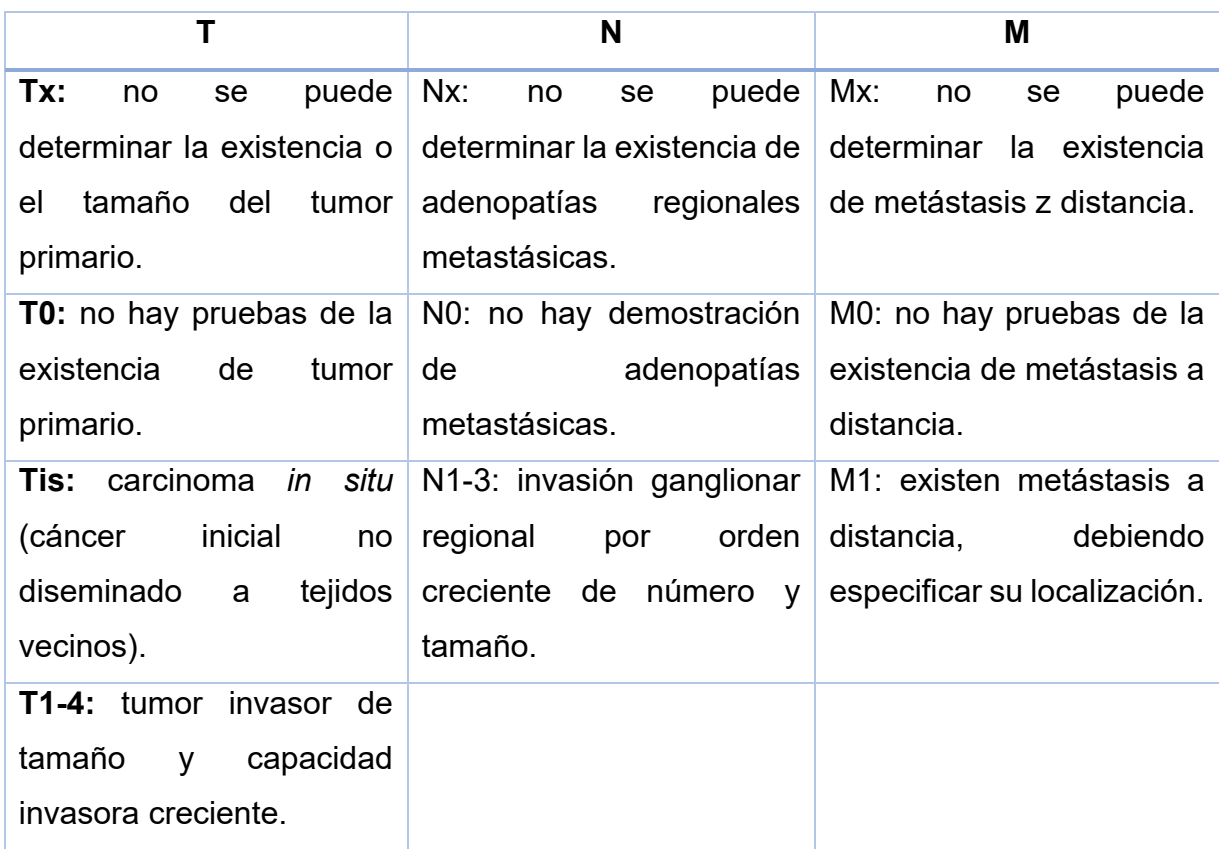

## **Tabla 1: Subgrupos que existen en la categoría TNM.**

# <span id="page-21-0"></span>**1.7 Estadios del cáncer de mama**

Después del diagnóstico de cáncer de seno, los médicos investigan si el cáncer se ha propagado y si es así, a qué distancia. A este proceso de determinar la etapa (estadio) del cáncer se le llama clasificación por etapas o estadificación. La etapa de un cáncer ayuda a saber qué tan grave es el cáncer y la mejor manera de tratarlo. La etapa es el factor más importante para decidir cómo tratar el cáncer y determinar cuán eficaz podría ser un tratamiento.

El estadio suele expresarse con un número entre 0 y IV. El estadio 0 corresponde al cáncer no invasivo que permanece en su ubicación original y el estadio IV al cáncer invasivo que se propaga fuera de la mama hacia otras partes del cuerpo.

## <span id="page-22-0"></span>**1.7.1 Estadio 0**

El estadio 0 se utiliza para describir los casos de cáncer de mama no invasivos, como el CDIS (carcinoma ductal *in situ*). En el estadio 0, no hay indicios de células cancerígenas o células anómalas no cancerosas que salen de la zona de la mama en la que se originaron o que toman o invaden tejidos normales circundantes.

# <span id="page-22-1"></span>**1.7.2 Estadio I**

El estadio I describe el cáncer de mama invasivo (las células cancerígenas toman o invaden el tejido mamario normal que las rodea). El estadio I está dividido en subcategorías, conocidas como IA y IB.

# **1.7.2.1 Estadio IA**

Describe el cáncer de mama invasivo en el que:

• el tumor mide hasta 2 cm,

• el cáncer no se ha extendido más allá de la mama; no existen ganglios linfáticos afectados.

# **1.7.2.2 Estadio IB**

Describe el cáncer de mama invasivo en el que:

• No existe tumor en la mama; en cambio, en los ganglios linfáticos se observan pequeños grupos de células cancerígenas superiores a 0.2 mm, pero inferiores a 2 mm.

Se observa un tumor en la mama inferior a 2 cm y pequeños grupos de células cancerígenas superiores a 0.2 mm, pero inferiores a 2 mm en los ganglios linfático.

En el cáncer de mama de estadio I, es posible la invasión microscópica. Esto significa que las células cancerígenas recién han comenzado a invadir el tejido ubicado en las paredes del conducto o el lobulillo, pero estas células cancerígenas invasoras no miden más de 1 mm.

# <span id="page-23-0"></span>**1.7.3 Estadio II**

El estadio II se divide en las subcategorías IIA y IIB.

# **1.7.3.1 Estadio IIA**

Describe el cáncer de mama invasivo en el que:

- no hay ningún tumor en la mama, pero se detectan células cancerígenas (que superan los 2 mm) en 1 a 3 ganglios linfáticos axilares (debajo del brazo) o en los ganglios linfáticos cerca del esternón,
- el tumor mide 2 cm o menos, y se ha propagado hacia los ganglios linfáticos axilares,
- el tumor mide entre 2 y 5 cm, no se ha propagado hacia los ganglios linfáticos axilares.

# **1.7.3.2 Estadio IIB**

Describe el cáncer de mama invasivo en el que:

• es posible que el tumor llegue a medir entre 2 y 5 cm. Además, se observa en los ganglios linfáticos, pequeños grupos de células cancerígenas superiores a los 0.2 mm e inferiores a los 2 mm.

• el tumor mide entre 2 y 5 cm, el cáncer se ha propagado en 1 a 3 ganglios linfáticos axilares o en los ganglios linfáticos cercanos al esternón.

• el tumor mide más de 5 cm, no se ha propagado hacia los ganglios linfáticos axilares.

# <span id="page-24-0"></span>**1.7.4 Estadio III**

El estadio III se divide en las subcategorías IIIA, IIIB y IIIC.

# **1.7.4.1 Estadio IIIA**

Describe el cáncer de mama invasivo en el que:

• No existe tumor en la mama, si llegará a existir un tumor, puede tener cualquier tamaño, es detectada la presencia de cáncer entre 4 a 9 ganglios linfáticos axilares o en los ganglios linfáticos cercanos al esternón. El tumor puede llegar a medir más de 5 cm, se observa en los ganglios linfáticos pequeños grupos de células cancerígenas superiores a 0.2 mm, pero inferiores a 2 mm.

• Si el tumor mide más de 5 cm, es posible que el cáncer se ha propagado entre 1 a 3 ganglios linfáticos axilares o en los ganglios linfáticos cercanos al esternón.

# **1.7.4.2 Estadio IIIB**

Describe el cáncer de mama invasivo en el que:

• El tumor tiene un tamaño indefinido; se ha propagado hacia la pared torácica o hacía la piel de la mama; ha provocado inflamación o una úlcera.

- Es posible la propagación hacia 9 ganglios linfáticos axilares.
- Es posible la propagación hacia los ganglios linfáticos cercanos al esternón.

# **1.7.4.3 Estadio IIIC**

Describe el cáncer de mama invasivo en el que:

• El tumor puede ser de cualquier tamaño o no estar presente; sin embargo, el cáncer se ha extendido a la piel de la mama o a la pared torácica.

• El cáncer se ha expandido a 10 o más ganglios linfáticos axilares o hacia los ganglios linfáticos cercanos al esternón.

# <span id="page-25-0"></span>**1.7.5 Estadio IV**

El estadio IV el cáncer se ha propagado más allá de la mama y de los ganglios linfáticos circundantes hacia otros órganos del cuerpo, como los pulmones, ganglios linfáticos distantes, la piel, los huesos, el hígado y el cerebro.

## <span id="page-25-1"></span>**1.8 Terapias convencionales**

En la selección del tratamiento se deberá de tomar diferentes factores, como la edad, progresión de la enfermedad, tipo de cáncer, el tamaño del tumor, etc.

## <span id="page-25-2"></span>**1.8.1 Cirugía oncoplástica**

La cirugía con conservación del seno, a menudo se puede usar para los cánceres de seno en etapas tempranas. Sin embargo, los senos pueden quedar con tamaños o formas diferentes en algunas mujeres. Si el tumor es más grande, puede que ni siquiera sea posible, y que se necesite una mastectomía en lugar de la cirugía con conservación del seno. Algunos médicos resuelven este problema mediante la combinación de cirugía del cáncer y técnicas de cirugía plástica, lo que se conoce como cirugía oncoplástica. Esto normalmente conlleva darle una buena forma al seno cuando se hace la cirugía inicial, y también puede significar que haya que operar el otro seno para que ambos senos sean más parecidos.

#### <span id="page-26-0"></span>**1.8.2 Mastectomía**

La mastectomía consiste en la extirpación de la mama completa. Existen diferentes tipos de mastectomía: mastectomía "simple" o "total", mastectomía radical modificada, mastectomía radical, mastectomía parcial y mastectomía subcutánea (con preservación de pezón) [11].

## **1.8.2.1 Mastectomía simple**

En la mastectomía simple, el cirujano extirpa la totalidad de la mama. Se remueven algunos de los ganglios linfáticos adyacentes para una revisión patológica.

## **1.8.2.2 Mastectomía radical modificada**

La mastectomía radical modificada implica la extirpación de tejido mamario y ganglios linfáticos axilares y esternales, así como parte del músculo de la pared torácica. Comúnmente después de finalizada la cirugía, se aplica otro tipo de tratamiento para erradicar las células cancerígenas restantes; dichos tratamientos pueden ser por radiación, la quimioterapia o terapias hormonales y así evitar que el cáncer resurja después de la cirugía.

### **1.8.2.3 Mastectomía radical**

La mastectomía radical es el tipo más extenso de mastectomía. El cirujano extirpa la totalidad de la mama, así como también los ganglios linfáticos axilares, los músculos de la pared torácica situados bajo la mama.

## **1.8.2.4 Mastectomía parcial**

La mastectomía parcial es la extirpación de la parte cancerosa del tejido mamario y parte del tejido normal circundante.

#### **1.8.2.5 Mastectomía subcutánea**

En la mastectomía subcutánea, se extirpa todo el tejido mamario sin remover el pezón. La mastectomía subcutánea se realiza con menor frecuencia que la mastectomía simple o total, debido a que se conserva mayor cantidad de tejido mamario en el cual, podría llegar a formarse nuevamente el cáncer.

#### <span id="page-27-0"></span>**1.8.3 Quimioterapia**

La quimioterapia es un tratamiento donde se utilizan fármacos para detener el crecimiento de las células cancerosas, matándolas o previniendo su división y multiplicación. Los fármacos pueden ser administrados vía oral o intravenosa, con el fin de que ingresen al torrente sanguíneo y ser distribuidos por todo el cuerpo mediante un proceso llamado quimioterapia sistémica [12].

#### <span id="page-27-1"></span>**1.8.4 Radioterapia**

La radioterapia es un tratamiento del cáncer que usa altas dosis de radiación para poder destruir células cancerosas y reducir tumores. Existen dos tipos de radioterapia: la radioterapia externa y la radioterapia interna [12].

En la radioterapia externa se utiliza un equipo fuera del cuerpo para enviar la radiación hacia el tumor o hacia las células cancerosas. La radioterapia interna, se suministra una sustancia radioactiva sellada dentro de un catéter, capsula o aguja, la cual se introduce directamente dentro o alrededor de la masa de células cancerosas.

Generalmente se utiliza la radioterapia externa para el tratamiento de cáncer de mama; el cáncer no debió de expandirse a las estructuras más profundas como la pared torácica y los huesos. Si existe metástasis, la mejor opción es utilizar radioterapia interna en conjunto con otros tratamientos.

### <span id="page-28-0"></span>**1.9 Terapias térmicas**

Existen algunas técnicas de ablación térmica; consisten en la aplicación directa de calor o frío en el interior de los tumores, con el fin de destruirlos mediante la necrosis coagulativa.

Las principales técnicas de ablación empleadas en el tratamiento del cáncer de mama son: radiofrecuencia, ultrasonidos focalizados de alta intensidad, láser, microondas y crioterapia [13].

Investigaciones han demostrado que las altas temperaturas pueden dañar y destruir las células cancerosas, generalmente con lesión mínima a los tejidos normales.

## <span id="page-28-1"></span>**1.9.1 Ablación por radio frecuencia (RFA)**

La Ablación por Radio Frecuencia, consiste en la inserción intratumoral de un electrodo, a través del cual se aplica una corriente alterna de alta frecuencia que induce agitación oscilante de los iones tisulares, produciendo calor por fricción que eleva la temperatura local, ocasionando finalmente coagulación tisular. El daño tisular depende de la temperatura y la duración del calentamiento.

## **1.9.2 Ablación por ultrasonido (US)**

La ablación por ultrasonido, es la única técnica termoablativa que no requiere la inserción de un aplicador intratumoral, por lo que la piel permanece íntegra. Consiste en focalizar un haz de US de 0.5 a 4 MHz, en la zona a tratar y a una distancia precisa del generador. La energía acústica se transforma en calor, consiguiendo un calentamiento del tejido ocasionando. coagulación tisular. El volumen de tejido lesionado por cada haz de US tiene una morfología esferoidal y un tamaño equivalente

a un grano de arroz, debido al área de daño se requiere la superposición de múltiples haces de forma planificada para la destrucción total del tumor.

#### <span id="page-29-0"></span>**1.9.3 Ablación por láser**

La ablación por láser utiliza fibras ópticas que son insertadas en el tejido; se administra energía luminosa, que incrementa la temperatura local ocasionando coagulación tisular. La técnica puede ser efectiva en el tratamiento percutáneo del carcinoma ductal infiltrante de pequeño tamaño sin componente intraductal extenso.

#### <span id="page-29-1"></span>**1.9.4 Ablación por microondas**

La ablación por microondas, es un método electromagnético que induce destrucción tumoral mediante dispositivos con frecuencias comprendidas entre los 900 MHz y 2.45 GHz. Una antena es insertada en la zona donde está localizado el tumor a tratar. La antena emite radiación electromagnética, creando un campo eléctrico oscilante que interacciona con las moléculas de agua, agitándolas y generando calor por fricción.

### <span id="page-29-2"></span>**1.9.5 Ablación por frío: crioablación o crioterapia**

La crioablación es la destrucción tisular mediante congelación. La congelación conduce a la disrupción de las membranas, induciendo la muerte celular, Es utilizado como tratamiento paliativo en tumores localmente avanzados. Consiste en la aplicación directa de temperaturas citotóxicas (< -20°) mediante la inserción de una criosonda en el tejido. En los dispositivos actuales, la congelación en la punta de la sonda se produce por descompresión de gas argón, según el efecto Joule-Thomson.

La Tabla 2 muestra los rangos de temperatura, así como el tiempo que se debe aplicar a cada tipo de terapia térmica

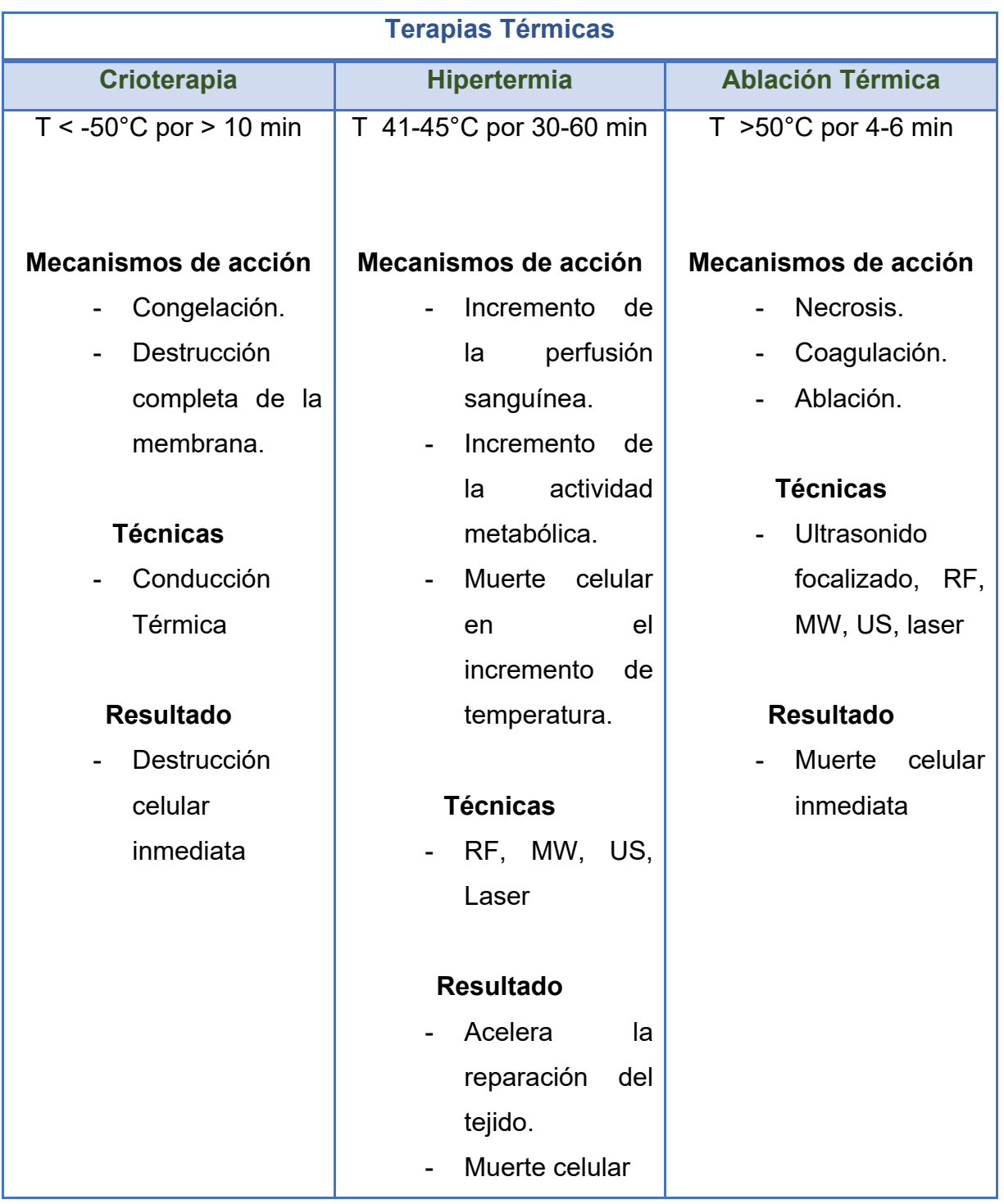

# **Tabla 2: Diferentes tipos de terapias térmicas**

## <span id="page-31-0"></span>**1.10 Ablación por microondas (MWA)**

El origen de este calentamiento nace de la interacción del campo eléctrico con las moléculas que tienen una distribución de carga no nula, bien desplazándolas de lugar (fenómeno de conducción) o bien haciéndolas girar alrededor de su posición de equilibrio (fenómeno de polarización).

La ablación por microondas es un tipo de tratamiento térmico de tumores, durante la ablación por microondas. Una antena cubierta por un catéter es insertada de manera percutánea en el sitio a tratar, mediante una incisión mínimamente invasiva. La antena es alimentada con energía de microondas, normalmente a una frecuencia de 915 MHz ó 2.45 GHz; esta energía es irradiada en el tejido blanco donde es absorbida, lo que provoca el calentamiento del tejido vía histéresis dieléctrica.

El daño tisular depende de la temperatura y la duración del calentamiento. La homeostasis celular se mantiene por debajo de 40 °C. Las células se vuelven más susceptibles a la quimioterapia o la radiación cuando la temperatura tisular sube a 42 °C (hipertermia). El calentamiento a 45 °C durante varias horas produce daño celular irreversible, mientras que a 50-55 °C; el mismo efecto se consigue en escasos minutos.

Entre 60 ° y 100 °C se produce coagulación tisular inmediata, manifestada como daño irreversible de las enzimas citosólicas y mitocondriales. Por encima de 100 °C se produce vaporización y carbonización tisular [14,15].

La Fig 3 muestra el efecto del calor sobre el tejido. Para lograr una ablación térmica satisfactoria, la temperatura tisular debería mantenerse en el rango de ablación.

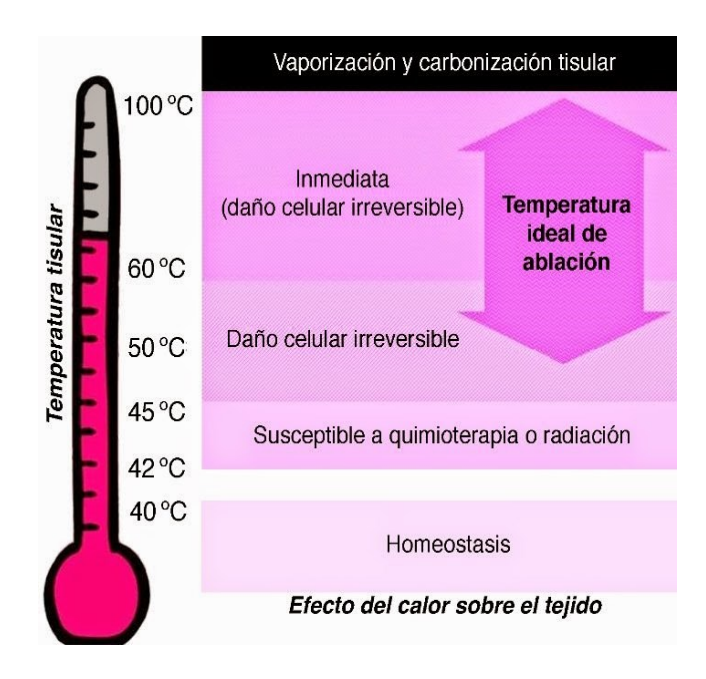

**Fig 3: Efecto del calor sobre el tejido [16]**

### <span id="page-32-0"></span>**1.11 Física de las microondas**

Las microondas son un tipo de ondas electromagnéticas de alta frecuencia que, al entrar en contacto con las moléculas polares de un material, son capaces de inducir calor [17]. Las moléculas de agua son moléculas polares en las cuales el hidrógeno corresponde a un polo con carga positiva y el oxígeno posee una carga negativa.

Las moléculas polares en el tejido, principalmente las moléculas de agua, al entrar en contacto con la radiación electromagnética de las microondas, comienzan a rotar tratando de alinearse con la polaridad del campo electromagnético aplicado. A este fenómeno se le conoce como histéresis dieléctrica. Las moléculas de agua comienzan a oscilar entre 2 mil y 5 mil millones de veces por segundo [18]. La rápida rotación produce calor; este calor comienza a distribuirse a nivel celular provocando un proceso llamado necrosis coagulativa.

Estos cambios están ligados estrechamente a las modificaciones fisiológicas que vuelven más sensibles a los tejidos tumorales.

La Fig. 4 muestra la alineación de las moléculas del agua en dirección al campo eléctrico.

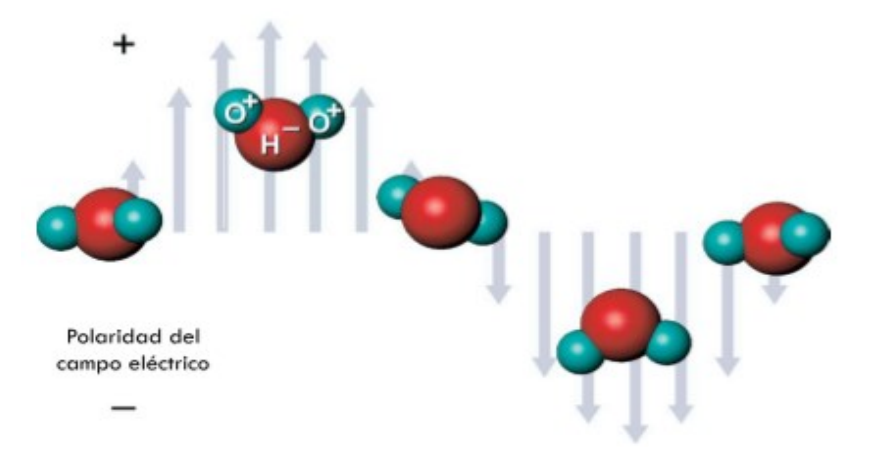

**Fig 4: Física del calentamiento de las microondas. Las moléculas polares del agua comienzan a alinearse de manera continua en la dirección del campo eléctrico aplicado.**

El calor inducido por la ablación modifica las condiciones metabólicas a nivel celular. Estos cambios están ligados estrechamente a las modificaciones fisiológicas que vuelven más sensibles a los tejidos tumorales [19]. Los cambios fisiológicos son:

# Cambios en la perfusión sanguínea

El nivel térmico del tejido tumoral y sano depende del equilibrio entre la llegada salida del calor. El flujo sanguíneo representa la salida del calor, el flujo sanguíneo varía según el tamaño, tipo y localización del tumor.

Los tejidos más sensibles al calor, son los tejidos menos vascularizados. En el caso de los tumores el calor es acumulado en el centro, aquí la vascularización disminuye hacia las capas centrales del tumor. Al disminuir el flujo sanguíneo, disminuyen los nutrientes aumentando la acumulación de desechos y así modificando el metabolismo del tejido circundante provocando hipoxia, acidosis y la disminución de la energía, aumentando los efectos citotóxicos de la ablación.

## Cambios en el pH tisular

Se ha demostrado mediante estudios *in vivo* que la acidosis intracelular –pH bajo- aumenta la sensibilidad de las células al calor ya que disminuye la estabilidad de las proteínas celulares.

## Cambios de la oxigenación de los tejidos

El aumento de la sensibilidad de los tejidos tumorales al calor es debido a los periodos prolongados de hipoxia. En tejidos bien irrigados la elevación de la temperatura lleva a un aumento en la perfusión sanguínea.

## Cambios en los niveles bioenergéticos

Durante el tratamiento de ablación tiene lugar en el tumor algunos cambios en los niveles bioenergéticos, es decir, cambios en las concentraciones de glucosa y ATP. Debido a estos cambios se produce una sensibilización de los tejidos al calor.

# <span id="page-34-0"></span>**1.12 Interacción de las microondas en los tejidos biológicos**

Las microondas representan la porción del espectro electromagnético entre 300 MHz y 300 GHz. La Comisión Federal de Comunicaciones (FCC) o la Unión Internacional de Telecomunicaciones (UIT) permiten varias bandas de frecuencias sin restricciones para uso industrial, científico y médico en varias regiones, incluyendo los procedimientos de ablación por microondas más comunes: 915 MHz y 2.45 GHz.

La transmisión de la energía electromagnética está determinada por la permitividad dieléctrica y la permeabilidad magnética del medio en el que se propagan las ondas. La permeabilidad magnética de los tejidos biológicos es aproximadamente la misma que el vacío. Sin embargo, la permitividad dieléctrica es significativamente más grande y contiene tanto un componente real como imaginario, que se utilizan para definir los términos más comunes: permitividad relativa y conductividad.

Los tejidos biológicos pueden considerarse como dieléctricos a altas perdidas, es decir, son materiales más o menos aislante de la corriente eléctrica, por lo que en la interacción intervienen su constitución celular e intracelular y su comportamiento fisiológico.

Cuando las ondas electromagnéticas de propagan a través de los tejidos biológicos una parte de la energía que contienen dichas ondas es absorbida. La Tasa de Absorción Específica (SAR) representa la potencia electromagnética que es depositada por unidad de masa en un tejido determinado; ésta se define matemáticamente como:

$$
SAR = \frac{\sigma}{2\rho} |\vec{E}|^2 \tag{1}
$$

donde σ es la conductividad del tejido ( $S/m$ ), ρ es la densidad del tejido ( $kg/m<sup>3</sup>$ ) y E es el campo eléctrico  $(V/m)$ .

La energía electromagnética que absorbe el tejido es convertida en calor; esto provoca que la temperatura aumente y el incremento de temperatura provoca cambios mecánicos y químicos en los tejidos biológicos.
#### **1.13 Propiedades dieléctricas de los tejidos biológicos**

Cuando un dieléctrico es expuesto a un campo eléctrico se generan procesos químicos y físicos. Se puede describir la representación de este comportamiento mediante dos propiedades principales: la conductividad (σ) y la permitividad (ε) eléctrica. La permitividad relativa,  $\varepsilon_r$ , es la parte real de la permitividad compleja y cuantifica la capacidad de almacenar energía eléctrica relativa al vacío. La conductividad efectiva σ de un material se define a partir de la parte imaginaria de la permitividad compleja y se utiliza para describir qué tan bien un material absorbe la energía de microondas. Es importante señalar que la conductividad efectiva describe las contribuciones de cargas móviles (corriente eléctrica) y campos eléctricos variables en el tiempo (corriente de desplazamiento), específicamente la rotación de dipolos en el material cuando intentan alinearse con el campo eléctrico [20].

Cuando el tejido se encuentra bajo la acción de un campo eléctrico, se inducen fuerzas actuantes que llevan a la polarización de estructuras no polares o a la orientación de los dipolos ya existentes. En las diferentes regiones del tejido biológico se han identificado tres factores de relajación o dispersión relacionados con la respuesta del tejido a la corriente y la frecuencia. Los puntos se encuentran en rangos de los Hz, a MHz y después de los 20 GHz. En dichos intervalos de frecuencias ocurren fenómenos de dispersión que ocasionan un rápido cambio en los valores de los parámetros dieléctricos, específicamente en el descenso de la permitividad y en un incremento de la conductividad.

En la Fig. 5 se muestra las frecuencias denominadas alfa (α), beta (β) y gama (γ), estas frecuencias están en función de la frecuencia.

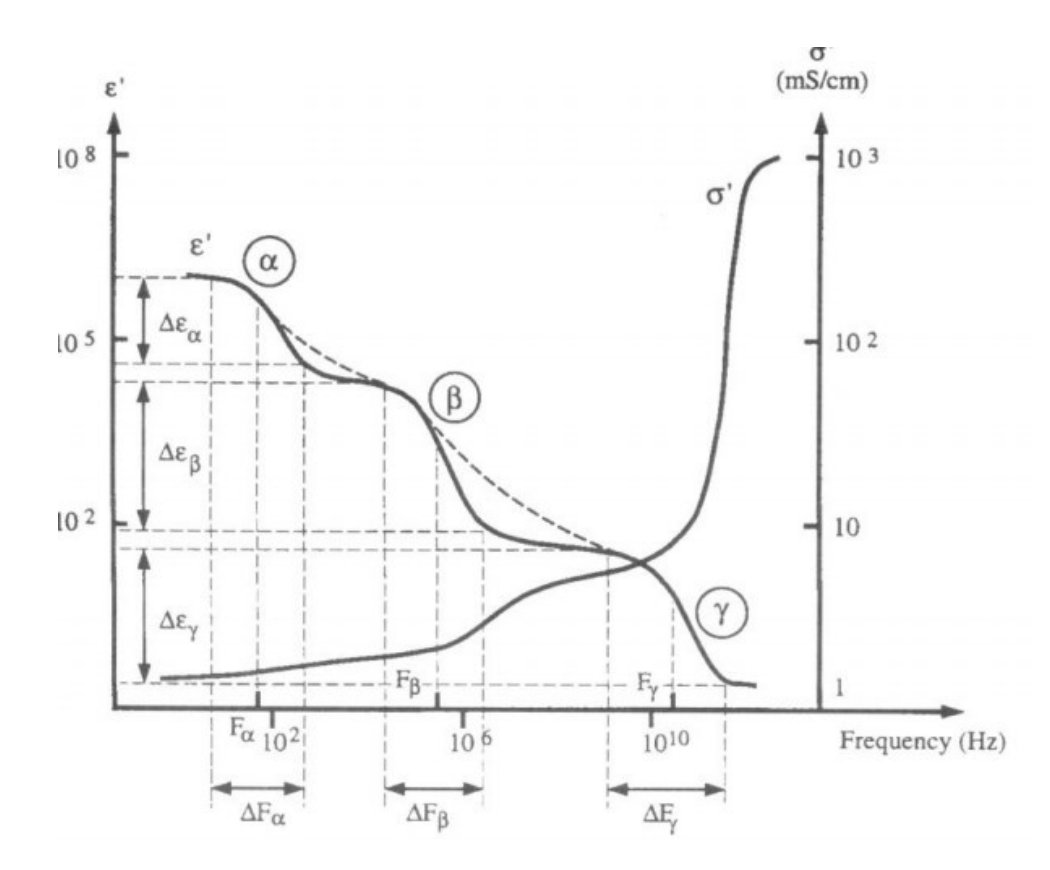

**Fig 5: Representación ideal de la permitividad y resistividad de tejidos biológicos en función a la frecuencia [20].**

Las frecuencias (α) están ubicadas en el rango de las decenas de Hz, en este rango ocurre el fenómeno de relajación de las membranas celulares debido a la inmediata polarización y despolarización. De esta manera se modifica la difusión iónica dentro y fuera de las células de los tejidos [21]. A radiofrecuencias entre 0.1 MHz y 10 MHz, los tejidos presentan la dispersión beta (β) se conoce que la dispersión ocurre por la carga de las membranas debido a la polarización de los medios intracelular y extracelular [22], a frecuencias de microondas mayores a 1 GHz, los tejidos presentan la dispersión gamma (γ).

Las propiedades dieléctricas de los tejidos se obtienen al medir la permitividad relativa compleja (ε̂). La siguiente ecuación expresa como se calcula la permitividad compleja.

$$
\hat{\varepsilon} = \varepsilon' - j \varepsilon^{''} \tag{2}
$$

donde  $\varepsilon'$ es la permitividad relativa del material y  $\varepsilon^{''}$  es el factor de pérdida fuera de fase asociado a:

$$
\varepsilon^{''} = \frac{\sigma}{\varepsilon_0 \omega'}\tag{3}
$$

donde σ es la conductividad del material,  $\varepsilon_0$  es la permitividad del espacio libre y ω es la frecuencia angular del campo.

Las propiedades dieléctricas del tejido son determinadas por los valores de  $\varepsilon'$  y  $\varepsilon$   $\acute{\ }$  ό por los valores de  $\varepsilon'$  y σ, como función de la frecuencia.

#### **1.14 Antenas aplicadoras de MW**

Las ecuaciones de Maxwell relacionan los campos eléctricos y magnéticos con las cargas que los crean. La solución a las ecuaciones da lugar a formas de onda:

- Guiadas (líneas de transmisión, guías de onda),
- Libres en el espacio (antenas).

Las antenas son dispositivos hechos de estructuras conductoras o dieléctricas que transforma las ondas electromagnéticas dirigidas, provenientes de líneas de transmisión o guías de onda en ondas electromagnéticas divergentes en el espacio libre o viceversa, es decir, propaga o recibe la energía electromagnética de una manera eficientes [23]. De acuerdo a las propiedades de los materiales, frecuencias de operación y diseño geométrico se modifican los parámetros necesarios.

La IEEE (Institue of Electrical and Electronics Engineers) define una antena como "aquella parte de un sistema transmisor o receptor diseñada específicamente para radiar o recibir ondas electromagnéticas" [24]. En otras palabras, la antena es la transición entre un medio guiado y el espacio libre.

La Ecuación 1 define la tasa de absorción específica. Estás se caracterizan por su frecuencia (f) y longitud de onda (λ). En la siguiente ecuación, Ecuación 4, c es la velocidad de propagación de la luz en el medio.

$$
\lambda = \frac{c}{f} \tag{4}
$$

Generalmente se utiliza cable coaxial como línea de transmisión para la fabricación de las antenas aplicadoras [25]. En la Fig. 6, se puede observar el esquema de la composición de un cable coaxial. Los cables coaxiales tienen un conductor central rodeado por un material aislante llamado dieléctrico. El dieléctrico es recubierto con una pantalla o con un blindaje hecho de malla o con un tubo conductor. Los cables no son conductores perfectos, existirá una parte de la señal que se perderá durante la transmisión; a esta disminución de la señal se le conoce como atenuación y es medida es decibelios por metro (dBm/m).

La atenuación del cable coaxial va a depender de la geometría y construcción del cable, así como también de la frecuencia de operación.

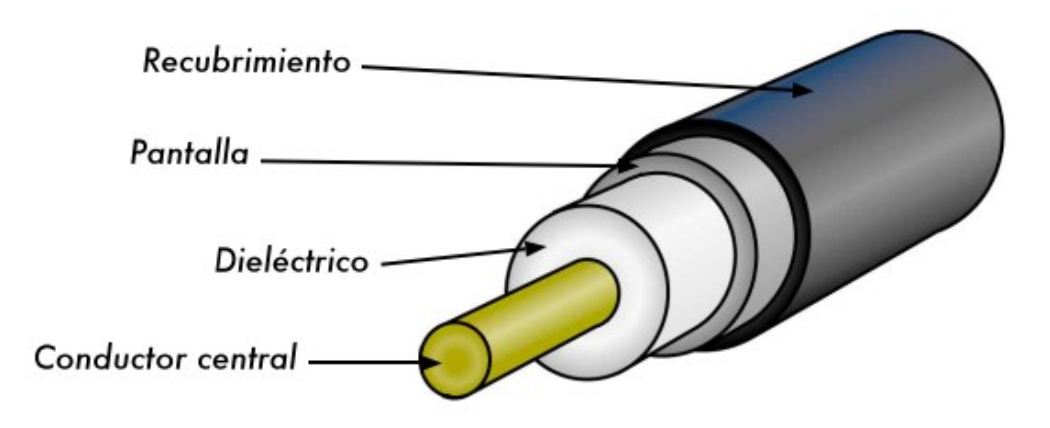

**Fig 6: Esquema del cable coaxial.**

Las antenas aplicadoras que se utilizan en el tratamiento de ablación por microondas se construyen utilizando cable coaxial semirrígido. Este tipo de cable coaxial, al ser flexible, es fácil de manipular al momento de construir las antenas.

Al momento de que las antenas son diseñadas, se debe de considerar que éstas sean mínimamente invasivas y que las ondas electromagnéticas penetren en el tejido de manera considerable para poder asegurar un área de ablación que cubra en su totalidad el área a tratar.

Actualmente existen pocos estudios realizados con las antenas dirigidas para terapias de ablación de cáncer de mama. Los primeros diseños de antenas dirigidos a la terapia de ablación de cáncer de mama están reportados y realizados por J. Cepeda, Este aplicador es de tipo slot y fue diseñado y construido en el 2011 [26].

#### **1.14.2 Tipos de antenas**

Una manera de clasificar a las antenas es por la forma de su radiación y la dirección que toma. A continuación, se describe 3 tipos de antenas:

#### **Antenas Isotrópicas**

La radiación de estas antenas es transmitida uniformemente en todas las direcciones. El diagrama de radiación que presenta es tipo una esfera perfecta. Hay que tener en cuenta que en la práctica es imposible conseguir una antena de este tipo, puesto que es necesario tener una corriente eléctrica que sea concentrada en un punto adimensional. Sólo es posible estudiar matemáticamente su comportamiento, más sin embargo el patrón de radiación, la ganancia y la directividad se usan como una escala de comparación en el estudio de otras antenas.

#### **Antenas Omnidireccionales**

El objetivo de esta antena es irradiar o recibir radiación en la mayor cantidad de direcciones que sean posibles con una distribución relativamente uniforme, obteniendo una escasa radiación en el eje sobrante debido a las limitaciones físicas de la antena. Este tipo de antenas son utilizadas si se quiere transmitir una señal a varios receptores o en dado caso que la posición del receptor no sea conocida. La antena tipo dipolo es un ejemplo de antena omnidireccional.

#### **Antena Direccional**

Este tipo de antena irradia o recibe radiación en una dirección específica. Este tipo de antenas se utilizan cuando se quiera transmitir una cantidad grande de información, de tal modo que en una pequeña área es concentrada la mayor cantidad de potencia. Las antenas Yagi-Uda y la antena parabólica, son ejemplos de antenas direccionales

#### **1.14.3 Modelos de antenas de MWA**

Se describirán los modelos de antenas más básicos incluyendo una explicación de su funcionamiento.

#### **Antenas dipolo**

Las antenas tipo dipolo tienen una particular característica: presentan un mismo patrón de radiación. Es un tipo de modelo de antena de fácil construcción, consiste en dos cables colocados en un mismo eje a una distancia corta; los cables son alimentados por una fuente sinusoidal por un extremo mientras que el otro extremo queda libre. Consta de tres secciones, la primera sección se conoce como ranura, la segunda sección es conocida como región de extensión y la última es conocida como región de inserción [27].

Las antenas de tipo dipolo son omnidireccionales, el diagrama de radiación tiene forma de una dona sin hueco central. La Fig. 7 muestra el esquema de tipo dipolo.

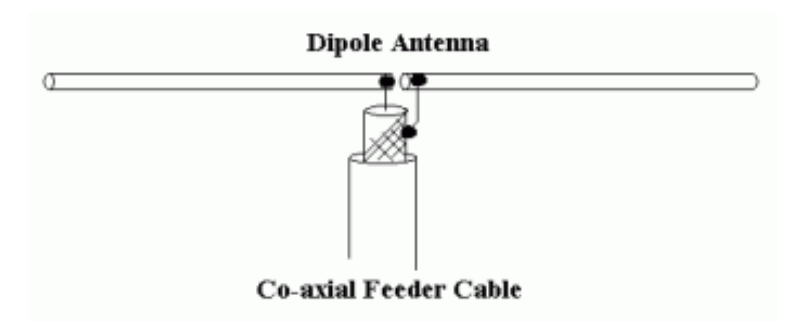

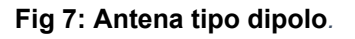

### **Antenas de Ranura**

Las antenas de ranura cuentan con características de radiación muy similares a las de los dipolos, pero su construcción consiste solo de una ranura estrecha en un plano.

Este tipo de antenas proveen poca ganancia y no cuentan con alta direccionalidad. Su característica atractiva es la facilidad de construcción e integración en diseños existentes, así como su bajo costo [28].

La Fig. 8, nos muestra el diagrama de una antena tipo ranura.

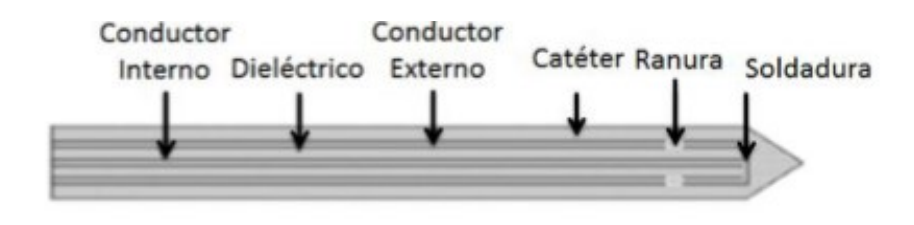

**Fig 8: Antena tipo ranura.**

# **Antenas tipo Monopolo**

Este tipo de antena corresponde a la mitad de una antena dipolo, es decir, esta antena solo presenta un cable, que es el encargado de la radiación; la otra parte de la alimentación está conectada a tierra. El diagrama es mostrado en la Fig. 9.

Este tipo de antena presenta el mismo comportamiento que una antena de tipo dipolo, a diferencia que irradia la mitad de la potencia. Su construcción es más simple y tiene una mejor estabilidad en las superficies a comparación de la antena tipo dipolo [29].

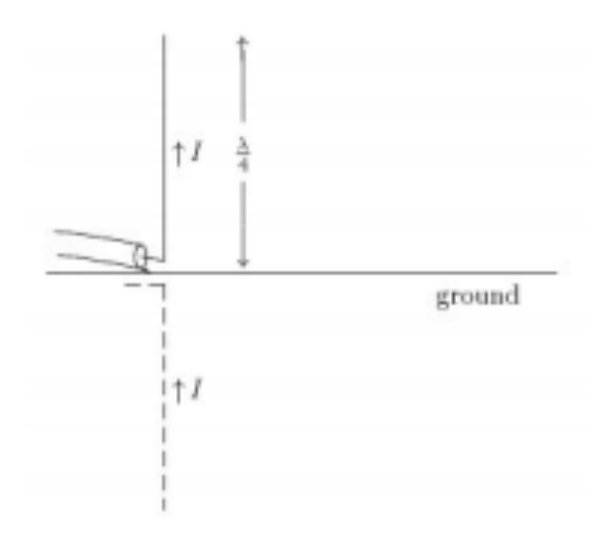

**Fig 9: Antena tipo Monopolo.**

#### **1. 15 Material emulador de tejido biológico (Phantoms)**

Un phantom es un modelo que reproduce ciertas características de un tejido biológico hecho de materiales que conceden las características físicas, mecánicas o químicas del tejido emulado [30]. En nuestro caso, se utilizan phantoms para poder evaluar la interacción entre el tejido biológico y las ondas electromagnéticas que son radiadas por la antena.

Los materiales utilizados para la fabricación de los phantoms para ensayos experimentales de MWA deben emular las propiedades dieléctricas y térmicas del tejido para este propósito. Se utiliza generalmente una combinación de materiales líquidos y sólidos.

Estos materiales pueden ser: cloruro de sodio (NaCl), agar, glicerina, aceite, alcohol etílico, etanol, detergente neutro, entre otros materiales.

# **Capítulo 2 Estado del arte de la terapia térmica en el tratamiento del cáncer**

Diferentes escritos médicos de la antigüedad -egipcios, griegos, hindúes, persas describen tumores malignos. Debido a la similitud entre el cangrejo y el tumor de mama, los griegos llamaron a este tipo de tumor " $\kappa \alpha \rho \kappa \nu \nu \rho \zeta$ " (karkinos). Para tumores no inflamatorios, inflamaciones severas y ulceraciones de la piel con una tendencia a la generalización, reincidencias locorregionales, los aforismos hipocráticos del famoso médico griego Hipócrates de Cos (460-370 a.C.) utilizaban la expresión "karkinos" (en una etapa temprana del tumor) o "karkinoma" (en una etapa avanzada del tumor). Estas expresiones fueron traducidas posteriormente al latín como "cáncer" [19].

Se puede retomar la terapia térmica desde el año 3000 A.C, en donde Edwin Smith se refiere a la terapia térmica como un *simulacro de incendio* para tratar tumores. La aplicación de calor en las zonas inflamadas se ha utilizado desde que el hombre experimentó por primera vez el calor del sol, descubriendo que el calor tiene una acción benéfica en ellos las cuales comprenden el alivio del dolor, el incremento del flujo sanguíneo local en las zonas inflamadas, la aceleración del proceso de recuperación y la resolución de la respuesta inflamatoria [31].

Durante varios siglos los avances se enfocaron principalmente al diagnóstico y no al tratamiento del cáncer. En el siglo XVII el francés René Descartes, filósofo, matemático y médico propuso a los médicos a tratar los tumores mediante la incisión, sin embargo, en esa época se creía que el cáncer era una enfermedad contagiosa, por lo que los enfermos eran recluidos en los hospitales relacionando el cáncer con otras enfermedades cómo la lepra y la elefantiasis.

En la literatura la primera referencia en la utilización de las microondas como terapia en el tratamiento del cáncer data el año 1936 por Deiner, empleando las microondas de banda L y rayos X para calentar un carcinoma [32].

En la época moderna, los reportes más antiguos sobre los efectos de la terapia térmica se dieron uno, en 1866 Busch documenta la desaparición de un sarcoma facial tras una fiebre prolongada. En 1900 Riviere fue el primero en utilizar corrientes de alta frecuencia en cáncer de piel; empleando un voltaje bajo, en consecuencia, no logró destruir las células.

En 1978, Taylor probablemente creo el primer aplicador de microondas, el cual era mínimamente invasivo [33], diseñó un aplicador tipo monopolo con un cable coaxial semirrígido llamándolo *Jeringa Electromagnética*, con una onda estacionara de 1.1 a una frecuencia de 2.45 GHz, probando dicho aplicador en un phantom de músculo humano.

Se han realizado algunas investigaciones en el CINVESTAV por parte del Laboratorio de Radiaciones Electromagnéticas y Ultrasónicas (LAREMUS) de la Sección de Bioelectrónica del Departamento de Ingeniería Eléctrica [34].

En el 2010 Cepeda [35] diseñó y modelo computacionalmente un aplicador coaxial de dos ranuras para MWA, cuyo fin era el tratamiento del cáncer, realizando una validación del modelo computacional utilizando phantoms y tejido *ex vivo* porcino.

Más tarde en el 2012 Ortega Palacios [36] modificó el anterior diseño el cual fue fabricado por Cepeda. Elaboró un aplicador de dos ranuras y también realizó el modelo computacional del comportamiento de la antena, así como pruebas en phantom de mama. De esta manera comprobó que existe mejores resultados al utilizar el nuevo diseño. El aplicador lo optimizó López-Luna [37], por medio de un algoritmo encargado de encontrar la geometría ideal para mejorar el acoplamiento con el medio. Se realizaron las primeras pruebas utilizando células cancerígenas de mama las cuales se sometieron *in vitro* a distintos protocolos de MWA para determinar su efectividad en la eliminación de las células, obteniendo resultados favorables y estableciendo el primer acercamiento. López Luna realizó las pruebas y experimentos necesarios y así establecer la terapia mediante MWA como un posible tratamiento contra el cáncer de mama.

Posteriormente, Lara Aguayo [38] optimizó el modelo anterior del aplicador mediante el software de FEM al realizar barridos paramétricos; esto permitió obtener medidas geométricas ideales para la construcción de la nueva antena. Este nuevo aplicador posee un diámetro de 1.195 mm, permitiendo que el tratamiento sea mínimamente invasivo.

En este trabajo de tesis, se realizó la optimización del aplicador anteriormente diseñado por Lara Aguayo mediante un modelo computacional. Este aplicador está diseñado para el tejido glandular sin modificar el diámetro del aplicador puesto que ayuda a que la inserción sea mínimamente invasiva. Se realizaron los primeros phantoms cercanos a una mama con un diseño multicapa formados por tejido adiposo, tejido glandular y tejido tumoral.

# **Capítulo 3 Planteamiento del Problema**

En el ámbito mundial, el cáncer de mama es la segunda neoplasia más frecuente en la población y la más frecuente entre las mujeres con un estimado de 1.67 millones de nuevos casos diagnosticados anualmente.

En México, en el año 2014, del total de casos de cáncer diagnosticados en la población mexicana de 20 años y más, el de mama es el de mayor presencia con 19.4%. En 2015, la incidencia de tumor maligno de mama entre la población de 20 años y más es de 14.80% casos nuevos por cada 100 000 personas. En las mujeres, alcanza su punto máximo en las del grupo de 60 a 64 años (68.05 por cada 100 000 mujeres de ese grupo de edad). La tendencia de la mortalidad es ascendente debido a una mayor incidencia de la enfermedad, el envejecimiento poblacional y la poca capacidad de respuesta de los sistemas de salud en países subdesarrollados.

Actualmente existen diferentes tratamientos para tratar los tumores de mama; uno de ellos ha ganado popularidad en la sociedad médica, el tratamiento es la *cirugía conservadora de seno*, aunque todavía es común la realización de la mastectomía para extirpar la mama de manera parcial o completa.

Por tal razón se requiere hacer uso de nuevos procedimientos efectivos y mínimamente invasivos que ayuden a eliminar los tumores a la vez que minimicen el daño colateral al tejido sano y disminuyan el tiempo de recuperación para el paciente, evitando extirpar las mamas afectadas.

Las terapias térmicas han demostrado ser un tipo de terapia alternativa prometedora. Dentro de las terapias alternativas se encuentran la crioablación, ablación por ultrasonido focalizado de alta intensidad (HIFU) y la ablación por microondas (MWA). Esta última ha sido ampliamente explorada para el tratamiento de cáncer en hígado y pulmones, pocos estudios han sido realizados para el tratamiento de cáncer de mama. Con la terapia de ablación por microondas se busca que exista mayor preservación del tejido mamario y tiempos de recuperación más cortos y que el paciente presente un dolor mínimo, después de la terapia.

Se han realizado distintos trabajos de diseño y construcción de aplicadores para ablación por microondas en cáncer de mama en el Laboratorio de Radiación Electromagnética y Ultrasonido (LAREMUS) en el Centro de Investigación y de Estudios Avanzados del Instituto Politécnico Nacional (CINVESTAV).

Actualmente, en el Laboratorio LAREMUS se quiere establecer un protocolo de tratamiento con tiempos, potencias y número de sesiones establecidos como un acercamiento previo a la realización de pruebas clínicas *ex vivo*. Este trabajo de tesis contribuye a este propósito con los resultados obtenidos de la propuesta de un protocolo experimental de pruebas de ablación en un phantom multicapa de mama.

# **Capítulo 4 Objetivos**

# **5.1 Objetivo General**

Proponer un protocolo experimental para el tratamiento del cáncer de mama por ablación con una antena microcoaxial de 2.45 GHz en experimentos en Phantom multicapa.

## **5.2 Objetivos Particulares**

1. Especificar las propiedades dieléctricas de los tejidos adiposo, glandular y tumoral, pues éstas son una parte fundamental en la terapia de ablación; estos valores serán ingresados en las simulaciones mediante FEM.

2. Elaborar las respectivas simulaciones mediante modelos FEM de un nuevo aplicador optimizado para el tejido glandular.

3. Simular y fabricar phantoms de mama multicapa formado por tres tejidos (tejido adiposo, tejido glandular y tejido tumoral), con las propiedades dieléctricas dadas en la literatura.

5. Establecer en base a los resultados obtenidos un protocolo de tratamiento con tiempos, potencias y número de sesiones establecidos como un acercamiento previo a la realización de pruebas clínicas.

# **Capítulo 5 Solución Propuesta**

Para alcanzar el objetivo general se propone el cumplimiento de cada uno de los objetivos específicos descritos en el presente trabajo. El trabajo se dividió en las siguientes fases:

Durante la primera fase, se optimizará el aplicador de una ranura cuya frecuencia de trabajo es de 2.45 GHz, mediante el desarrollo de simulaciones en COMSOL Multiphysics; de esta manera se observará el comportamiento de la antena en tejido maligno rodeado de tejido glandular, que a su vez estará rodeado de mama compuesta principalmente por tejido adiposo.

En el modelo computacional se consideró simular una geometría axisimétrica. La geometría del modelo presentará las respectivas características del cable coaxial y de los tipos de tejido que conforman el phantom multicapa de mama. En el modelo también se toman en cuenta los principios físicos que rigen la transferencia de calor en un medio al momento de ser expuesto y absorber la radiación electromagnética. Posteriormente, se procederá a la realización de los experimentos correspondientes en los phantoms multicapa de mama, con el fin de comparar y validar los resultados obtenidos anteriormente en las simulaciones; de esta manera, se pretende comparar el área de daño en el tejido que se producirá al finalizar la terapia de ablación, el tiempo y la temperatura alcanzada durante la terapia térmica.

Debido a que se utilizan temperaturas superiores a los 60 °C para realizar ablación en el tejido, se optó por seguir utilizando el cable del tipo UT-085 debido a su temperatura máxima de operación que son 125 °C. Este cable se utilizará para la fabricación de los aplicadores, además por su reducido diámetro es considerado mínimamente invasivo durante la terapia.

Los valores de permitividad y conductividad serán obtenidos de la literatura. Estos valores nos servirán para verificar que los phantoms fabricados tengan sus respectivos valores de permitividad y conductividad, para verificar estos datos haremos uso del kit de propiedades dieléctricas que cuenta el laboratorio LAREMUS.

# **Capítulo 6 Desarrollo de la propuesta experimental**

#### **6.1 Método de Elemento Finito (FEM)**

El método de elementos finitos es un método numérico para la solución de problemas de ingeniería mediante ecuaciones diferenciales parciales o que pueden ser formulados por medio de una minimización de un funcional (calculo variacional). Es un método de aproximación de problemas continuos:

- El continuo se divide en un número finito de partes, "elementos", cuyo comportamiento se especifica mediante un número finito de parámetros asociados a ciertos puntos característicos denominados "nodos". Estos nodos son los puntos de unión de cada elemento con sus adyacentes.
- La solución del sistema sigue las reglas de los problemas discretos. El sistema final se forma por ensamblaje de los elementos.
- Las incógnitas del problema dejan de ser funciones matemáticas y pasan a ser el valor de estas funciones en los nodos.
- El comportamiento en el interior de cada elemento queda definido a partir del comportamiento de los nodos mediante las adecuadas funciones de interpolación o funciones de forma.

El FEM, se basa en transformar un cuerpo de naturaleza continua en un modelo discreto aproximado. Esta transformación se denomina discretización del modelo. La discretización es el proceso de modelación de un cuerpo, que consiste en la división equivalente del mismo en un sistema conformado por cuerpos más pequeños (elementos finitos) interconectados por puntos comunes o nodos. El conjunto de nodos configura una malla de solución para el problema.

Durante la aplicación del método de elementos finitos, en lugar de intentar resolver el problema como un todo en una sola operación, se divide el cuerpo del problema en un número finito de elementos; estos a su vez se resuelven simultáneamente obteniendo el resultado de un todo conformado por cada uno de los resultados arrojados por los elementos finitos.

COMSOL Multiphysics ® es un software de uso general. La plataforma está basada en métodos numéricos avanzados para modelar y simular problemas físicos a través de FEM.

#### **6.2 Diseño y geometría del aplicador en FEM**

Se realizó un estudio axisimétrico de un modelo FEM propuesto en COMSOL. Se desarrolló un modelo de una antena de una ranura slot previamente fabricada en LAREMUS, con el fin de modificar el aplicador y simular su comportamiento. La generación del campo eléctrico y el incremento de temperatura causado por la aplicación de dicho campo a lo largo de un tiempo determinado.

El modelo FEM se basó en una simetría axisimétrica en 2D. Se utilizó esta simetría debido a que los aplicadores presentan una simetría rotacional. Con la utilización de esta geometría, se reduce costo computacional sin comprometer la validez de los resultados, puesto que estos son equivalentes a los obtenidos en un modelo en 3D. En la Fig. 10 se muestra la geometría del aplicador previamente desarrollado y fabricado en LAREMUS, para la ablación de cáncer con microondas.

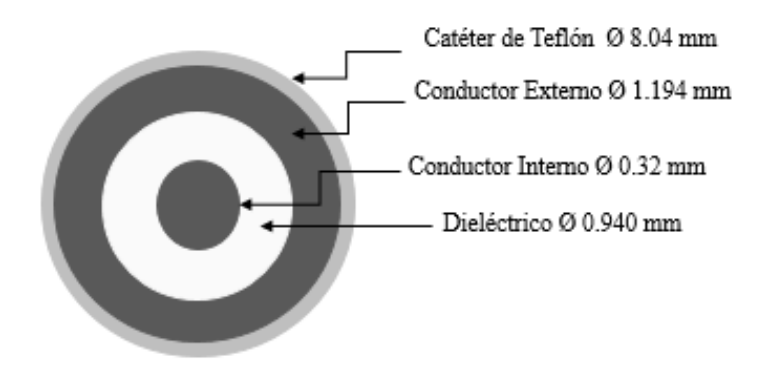

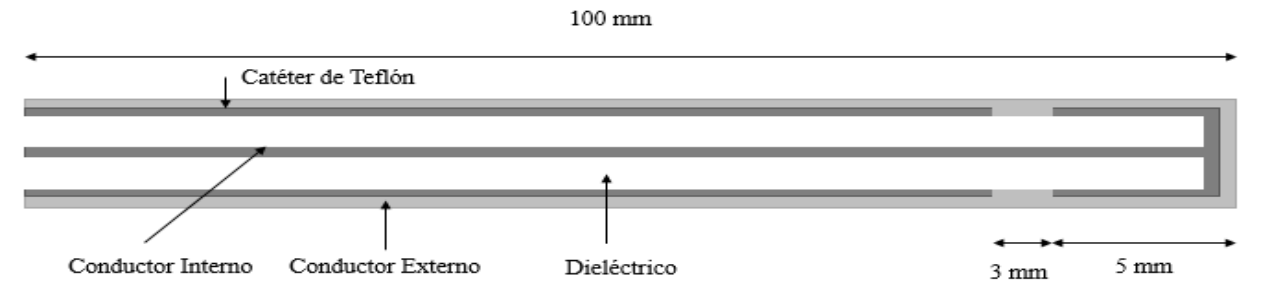

**Fig 10: Geometría del aplicador de un slot previamente fabricado en LAREMUS.**

En este modelo, los campos eléctricos y magnéticos asociados a la onda transversal electromagnética variante en el tiempo que es generada por la fuente de propagación de microondas el cual viaja a través del conductor interno del cable coaxial, se expresa en coordenadas cilíndricas:

$$
\vec{E}(r) = r \frac{c}{r} e^{j(\omega t - kz)} \tag{5}
$$

$$
\vec{H}(r) = \varphi \frac{c}{zr} e^{j(\omega t - kz)} \tag{6}
$$

donde C es

$$
C = \sqrt{\frac{ZP_{in}}{\pi \ln(\binom{r_0}{r_i})}}
$$
(7)

donde  $r_0$  y  $r_i$  corresponden a los radios interno y externo del cable coaxial,  $P_{in}$  es la potencia de entrada (W), Z es la impedancia de la onda electromagnética.

#### **6.3 Simulación de los dominios del modelo en COMSOL**

56 Para modelar la mama, se agregaron tres dominios al modelo con sus propiedades dieléctricas y/o térmicas según sea el caso de cada una de ellas, así como el aire que rodea al medio. Se modeló una antena microcoaxial con un diámetro de 1.3 mm; Este diseño de antena fue modelado y optimizado usando el método de elementos finitos (FEM).

Los dominios a simular son el aire, el tejido glandular, el tejido graso y el tejido tumoral; cada uno de los dominios modelados se puede observar en la Fig. 11

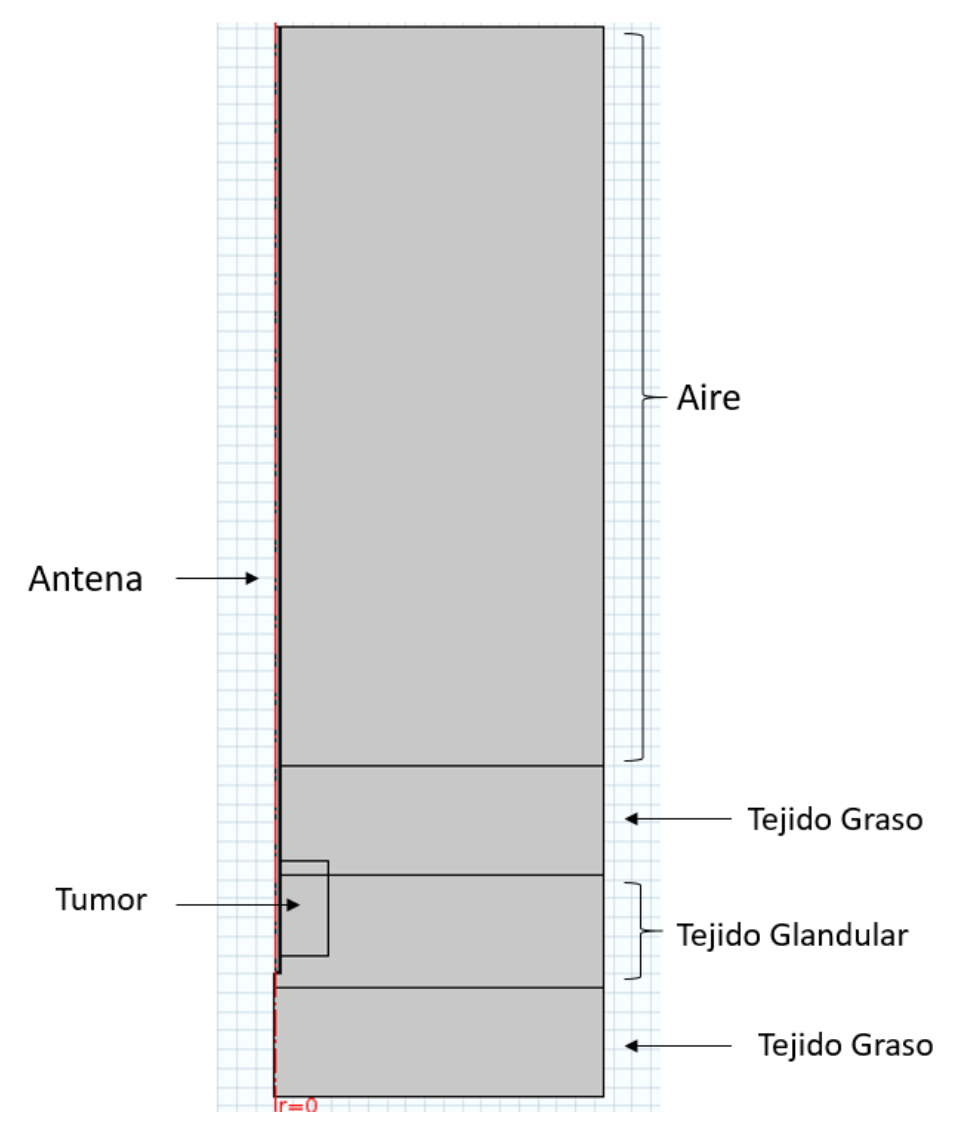

**Fig 11: Modelo axisimétrico en 2D diseñado para las antenas aplicadoras. En el diagrama se observa los dominios simulados.**

Se modeló el comportamiento de la antena insertada en el tejido a tratar de tal manera poder observar el calentamiento a diferentes tiempos, así como también la inserción del aplicador a diferentes profundidades. Para resolver los problemas anteriormente mencionados es necesario que el modelo cuente con cada una de las propiedades con la que la antena es fabricada como se muestra en la Fig. 12. De esta manera la antena es incorporada en la simulación para el análisis de transferencia de calor.

Las propiedades dieléctricas de los tejidos simulados no son consideradas como valores constantes, sino como una función dependiente de la frecuencia en la que se pretende trabajar.

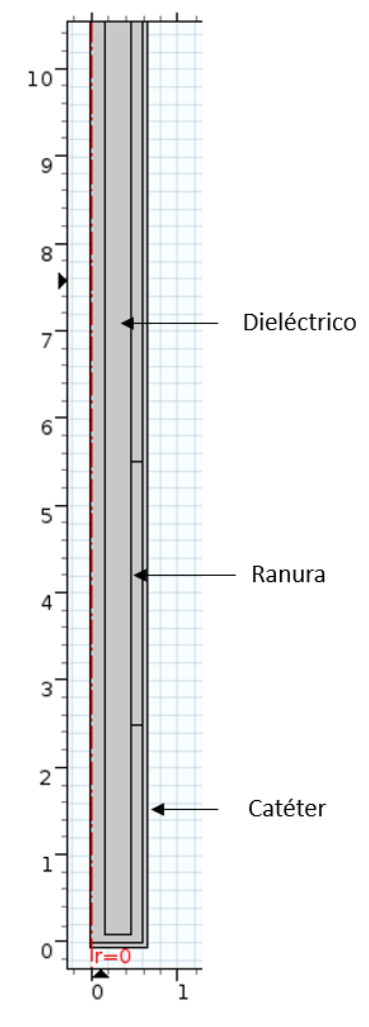

**Fig 12: Modelo utilizado para la simulación del aplicador en COMSOL.**

Las propiedades dieléctricas que fueron introducidas en COMSOL Multiphysic para dar solución a las ecuaciones parciales mediante elementos finitos se muestran en la Tabla 3.

| <b>Materiales</b>     | Conductividad   | Permitividad    | Permeabilidad   |
|-----------------------|-----------------|-----------------|-----------------|
|                       | Eléctrica [S/m] | <b>Relativa</b> | <b>Relativa</b> |
| <b>Teflón (PTFE)</b>  | $\overline{0}$  | $\overline{2}$  | 2.6             |
| <b>Cobre</b>          | 5.998e7         | 1               | 1               |
| <b>Material</b>       | 0.0013          | 2.5             | 1               |
| <b>Dieléctrico</b>    |                 |                 |                 |
| <b>Aire</b>           | $\overline{0}$  | 1               | $\overline{2}$  |
| <b>Tejido Tumoral</b> | 3.807           | 0.13704         | 1               |
| <b>Tejido Graso</b>   | 0.13            | 5.15            | 1               |
| <b>Tejido</b>         | 1.68            | 57.2            | 1               |
| <b>Glandular</b>      |                 |                 |                 |

**Tabla 3: Propiedades dieléctricas de los materiales utilizados en la simulación.**

En las simulaciones también fueron introducidas las propiedades térmicas de los tejidos, así como también las propiedades térmicas de la sangre. Estas propiedades pueden observarse en las Tablas 4 y 5.

Los parámetros de las propiedades dieléctricas de los tejidos utilizados en la simulación a una frecuencia de 2.45 GHz se obtuvieron de la base de datos de *IT'IS Foundation* [39].

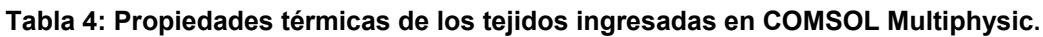

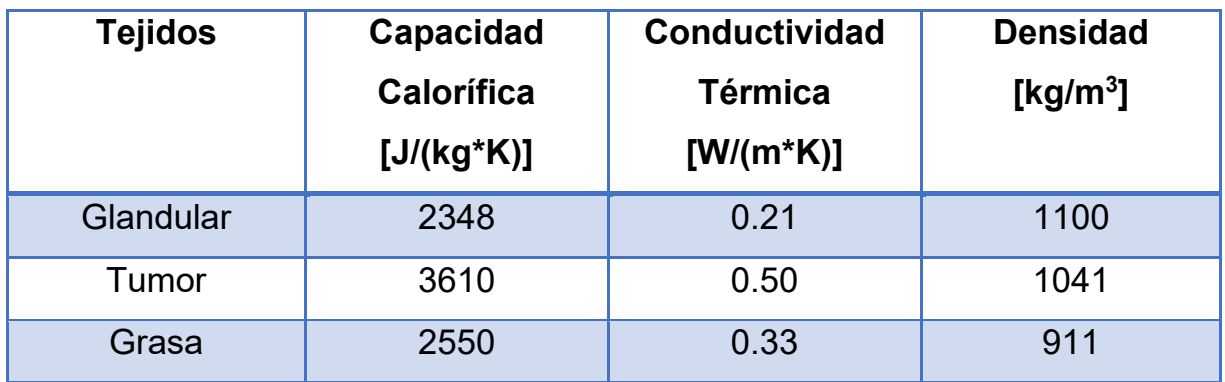

# **Tabla 5: Propiedades térmicas de la sangre.**

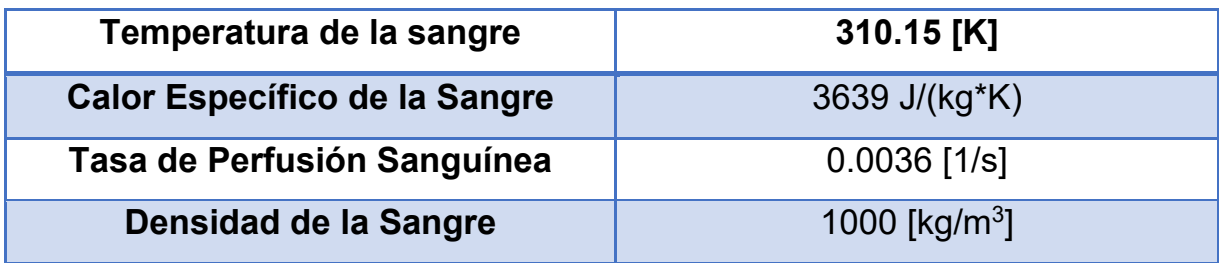

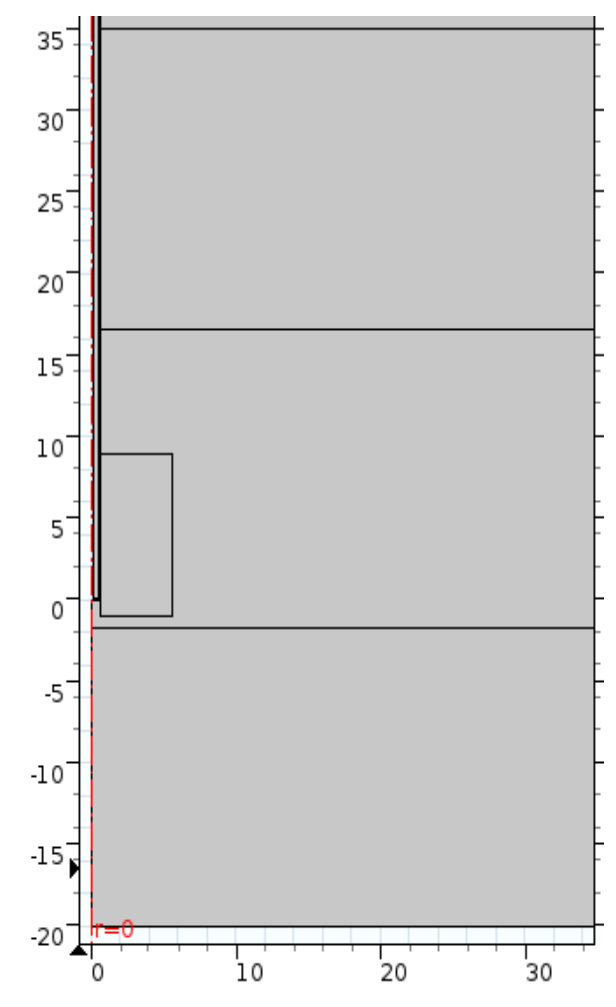

**Fig 13: Modelo utilizado para la simulación del SWR del aplicador de un slot introducido en un phantom multicapa compuesto de tejido tumoral, tejido glandular y tejido graso en COMSOL.**

En la Fig 13 se observa el dibujo realizado en COMSOL Multiphysic. La antena es introducida en un medio compuesto por tres diferentes tejidos (tejido glandular, tejido graso y tejido tumoral) para simular el SWR (Specific Wave Rate) del aplicador. La potencia de entrada se establece a 6 W. La temperatura establecida en todas las simulaciones es de 37 °C, que es la temperatura corporal. La frecuencia en la que se trabaja es a 2.45 GHz. El tamaño del tumor es de 0.5 mm de radio.

#### **6.4 Optimización del aplicador**

Se desarrolló la respectiva simulación para la optimización de la antena basándonos en el modelo previamente desarrollado, con el fin de mejorar el comportamiento del aplicador insertado en tejido tumoral rodeado de tejido glandular.

Los parámetros que se van a modificar son la longitud y posición del slot y la longitud del aplicador. Para esto, se describen los siguientes pasos a seguir:

- 1. Se establecen los parámetros iniciales de la geometría del aplicador. Se coloca una longitud base del aplicador (como máximo 150 mm). Se coloca la ranura a una distancia de la punta de 10 mm y se establece una longitud base de la ranura de 8 mm. Estos valores se irán modificando hasta encontrar un SWR menor o cercano a 1.
- 2. Se realizan la simulación del aplicador insertado en el tumor rodeado de tejido glandular. El tumor posee un diámetro de 1 cm. Se realiza un barrido paramétrico para observar el comportamiento de los tres parámetros a modificar del aplicador en una frecuencia fija de 2.45 GHz.
- 3. Se obtiene el SWR de cada uno de los tres parámetros a modificar.
- 4. Si el SWR no es menor o igual a 1, se realizan las modificaciones de los parámetros de la longitud del aplicado, longitud y posición del slot, tomando como base los resultados obtenidos mediante los barridos paramétricos, realizando las combinaciones posibles hasta obtener un SWR menor o igual a 1.
- 5. Una vez obtenido en la simulación la combinación de los parámetros del aplicador donde se obtiene un menor SWR a una frecuencia de 2.45 GHz, se procede a realizar las simulaciones para comparar el comportamiento del aplicador optimizado en el medio y condiciones descritas, contra el diseño inicial.

#### **6.5 SWR (Razón de Onda Estacionaria)**

Las ondas electromagnéticas que viajan a lo largo de una línea de transmisión, desde la fuente a la carga, se llaman ondas incidentes. La onda reflejada se produce cuando la antena no está correctamente adaptada al sistema; la antena tiene que resonar a una cierta frecuencia. Si la antena no está correctamente adaptada, parte de la energía que le llega no será radiada. Esa energía será reflejada por la antena y devuelta al transmisor.

El objetivo de las simulaciones es determinar la Razón de Onda Estacionaria (SWR, por sus siglas en inglés). Esta es una medida de acoplamiento que existe en la impedancia de la carga con respecto a la impedancia característica de la línea de transmisión de las ondas electromagnéticas. Cuando existe una diferencia entre las impedancias de la carga y la línea de transmisión, parte de la potencia que es enviada es reflejada hacia la fuente; un acoplamiento de cargas ideal resultaría en un SWR de 1:1, es decir, toda la potencia entregada por la fuente (potencia incidente) se transita de manera total hacia la carga sin pérdida alguna, lo que implicaría no tener una potencia reflejada.

El SWR está determinado por:

$$
\Gamma = \frac{V_r}{V_f} \tag{4}
$$

donde,  $V_r$  es el voltaje de la onda reflejada y  $V_f$  es el voltaje de la onda incidente, ambos voltajes presentan magnitud y fase.

En términos de coeficiente, el SWR está descrito por:

$$
SWR = \frac{|V_{max}|}{|V_{min}|} = \frac{1+|\Gamma|}{1-|\Gamma|}
$$
 (5)

63

En términos de potencia incidente y potencia reflejada se define como:

$$
SWR = \frac{1 + \sqrt{\frac{P_r}{P_f}}}{1 - \sqrt{\frac{P_r}{P_f}}}
$$
(6)

#### **6.6 Ecuación de Biocalentamiento**

El éxito de las estrategias térmicas ablativas, si la fuente es MWA, RF, láser, o ultrasonido focalizado de alta intensidad, está relacionado a una buena cantidad de entrega de calor. La capacidad de calentar grandes volúmenes de tejido en diversos ambientes depende de varios factores que abarcan tanto la entrega de MWA como las características del tejido fisiológico local. Pennes [40] describió la relación entre este sistema de parámetros como la ecuación del Biocalentamiento.

La ecuación de biocalentamiento describe las características de la transferencia de calor en los tejidos [41, 42]. Se expresa como:

$$
\nabla \cdot (-k \nabla T) = \rho_b C_b \omega_b (T_b - T) + Q_{met} + Q_{ext}, \qquad (7)
$$

donde  $\rho$  es la densidad del tejido,  $C$  es el calor específico del tejido,  $k$  es la conductividad térmica del tejido,  $\rho_b$  es la densidad del tejido  $C_b$  es el calor especifico de la sangre,  $\omega_b$  es la tasa de perfusión de la sangre y  $T_b$  es la temperatura de la sangre,  $Q_{met}$  es la fuente de calor del metabolismo y  $Q_{ext}$  es la fuente de calor externa. Esta fuente de calor está directamente relacionada con el campo eléctrico inducido en el tejido por los aplicadores electromagnéticos.

#### **.6.7 Mallado**

Se aconseja realizar un mallado fino para cada uno de los modelos simulados, de esta manera obtener un resultado con mejor exactitud. Hay que recalcar que el tamaño de la malla se debe seleccionar en términos de lograr que la solución converja. Un tamaño de malla muy fino puede ocasionarnos un costo computacional significativo. De otro modo, un tamaño de malla grueso, ocasionará que nuestro resultado final tenga un margen de error alto. Los elementos del acoplamiento generalmente se utilizan a partir del 1/10 a 1/8 de la longitud de onda eficaz.

La longitud de onda efectiva a una frecuencia de 2.45 GHz en el tejido glandular es de 16.179 mm. Por lo tanto, el tamaño máximo del elemento de malla debe ser inferior a (16,179 mm) / (8) = 2.022 mm. Este tamaño máximo del elemento dará una solución con suficiente precisión en un tiempo computacional razonable.

La Fig. 14 muestra el mallado con 43893 elementos triangulares.

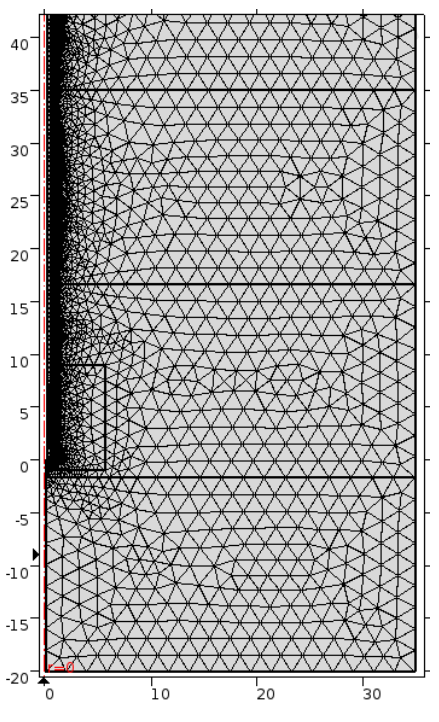

**Fig 14: Mallado del aplicador con los tejidos que forman el medio.**

# **6.8 Fabricación de las Antenas microcoaxieles**

La fabricación del aplicador se puede dividir en 3 etapas: construcción de la ranura, cortocircuitar el conductor externo con el interno y la colocación del conector SMA.

### **6.8.1 Materiales**

Los materiales utilizados para la fabricación de las antenas son los siguientes:

- 1. Cable microcoaxial UT-047. Es un cable semirrígido con impedancia de 50 Ω. El conductor interno es de cobre recubierto de plata y el conductor externo es de cobre.
- 2. Conectores SMA coaxial. Este conector debe tener una impedancia de 50 Ω. El material con el que se fabrica el conector es de una aleación cobre-berilio recubierto de oro.
- 3. Soldadura a base de estaño-plomo, cuyo diámetro es de 0.80 mm.
- 4. Un torno compuesto por un DREMEL y una base que se pueda desplazar a distancia de micrómetros. El sistema del torno puede ser observado en la Fig. 15.

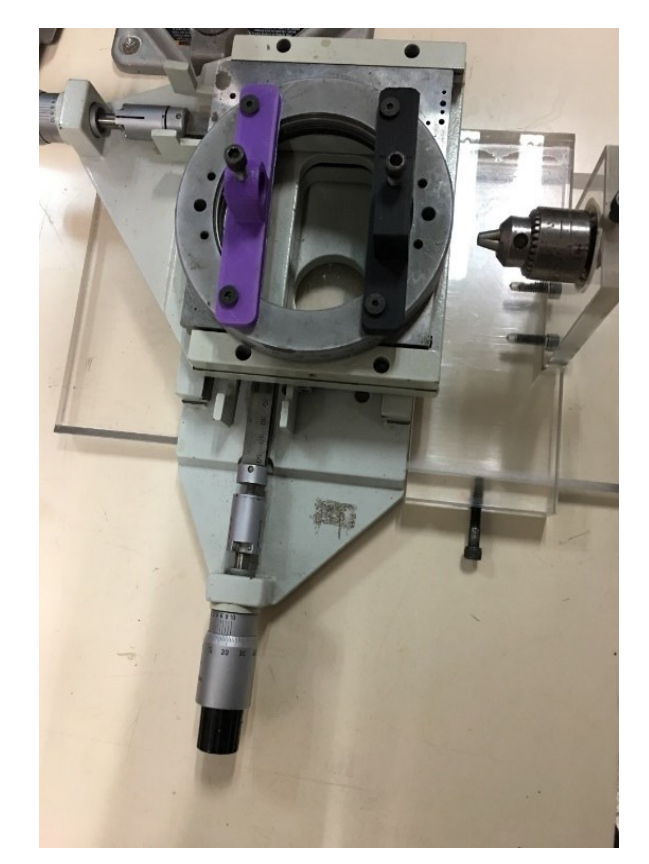

**Fig 15: Sistema utilizado en la fabricación de las antenas***.*

# **6.8.2 Pasos para la construcción de las antenas**

**6.8.2.1 Realizar slot (ranura)**

- a) Primero se corta el cable coaxial con la longitud necesaria del aplicador.
- b) El cable coaxial es colocado en la boquilla del torno como se muestra en la Fig. 16.
- c) Se deja expuesto 2 mm de conductor interno. Para la realización del corte, el DREMEL es desplazado longitudinalmente 2 mm, tomando en cuenta el grosor del cortador. Los 2 mm de conductor interno expuesto, serán utilizados en la fase de la realización del corto (este paso será explicado más adelante).

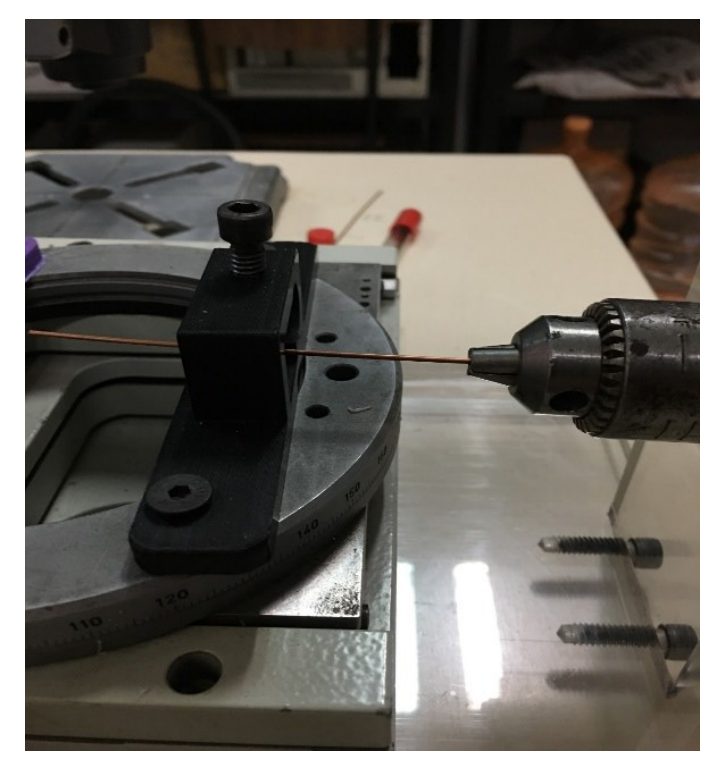

**Fig 16: Cable coaxial colocado en la boquilla del torno.**

d) Para la construcción de la ranura del aplicador se utilizó nuevamente el DREMEL montado en una base, la cual era desplazada con un par de micrómetros de profundidad. El tamaño del slot es de 3 mm a una posición de 2.5 mm a partir de la punta. El slot realizado es mostrado en la Fig. 17.

Nuevamente, para este corte es necesario tomar en cuenta el grosor del cortador. Hay que recalcar que es importante realizar este procedimiento con precaución, pues solo se debe de eliminar el conductor externo sin dañar el dieléctrico adyacente.

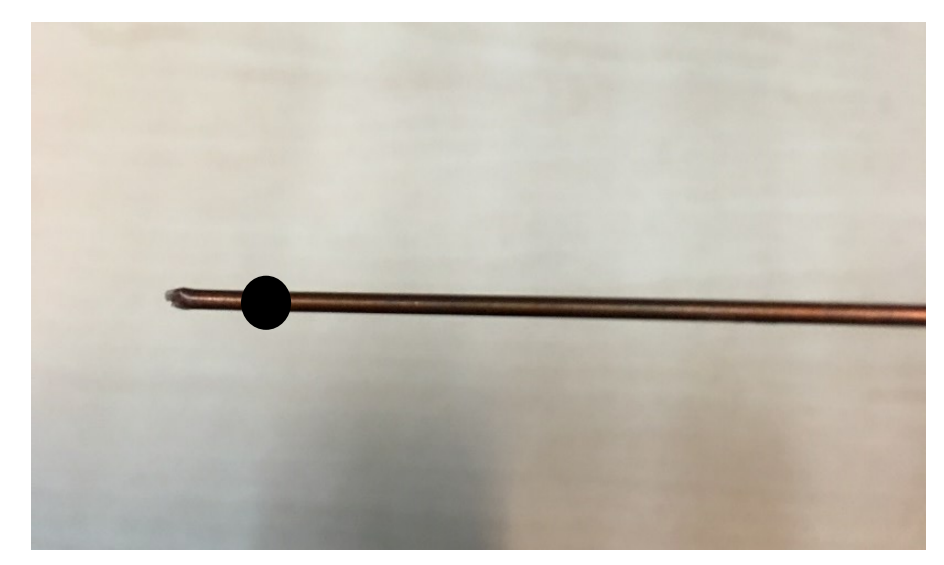

**Fig 17: Construcción del slot del aplicador.**

# **6.8.2.2 Cortocircuitar el conductor externo con el interno**

- a) Para tener expuesto el conductor interno, es necesario eliminar el dieléctrico de la punta antes de aplicar soldadura en ambos conductores.
- b) Como se había descrito en el inciso "c" del paso anterior, cuidadosamente es doblado los 2 mm de conductor interno expuesto hasta que tenga contacto con el conductor interno.
- c) Se realiza una presión en la punta con ambos conectores, de esta manera lograr que exista un contacto entre ellos.
- d) Se comprueba que exista contacto entre ambos conductores con ayuda de un multímetro verificando la conductividad.

e) Se coloca un punto de soldadura en el lugar del contacto para fijar ambos conductores como se muestra en la Fig. 18. Este paso se realiza una vez comprobado que exista contacto entre ambos conductores.

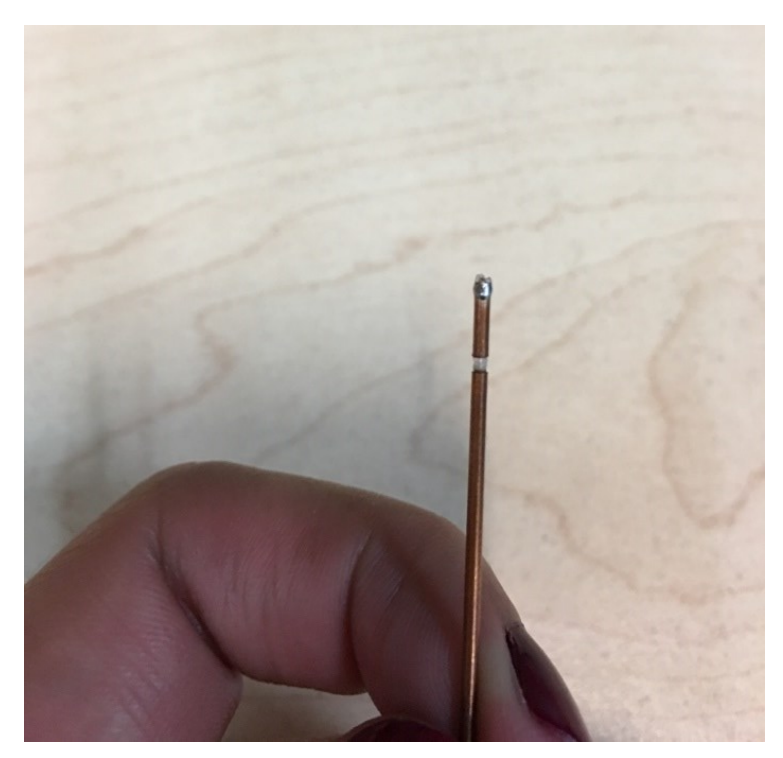

**Fig 18: Esquema del cortocircuito del aplicador.**

# **6.8.2.3 Colocación del conector SMA**

- a) Finalmente se agrega en el extremo opuesto de la punta del aplicador un conector SMA que es compatible con el equipo de radiación electromagnética con que se cuenta en el laboratorio LAREMUS.
- b) El conector se fija con soldadura, de este modo el conductor externo estará unido al conector. La antena terminada se muestra en la Fig. 19.

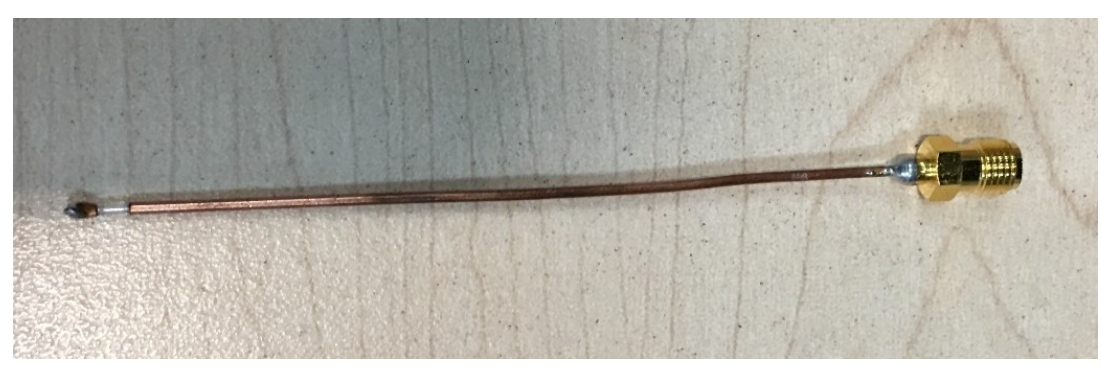

**Fig 19: Antena final.**

### **6.9 Materiales Sustitutos de los tejidos (Phantoms)**

En los años 70's se realizaron los primeros estudios sobre este tipo de mezclas. Se estableció que el término equivalente de tejido, será empleado para aquellos materiales que presenten características de absorción y dispersión parecidas en un 1% a las presentadas por los tejidos reales sometido a iguales condiciones. Aquellos materiales que simulen el comportamiento en un porcentaje mayor, son llamados sustitutos de tejido o Phantom.

Se le llama material sustituto de tejido a cualquier material usado para simular un tejido, órgano o cuerpo entero de una persona, con respecto a sus características físico-dosimétricas debido a la interacción de la radiación ionizante en este material. Para la correcta selección del material sustito de tejido se debe considerar.

- El tejido u órgano de interés,
- Tipo de radiación,
- Energía a utilizar en el experimento.

Se realizó una investigación de la fabricación de los phantoms en la literatura. Anteriormente en el LAREMUS se han fabricado diversos phantoms. Estos materiales aseguran un adecuado control de calidad y por lo tanto la reproducibilidad y repetibilidad de las propiedades dieléctricas de los phantoms elaborados.

### **6.9.1 Materiales**

- **Agua bidestilada y desgasificada:** Utilizada como solvente. No posee residuos minerales ni iones que puedan modificar la conductividad de la preparación.
- **Agarosa (UltraPureTM, Invitrogen):** La agarosa da consistencia y firmeza al phantom, de esta manera facilitar la manipulación del phantom.
- **Aceite de Maíz:** Proporciona propiedades similares a las del tejido graso de la mama.
- **•Detergente Neutro:** El detergente utilizado tiene un pH de 7, el detergente ayuda a homogenizar en el phantom de mama al aceite de maíz con el resto de los ingredientes que forman el phantom.
- **•Etanol (J.T. Baker):** Ayuda a disminuir la permitividad de la mezcla. Tiene una pureza de 99.5%.
- **Cloruro de Sodio:** Ayuda en el ajuste de la conductividad para que éste coincida a los dados en la literatura. El cloruro de sodio utilizado es de la compañía MERCK.
- **•Dextrosa**: Eleva la permitividad de la mezcla para igualar la de los tejidos emulados.
- **•Moldes**: Se emplearon moldes con forma cúbica para la realización de los phantoms, así como también en ellos se realizaron las pruebas de
calentamiento y de propiedades dieléctricas. Se utilizó un molde cilíndrico para el phantom de tumor. Se escogió esta forma de molde por su fácil manipulación.

### **6.9.2 Receta para fabricar el phantom de mama**

El Phantom de mama ayuda a emular un seno real para la realización de la validación experimental, emulando las propiedades de cada tejido que forman el seno. Los materiales utilizados para la fabricación del phantom de mama, se muestran en las Tablas 6, 7 y 8. La Fig. 20 muestra el phantom multicapa realizado con las medidas descritas en las Tablas.

| <b>Phantom</b>    | <b>Volumen</b> |
|-------------------|----------------|
| Tejido graso      | 87.5 mL        |
| Aceite de maíz    | 61.25 mL       |
| Agua desionizada  | 17.50 mL       |
| Detergente neutro | 8.75 mL        |
| Agarosa           | $0.525$ g      |

**Tabla 6: Materiales para el phantom de mama**

#### **Tabla 7:Materiales para el phantom de tejido glandular**

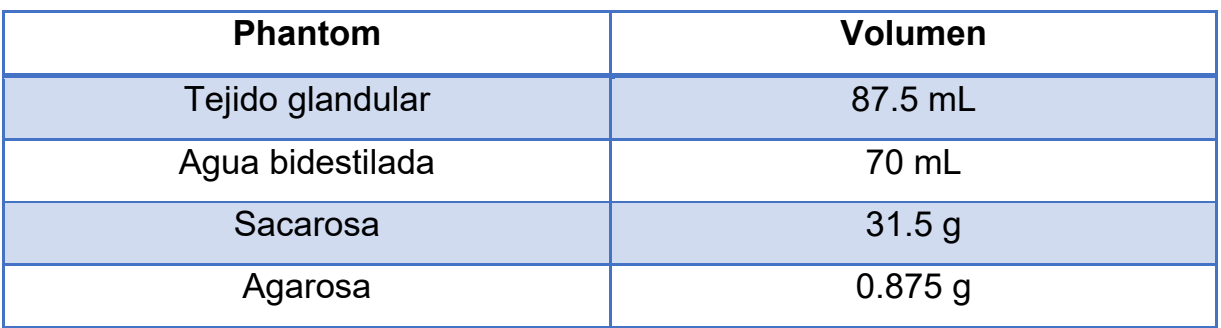

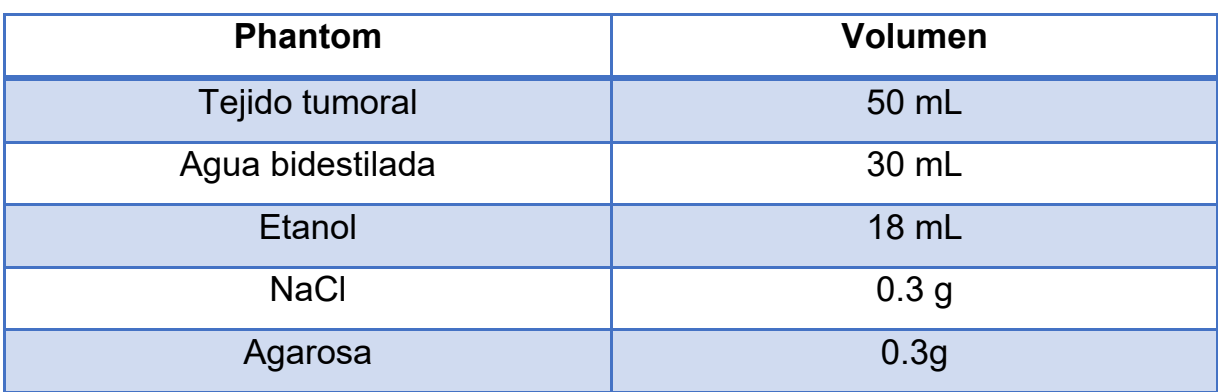

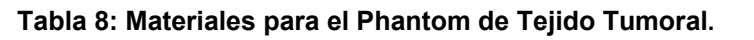

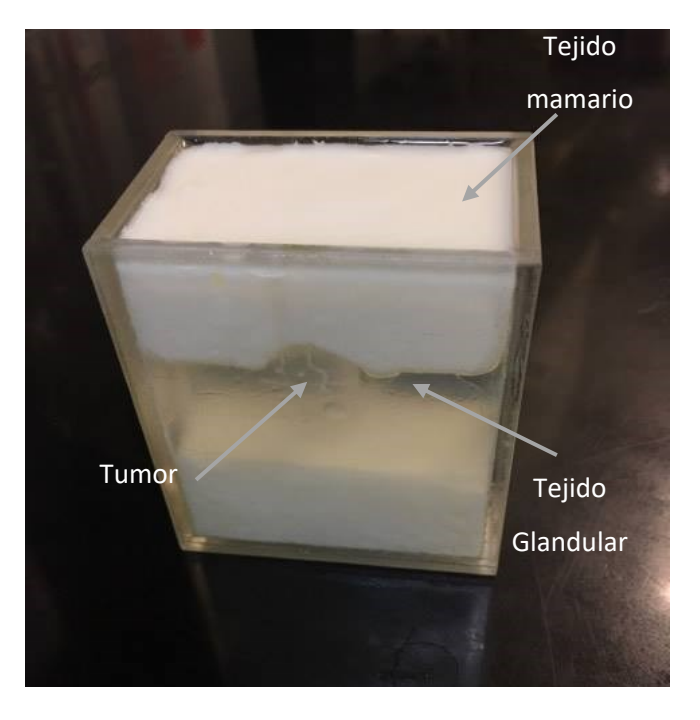

**Fig 20: Phantom de mama multicapa***.*

#### **6.10 Validación del phantom de mama multicapa**

Es necesario realizar las mediciones de cada uno de los phantoms que forman el phantom multicapa, con el fin de comprobar que las propiedades dieléctricas de cada uno de los phantoms elaborados se asemejen a las propiedades dieléctricas dadas en la literatura.

Es importante que las propiedades dieléctricas de los phantoms coincidan con los tejidos reales que forman la mama. De esta manera se asegura que los resultados en la experimentación sean aproximados a los resultados obtenidos después de la realización de la terapia.

Esta validación se logra utilizando el kit de medición de propiedades dieléctricas en phantoms y un analizador de redes. El resultado que obtendremos después de la medición son los valores de la permitividad real y compleja tomada de una sola muestra, a partir de estos datos es posible calcular el valor de la conductividad.

# **6.11 Protocolo de Calibración y Medición de las Propiedades Dieléctricas de Phantom utilizando el kit Agilent 85070C**

Para realizar las mediciones de las propiedades dieléctricas de un tejido, se necesita el siguiente material.

#### **6.11.1 Material**

- Agua bidestilada o tridestilada
- Termómetro a una resolución de 0.1° C
- Sensores de propiedades dieléctricas 85070B, Agilent Technologies
- Equipo de calibración 85033E
- Conector SMN-n
- Phantom
- Antenas

Una vez que se cuenta con el material, se procede a encender el equipo.

## **6.11.2 Iniciar Programa 85070**

- 1.- Ejecutar el programa regedit
- 2.- Buscamos la siguiente dirección:

HKEY current user  $\longrightarrow$  Software  $\longrightarrow$  Local AppWizard-Generated Applications  $\rightarrow$ Agilent Technologies  $85070 \rightarrow 85070$ .

- 3.- Eliminar los siguientes registros:
	- IEEE GPIB CARD CLSID
	- INSTRUMENT CLSID
- 4.- Salir del programa **regedit** y encender el Analizador de Redes.
- 5.- Ejecutar el programa **Agilent Connection Expert**
- 6.- Ejecutar el **programa 85070**. Seleccionar:
	- Standard Instrument Control Library (SICL) GPIB card, address 7.
	- ENA network analyzer using GPIB, address 17.
	- 6.1.- Seleccionar **Test**
- 7.- Si el analizador de redes es reconocido, presionar **OK**.

## **6.11.3 Realizar Calibración**

- 1. Abrir la pestaña **Calibration,** seleccionar **Set Frequency.**
- 2. Indicar el rango de frecuencias que se utilizaran en el trabajo. En este caso indicamos un rango de frecuencias entre **2 – 3 GHz**, con un Num pts de **101 (este rango de puntos es para no tener números decimales).**
- 3. Dar clic en Aceptar.
- 4. Nuevamente abrimos la pestaña **Calibration,** seleccionar **Configure Cal.**
- 5. Se abre una ventana con dos pestañas, seleccionamos la pestaña **Calibration type**.
	- Calibration type: Air/short/water
	- Probe type: Slim form
	- Refresh standard type: Air
	- Water temperature (C): Medir temperatura del agua a utilizar
- 6. Después de ingresar los datos de la calibración. Dar clic nuevamente en la pestaña de **Calibration**, seleccionar **Perform Cal.**
- 7. Preparar el equipo de Propiedades Dieléctricas del 8507.
- 8. Conectar la punta de prueba al analizador de redes.
- 9. En un vaso de precipitado colocar agua a temperatura ambiente y medir su temperatura.
- 10.Iniciar calibración con el aire. Dejar la punta al aire libre y presionar "OK"
- 11.Realizar calibración con el corto. Tomar el dispositivo para hacer corto (Short) y colocarlo en la punta, luego presionar **OK.**
- 12.Calibración en agua. Introducir la punta en el agua, dar pequeños toques para asegurar que no queden burbujas de aire en la punta, presionar **OK**.

## **6.11.4 Realizar Mediciones de las propiedades dieléctricas**

- 1. Dar clic en **Measure** Seleccionar **Trigger measurement.**
- 2. Insertar la antena del kit de medición de propiedades dieléctricas, dentro del phantom de interés.
- 3. Finalmente, el programa nos arrojara un valor de permitividad del phantom en la frecuencia de interés

La Fig. 21 muestra el montaje para realizar la medición de las propiedades dieléctricas.

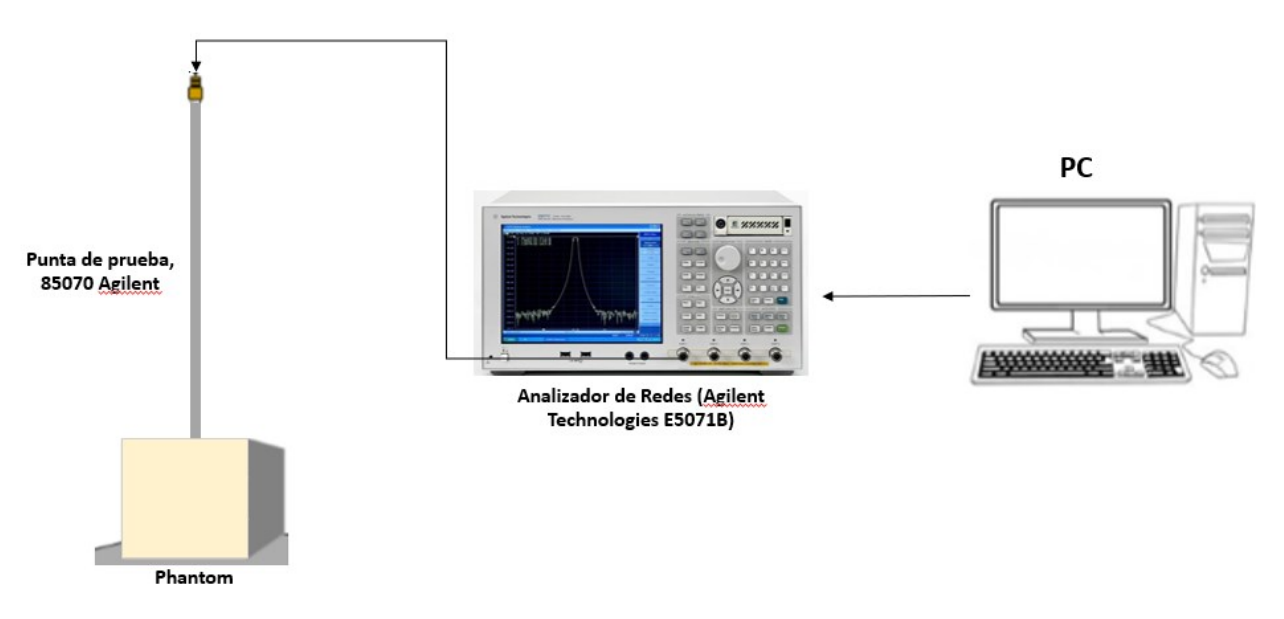

**Fig 21: Montaje para la medición de las propiedades dieléctricas en los phantoms***.*

#### **6.12 Protocolo para la medición del acoplamiento de la antena.**

Para realizar las mediciones del acoplamiento de las antenas fabricadas, se utiliza el analizador de redes, de esta manera observar a que frecuencia están trabajando.

Para llevar a cabo estas pruebas se utilizó el analizador de redes E5071B de Agilent Technologies el cual nos permite medir el valor del SWR en un amplio rango de frecuencias.

Al encender el analizador de redes, automáticamente la pantalla nos lo despliega en una gráfica de Smith. Es necesario cambiar el formato a SWR, como se muestra en la Fig. 22, siguiendo los siguientes pasos:

- 1. Dar clic en el botón **Display.**
- 2. Dar clic en el botón **Format.**
- 3. En la pantalla seleccionar la opción **SWR.**

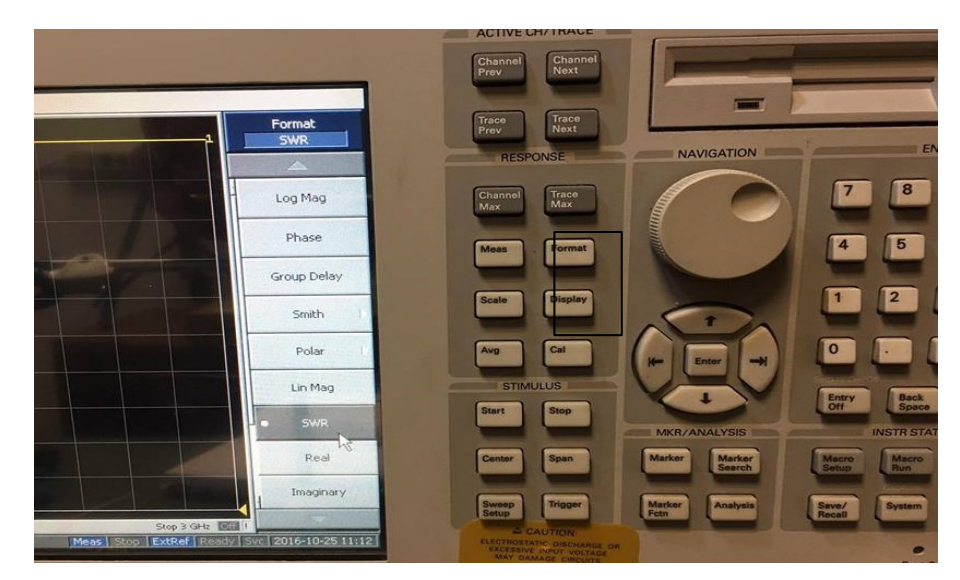

**Fig 22: Cambiar el formato de la pantalla a SWR.**

### **6.12.1 Calibración del equipo**

- 1. Dar clic en el botón **Cal.**
- 2. Seleccionar en la pantalla táctil **Calibrate.**
- 3. Seleccionar **Port 1**, que es el puerto del analizador de redes que se va a utilizar.
- 4. Antes de iniciar la calibración, es necesario ingresar el rango de las frecuencias que se van a trabajar, en este caso es un rango entre 2 GHz – 3 GHz.
- 5. Ingresar el marcador a **2.45 GHz**, frecuencia de interés. Para ingresar el marcador, seleccionamos el botón **Marker** y en la pantalla táctil seleccionamos la pantalla táctil e ingresamos la frecuencia.
- 6. Iniciar la calibración en **Open.**
- 7. Iniciar la calibración en **Short.**
- 8. Iniciar la calibración con **Load.**

Para verificar que nuestra calibración es correcta, el SWR de la carga en 2.45 GHz, debe ser 1. Se recomienda que la carga se deje al último para calibrar y verificar.

- 9. Con ayuda de un soporte universal se inserta y fija la antena a caracterizar dentro del phantom de interés a una profundidad de 3 cm, como se muestra en las Figs. 23 y 24.
- 10. Se almacenan los datos del SWR para analizarlos al finalizar las pruebas.
- 11. Este mismo procedimiento se repite para todas las antenas a probar.

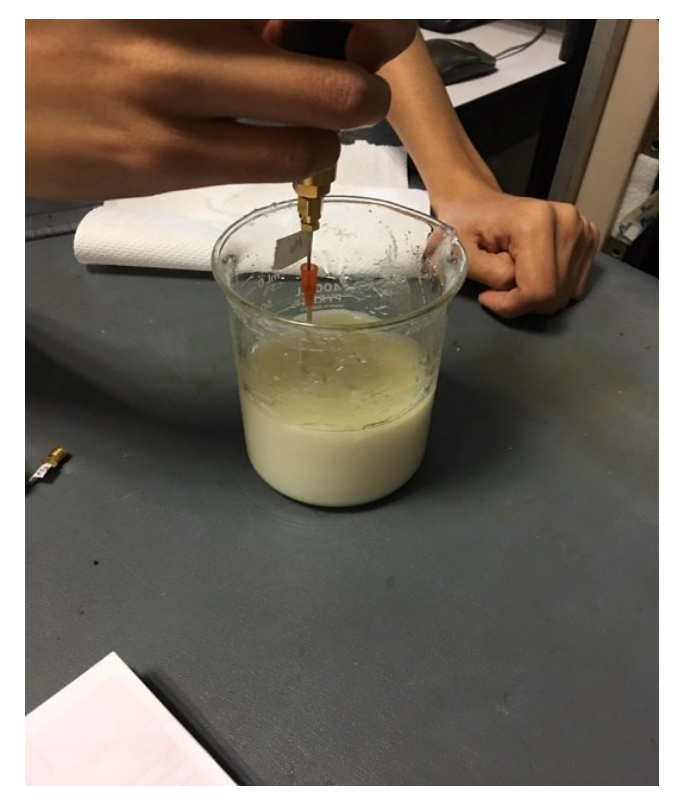

**Fig 23: Introducir la antena aplicadora dentro del phantom de interés.**

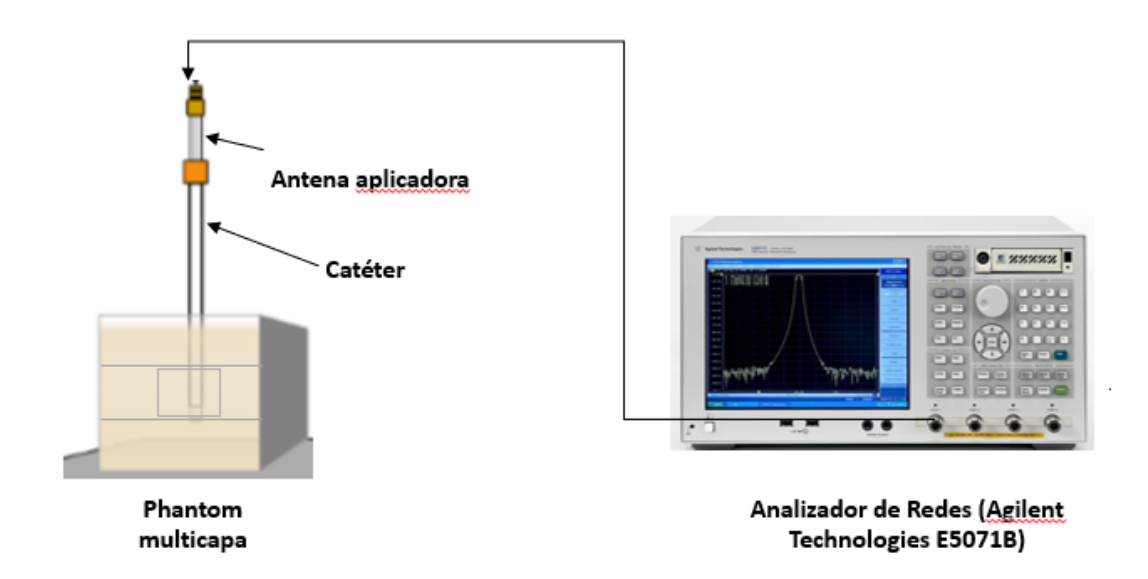

**Fig 24: Esquema que muestra la conexión del analizador de redes.**

## **Capítulo 7 Resultados y Discusión**

# **7.1 Mejora en la Optimización del Aplicador en phantom multicapa diseñado en Comsol Multiphysic**.

Basado en el modelo fabricado anteriormente de una antena aplicadora, un conjunto de parámetros son modificados para mejorar el acoplamiento de la antena aplicadora con el medio, en este caso los tejidos adiposos, glandulares y tumorales. Los parámetros a modificar son la longitud del aplicador, la posición de la ranura y el tamaño de la ranura.

Los valores de estos parámetros fueron modificados sucesivamente en el orden en que se enumeraron para encontrar la combinación óptima que redujo el SWR, mejorando el acoplamiento con el medio.

El primer parámetro a modificar es la longitud de la antena, se realizó un barrido paramétrico para observar los cambios de SWR a diferentes longitudes como se muestra en la Fig. 25.

La antena es insertada en tejido tumoral rodeado de tejido glandular a una frecuencia de 2.4 GHz. Este parámetro es dependiente de la longitud de onda efectiva, que ésta a su vez está en función de la permitividad relativa de cada tejido que forma el phantom multicapa y de la frecuencia de trabajo.

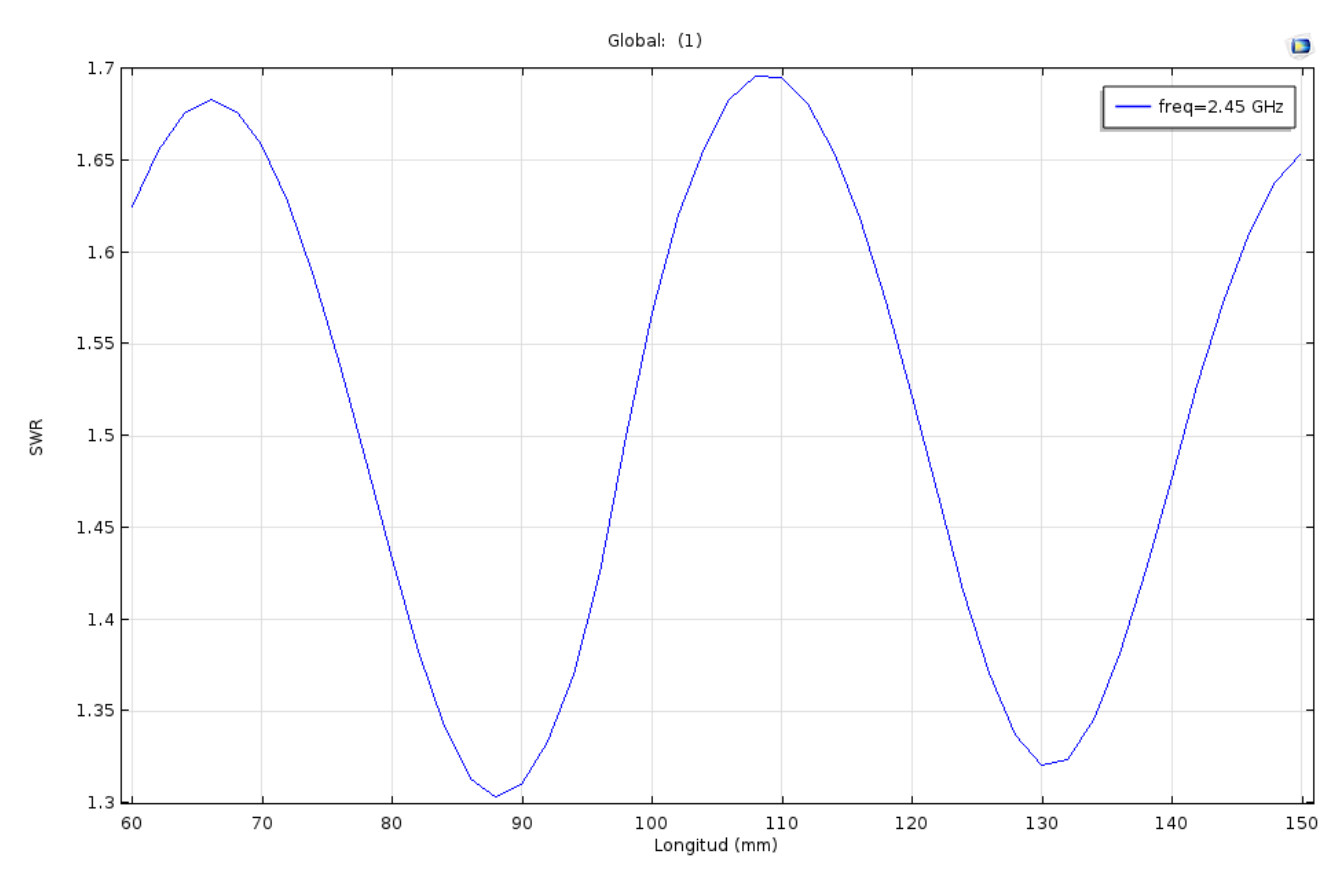

**Fig 25: Barrido paramétrico aplicado a la longitud de la antena, el cual muestra los diferentes valores de SWR vs la longitud del aplicador.**

Tras haber obtenido la longitud ideal del aplicador, se procede a buscar la posición del slot en donde se presente un menor SWR. El slot es desplazado mediante un barrido paramétrico mostrado en la Fig. 26, desde la punta del aplicador hasta observar a que distancia se presenta un mejor acoplamiento en el medio.

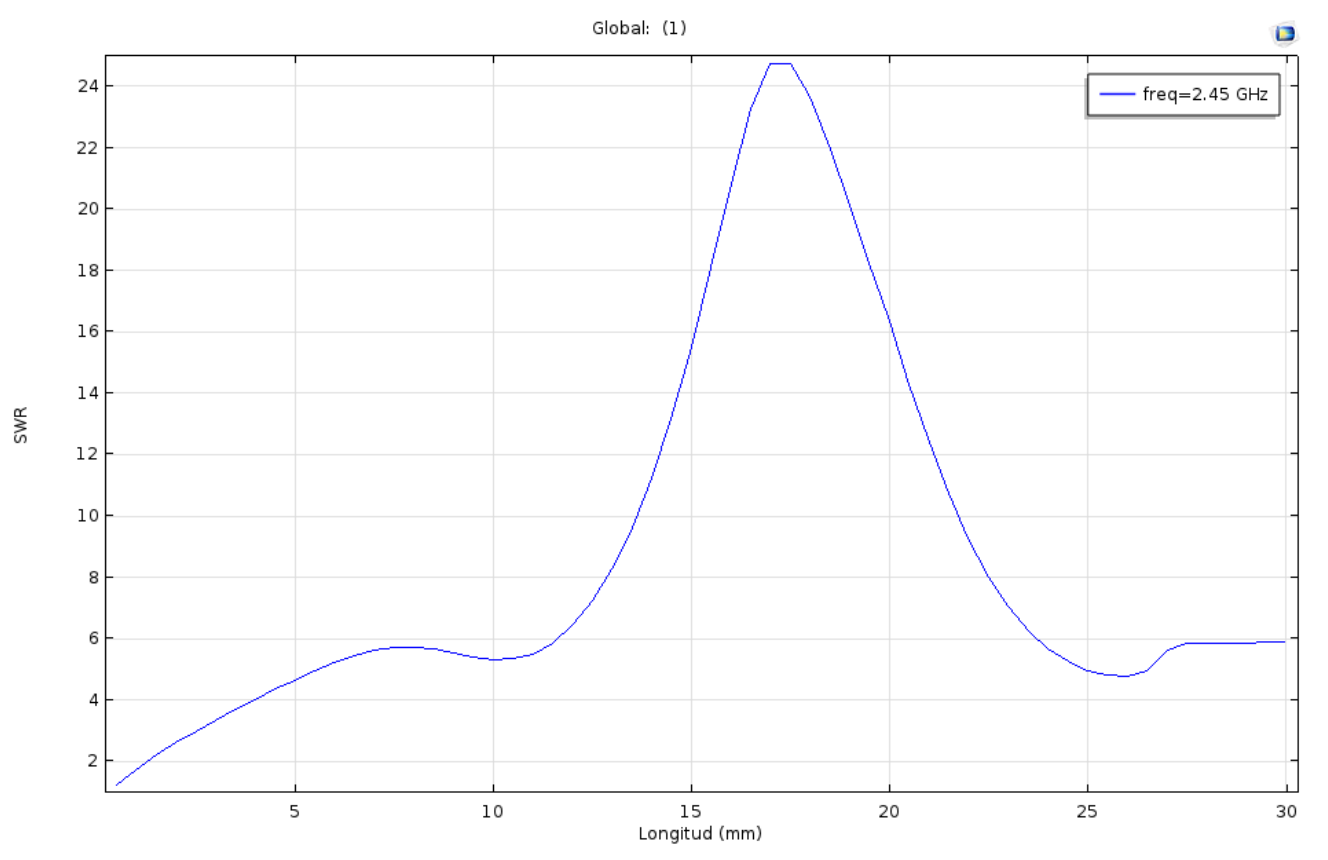

**Fig 26: Barrido paramétrico aplicado a la posición del slot, el cual muestra los diferentes valores de SWR vs la posición del slot.**

Finalmente, en base a los valores finales de la longitud de la antena y de la posición del slot, el último valor a calcular es la longitud del slot ideal, mediante un barrido paramétrico como se muestra en la Fig. 27.

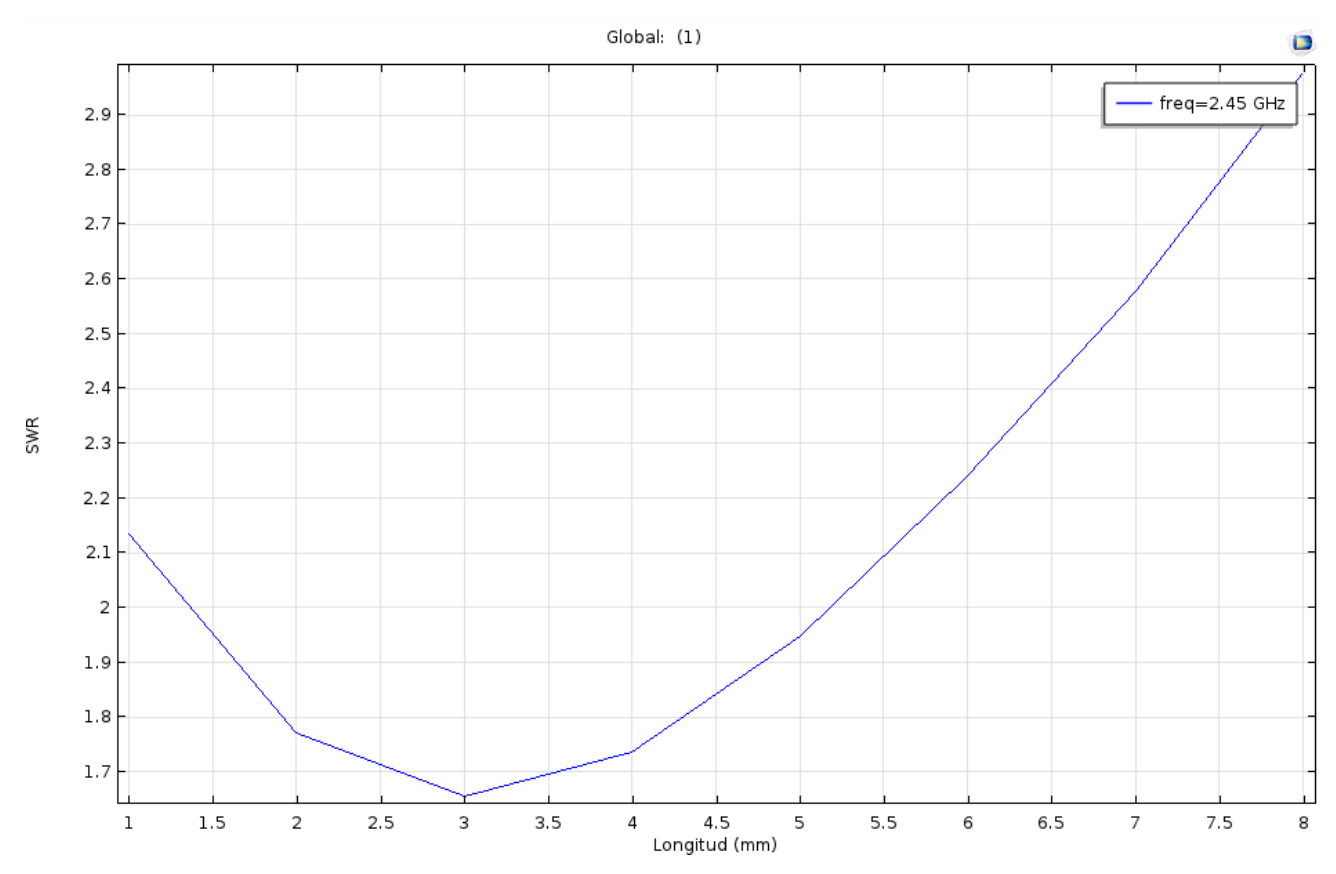

**Fig 27: Barrido paramétrico aplicado a la longitud del slot, el cual muestra los diferentes valores de SWR vs la longitud del slot.**

Con los resultados obtenidos en cada uno de los barridos paramétricos del aplicador, obtenemos las nuevas dimensiones de un aplicador optimizado para tejido tumoral rodeado en tejido glandular.

Las nuevas dimensiones del aplicador pueden ser observadas en la Tabla 9.

#### **Tabla 9: Dimensiones finales de la optimización del aplicador.**

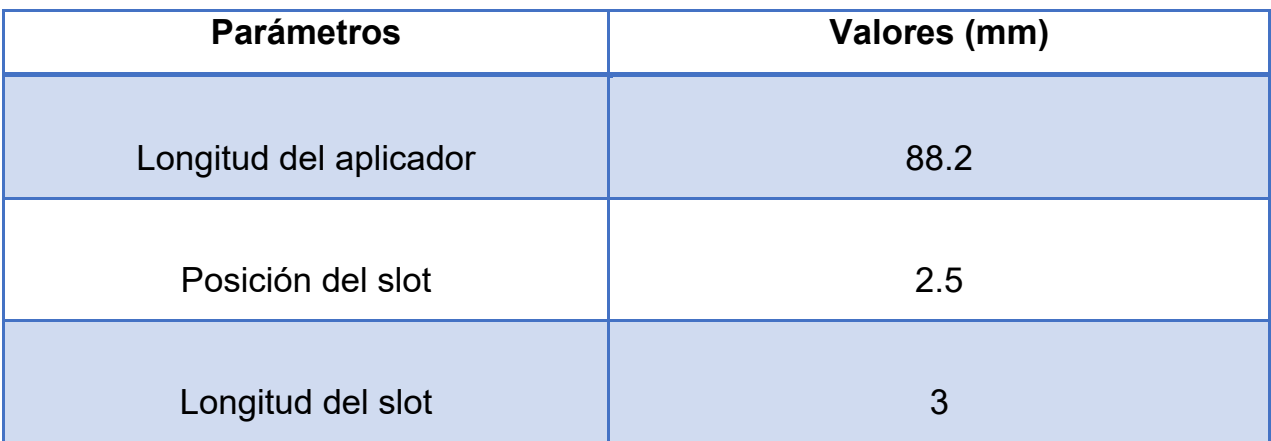

#### **7.2 Simulaciones del modelo FEM**

Una vez obtenido el diseño final de la antena, se realizaron diferentes simulaciones mediante FEM para analizar y observar el comportamiento de la antena diseñada en los parámetros de interés. Los parámetros a observar son el acoplamiento al medio (SWR), el patrón de radiación, la temperatura máxima alcanzada al utilizar una combinación de potencia y tiempo y el tejido dañado causado por la terapia.

El primer parámetro obtenido en la simulación es el acoplamiento en el medio (SWR) en función de la frecuencia. El valor de SWR a obtener es 1 o cercano a 1, a una frecuencia de 2.45 GHz. En las gráficas siguientes se realiza una comparación de los valores de SWR obtenidos para la antena optimizada en el phantom multicapa y de la antena optimizada en phantom de mama (M1). El objetivo es determinar la antena aplicadora que presenta un mejor acoplamiento en el medio en el que se está trabajando. En la gráfica de la Fig. 28 se puede observar que el valor de SWR en la antena aplicadora es de 1.1, este valor es cercano a 1 en 2.45 GHz, mientras que en la gráfica de la Fig. 29 se observa que el valor de SWR de la antena aplicadora es de 1.42, valor que es cercano a 1.

Ambos valores de SWR obtenidos de cada una de las antenas aplicadoras son cercanos a 1, más sin embargo la antena que presenta un mejor acoplamiento en el medio obtuvo un valor de SWR de 1.1.

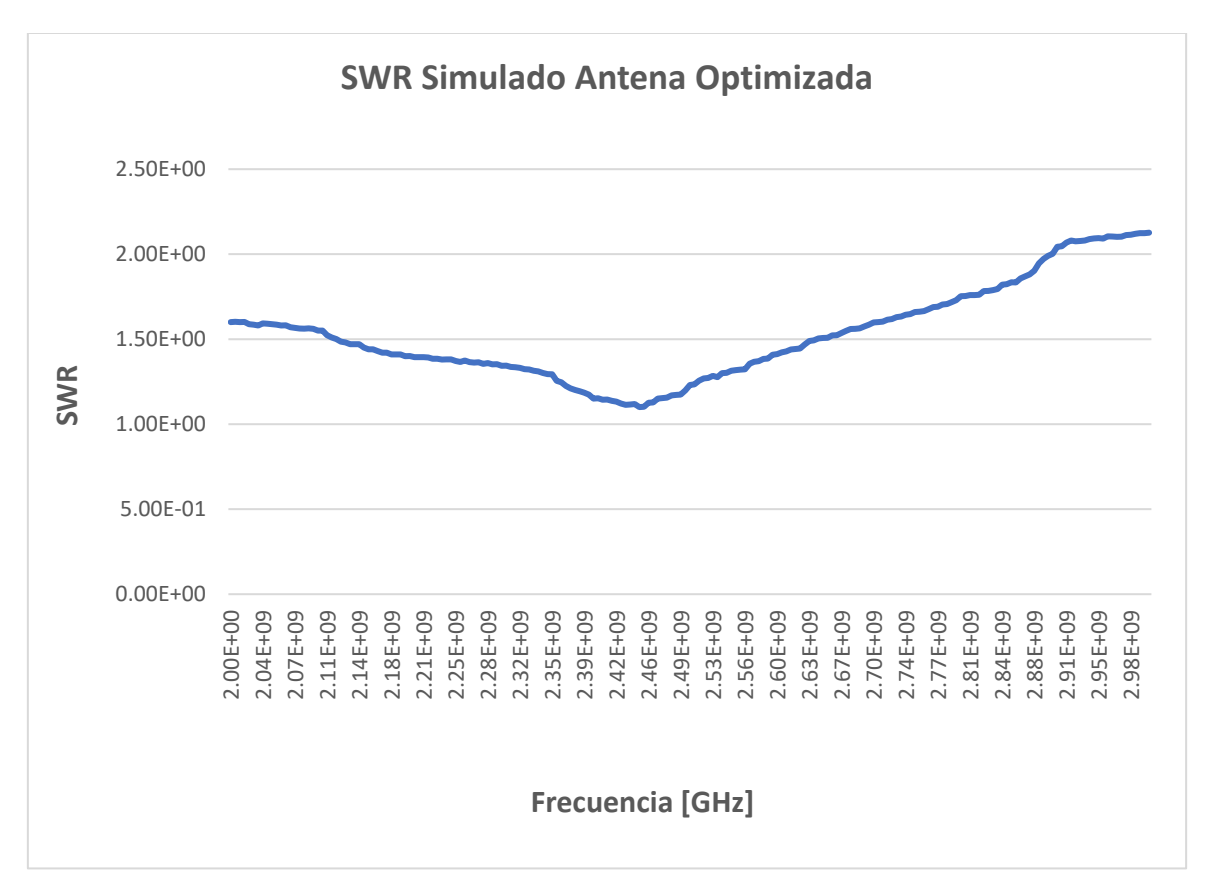

**Fig 28: Simulación del SWR con respecto a la frecuencia de trabajo para el aplicador optimizado para Phantom multicapa. El SWR.es de 1.1 a una frecuencia de 2.45 GHz.**

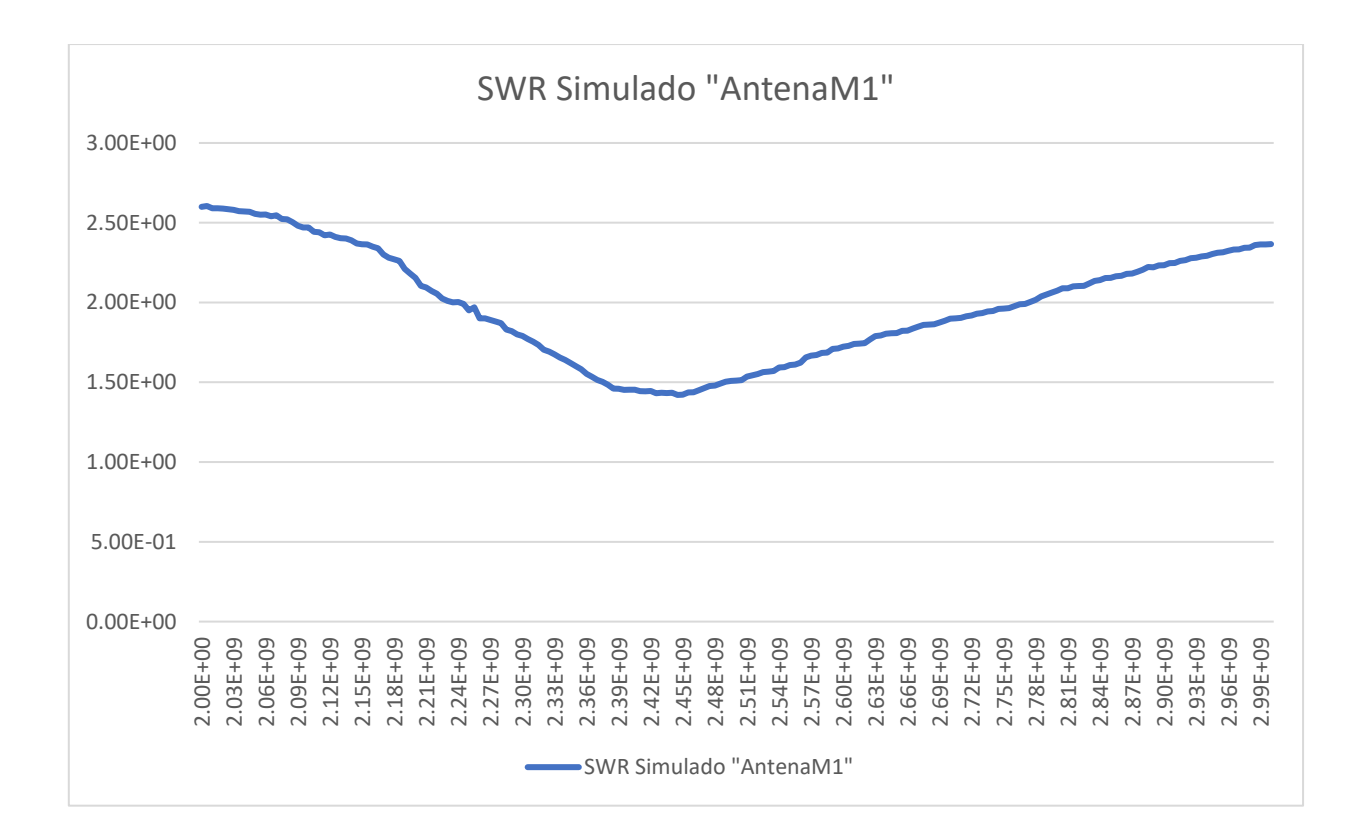

**Fig 29: Simulación del SWR con respecto a la frecuencia de trabajo para el aplicador optimizado para phantom multicapa. El SWR.es de 1.42 a una frecuencia de 2.45 GHz.**

El siguiente parámetro simulado es el patrón de radiación, a una frecuencia de trabajo de 2.45 GHz con una potencia de 6 W. Estos parámetros se utilizaron en la simulación de ambos aplicadores, tomando como base la tasa de absorción especifica (SAR). En la Fig. 30 se puede observar que en ambos casos la mayor cantidad de energía es depositada en la zona donde se encuentra el tumor.

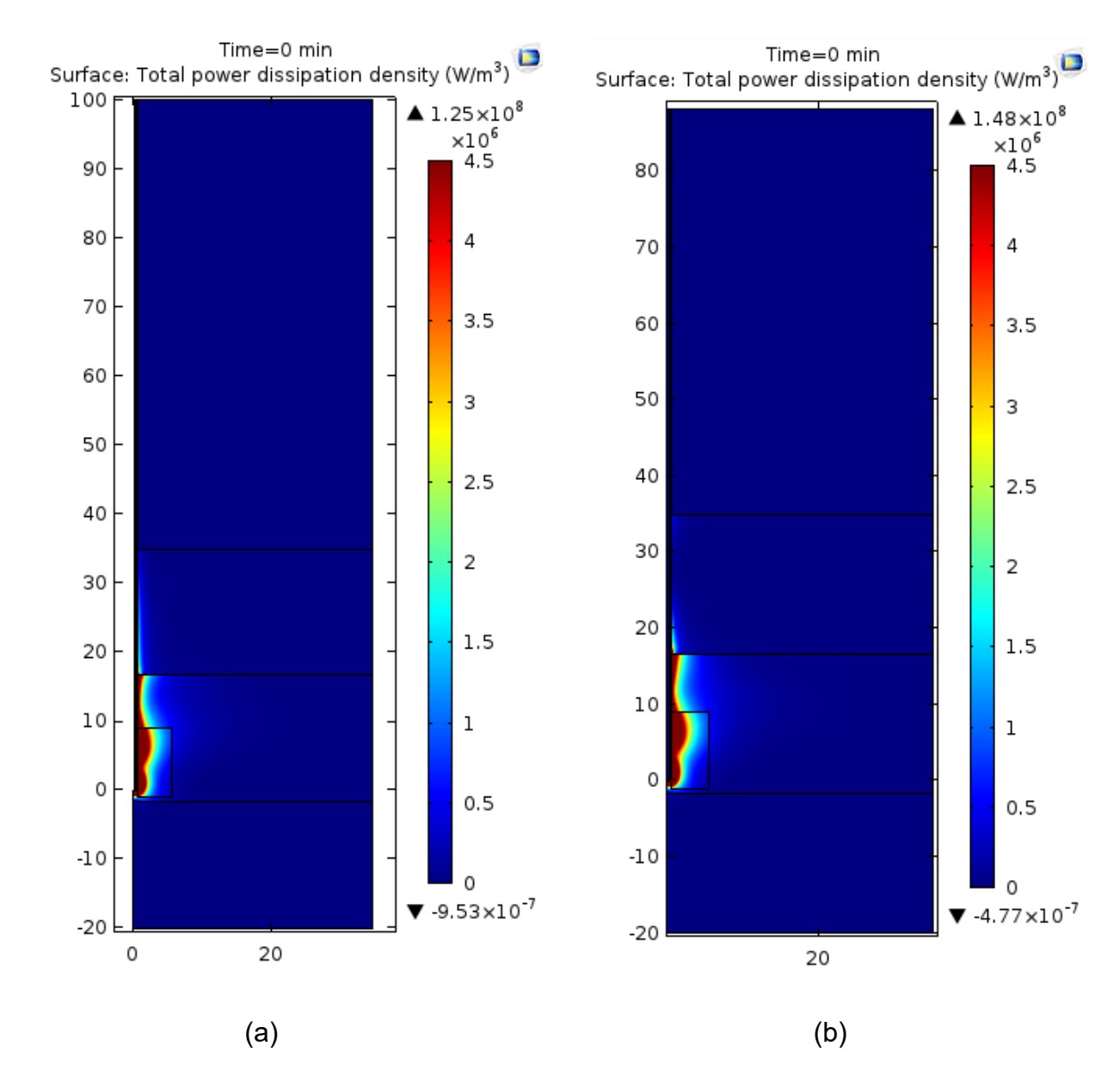

**Fig 30: SAR de cada una de las antenas diseñadas para el mismo medio (a) antena con una longitud de 100 mm (M1) y (b) Antena optimizada con una longitud de 88.2 mm.**

El tercer parámetro obtenido es el patrón de temperatura. El patrón de temperatura es una función del SAR, entre mayor sea la cantidad de energía depositada en un punto mayor tenderá a ser la temperatura. Este patrón de calentamiento nos ofrece también el dato de cuál es la mayor temperatura alcanzada por el aplicador y en qué punto se encuentra.

La Fig. 31 muestra la distribución de temperatura de ambos al momento de irradiar el tejido por un lapso de 4 y 3 minutos respectivamente, alcanzando una temperatura final de 86.73°C en un tiempo de 4 minutos en el caso (a) y en el caso (b) se alcanzó una temperatura final de 86.83 °C en un tiempo de 3 minutos.

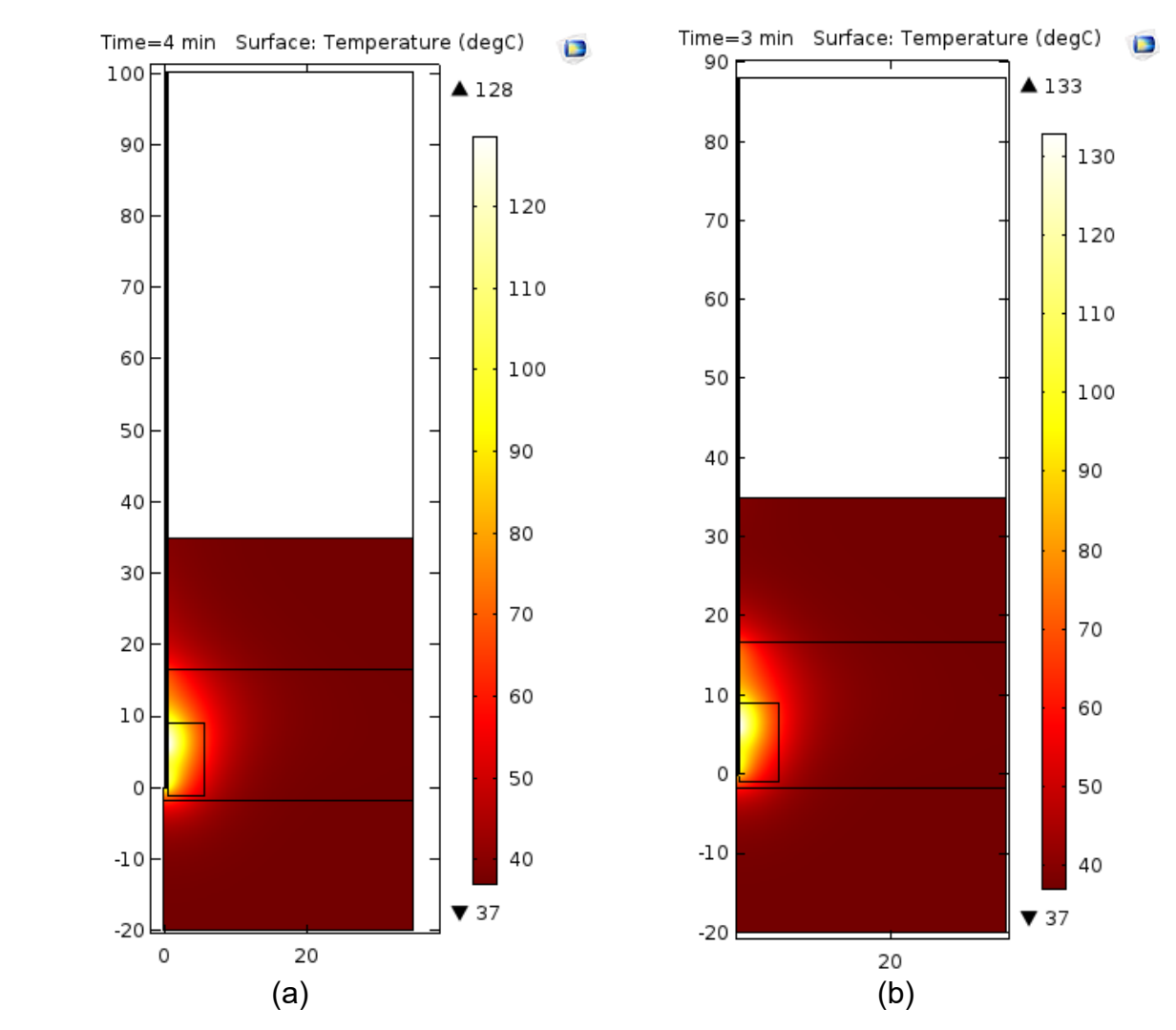

**Fig 31: Patrón de Temperatura (a) temperatura con un incremento máximo en 4 minutos es de 86.73 °C (antena M1) y (b) la temperatura máxima alcanzada en un tiempo de 3 minutos es de 86.83 °C (antena optimizada en Phantom multicapa).**

El patrón de daño de tejido, es un parámetro que es obtenido a partir del patrón de temperatura. Mediante la obtención de este parámetro, es posible observar el área de daño que abarca el tejido tumoral y parte de tejido sano circundante después de la terapia de ablación.

En la Fig. 32 se muestra el área de daño causado por las dos diferentes antenas aplicadoras. En el caso (a) que es la antena M1, se obtuvo un área de daño de 23 mm x 22 mm y en el caso (b) que corresponde a la antena optimizada, el área de daño obtenido es de 18 mm x 16 mm.

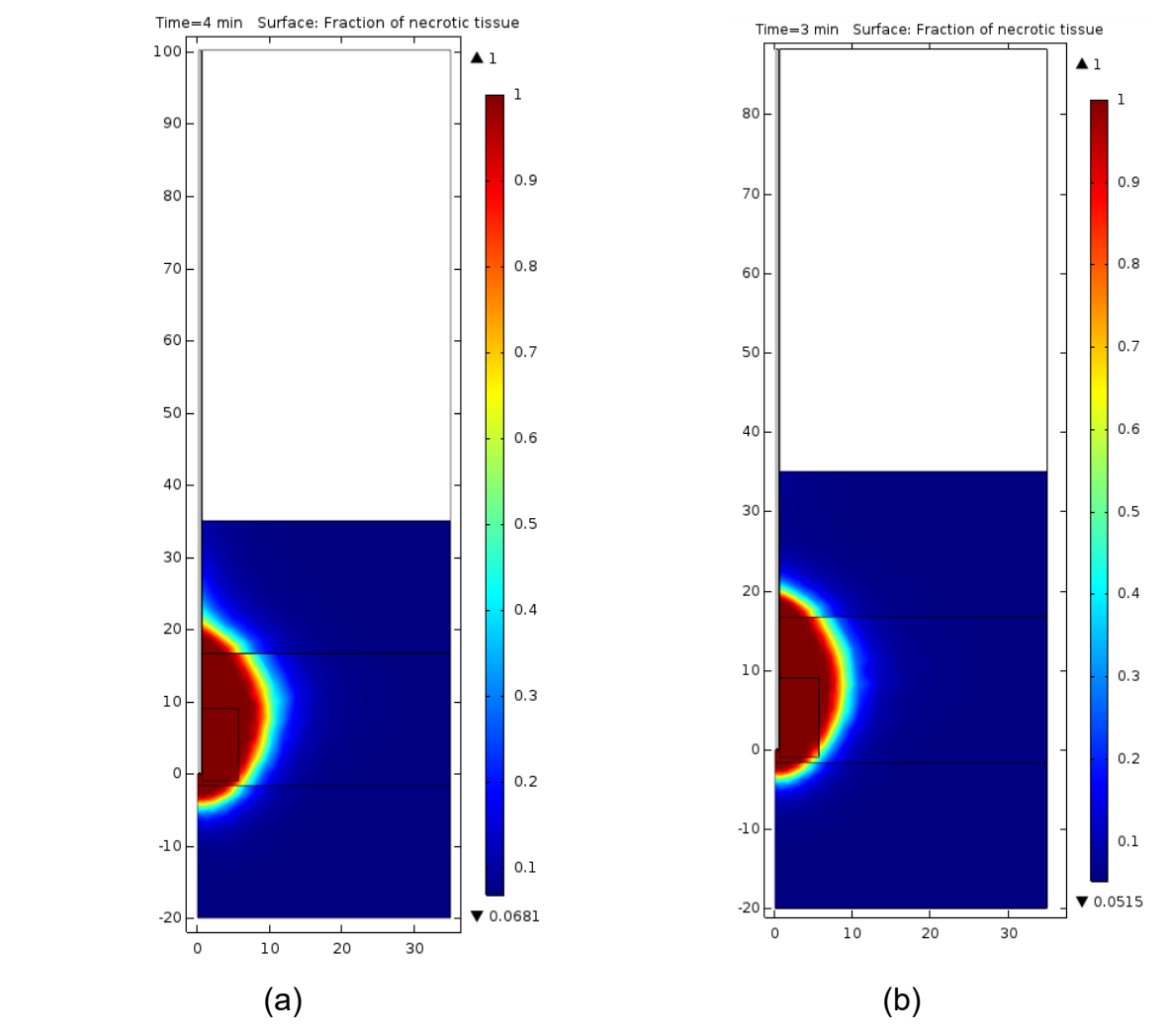

**Fig 32: Patrón de daño en el tejido (a) el área de daño es de 23 mm x 22 mm (antena M1) y (b) el área de daño es de 18 mm x 16 mm.**

#### **7.3 Validación Experimental en phantom**

Para correlacionar y validar los resultados obtenidos a través del análisis y de las simulaciones realizadas con el modelo FEM, es necesario realizar pruebas de validación experimental con el fin de predecir si el modelo de comportamiento computacional será similar, una vez que la terapia sea aplicada de una manera real. Estas pruebas se llevan a cabo mediante el uso de materiales sustitutos de tejidos o phantoms. En los phantoms se realizan pruebas de acoplamiento y potencia dentro de un rango de frecuencia y de tiempo.

Se utilizó una cámara termográfica Fluke Ti32 para obtener una imagen térmica de la antena insertada en el phantom después de haber aplicado la energía de microondas, con la finalidad de comparar la distribución de temperatura de manera experimental con la distribución de temperatura obtenidas en las simulaciones.

La Fig. 31, muestra el área de ablación obtenida en la simulación y en la experimentación, una potencia de 6W fue aplicada en un tiempo de 4.5 minutos, la temperatura alcanzada en (a) y (b) fue de 75 °C.

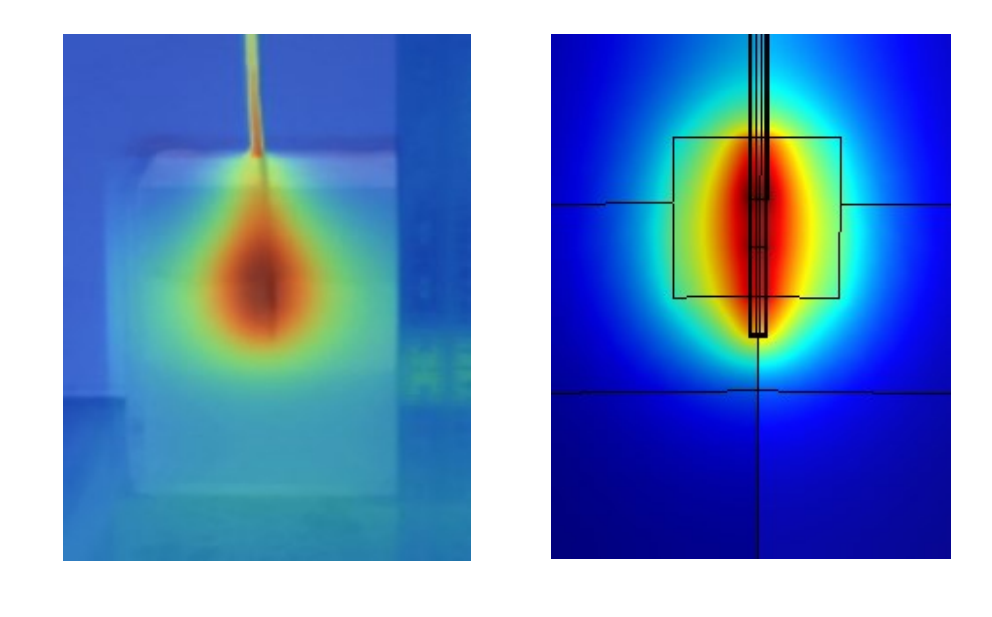

**Fig 33:(a) Imagen capturada con la cámara térmica Fluke Ti32, (b) Imagen obtenida en la simulación.**

## **8.4 Resultados del acoplamiento de las antenas aplicadoras en el phantom multicapa de manera experimental**

 $(a)$  (b)

Se realizo la validación del acoplamiento real de las antenas aplicadoras fabricadas, realizando el registro del SWR en un rango de diferentes frecuencias, con el fin de observar su comportamiento en la frecuencia de interés. Este proceso es realizado después de la medición de las propiedades dieléctricas del phantom multicapa.

Las Fig. 34 y 35 muestran el valor de SWR en la antena M1 y en la antena Optimizada; ambas antenas fueron insertadas a una profundidad de 3 cm, quedando el slot en medio del phantom de tumor. Los valores mínimos de SWR para ambos aplicadores se presentan a una frecuencia de 2.45 GHz, obteniendo un valor de SWR de 3.82 la antena M1 y 1.15 la antena Optimizada.

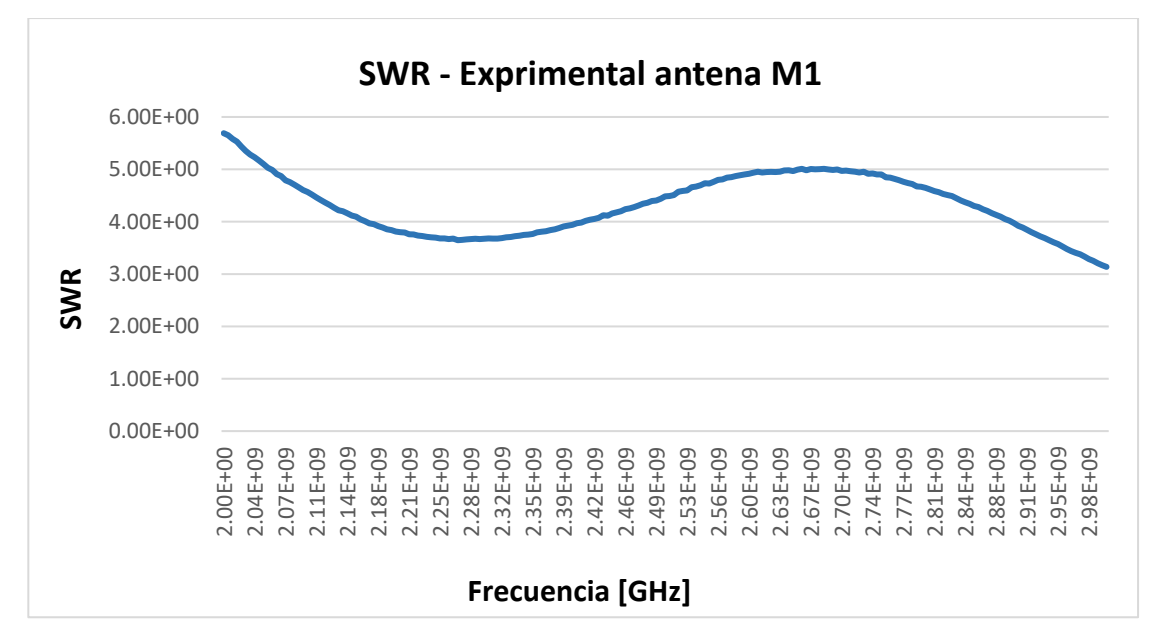

**Fig 34: SWR de 3.82 a una frecuencia de 2.45 GHz, obtenido en la antena M1 insertado en el phantom multicapa**

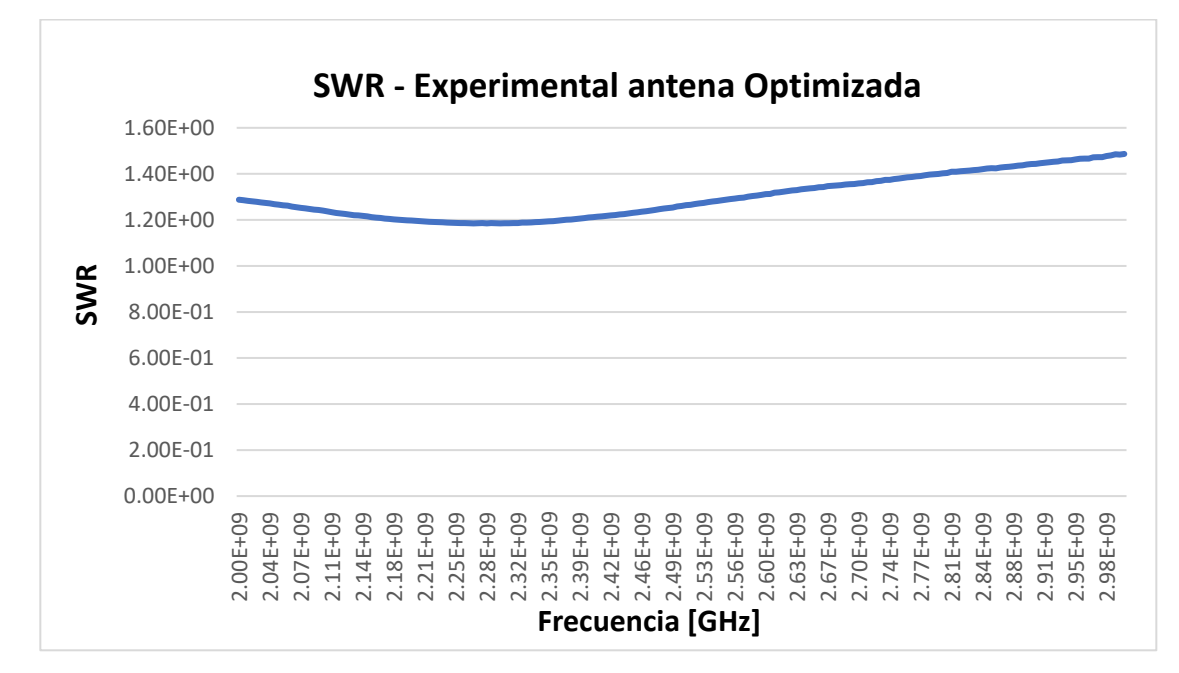

**Fig 35:SWR de 1.15 a una frecuencia de 2.45 GHz, obtenido en la antena M1 insertado en el phantom multicapa**

La Fig. 37 muestra la comparación del SWR en ambos aplicadores a una frecuencia de 2.45 GHz. Con la optimización de la antena, se logró disminuir el SWR de la antena M, obteniendo un mejor acoplamiento con la antena optimizada en el phantom multicapa de mama.

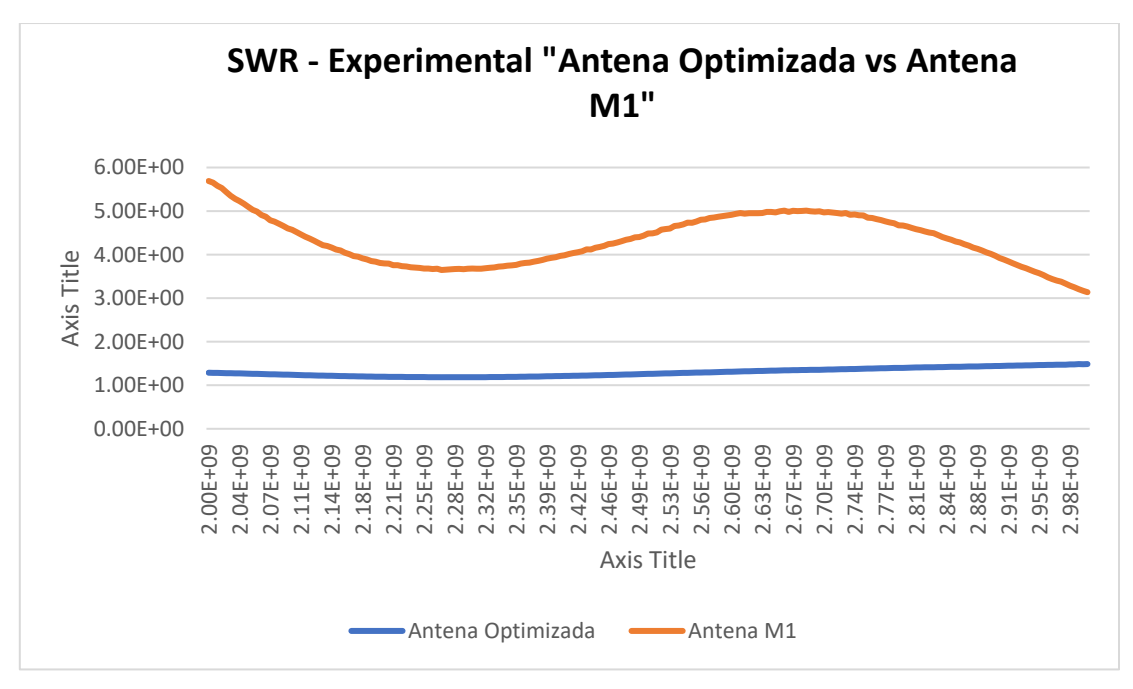

**Fig 36: Comparación del SWR de la antena M1 y la antena optimizada, ambas a una frecuencia de 2.45 Ghz. SWR de 3.82 en la antena M1 vs SWR de 1.15 en la antena optimizada.**

# **7.5 Propuesta de un Protocolo experimental en un phantom multicapa de mama**

La realización de la experimentación en phantom multicapa, utilizando la antena aplicadora para el tratamiento de ablación por microondas, está compuesto por dos sistemas, el primer sistema es de radiación y el segundo sistema es de termometría.

## **7.5.1 Equipos y materiales a utilizar**

- Analizador de redes (Agilent Technologies E5071B, 300 kHz-8.5 GHz)
- Amplificador de potencia (Amplifier Research Model PM2002)
- Generador de Señales (SML 03, Rhode & Schwarz, DEU) con impedancia de salida de 50 Ω
- Sistema de medición de propiedades dieléctricas
- Sistema de Termometría (M3300, Luxtron, USA)
- Acoplador bidireccional (DC7154M, Amplifier Research, USA)
- Amplificador
- Antena aplicadora
- Sustituto de tejido (phantom)

## **7.5.2 Montaje y Encendido del equipo**

Montar cada uno de los equipos a utilizar durante las pruebas de experimentación en el phantom multicapa.

Una vez montados los equipos, procedemos al encendido y configuración de cada uno de los equipos:

1. Sistema de Radiación Electromagnética; es utilizado para la generación de la señal de microondas con una frecuencia de 2.45 GHz. La señal que es generada mediante el amplificador posee una potencia baja es por eso que se

hace uso de un amplificador de señales cuyo ancho de banda está entre los 300 MHz a los 3 GHz con una ganancia de 50 dB.

Dentro de este sistema, también es utilizado un medidor de potencia para poder monitorear la potencia que entrega el sistema de radiación, el medidor de potencia proporciona el valor de la potencia incidente y de la potencia reflejada mediante un acoplador bidireccional.

- 2. Sistema de medición de propiedades dieléctricas; este sistema se utiliza para verificar que las propiedades dieléctricas del phantom realizado sean similares a las propiedades de los tejidos dadas en la literatura. El kit de propiedades dieléctricas se conecta al analizador de redes y mediante un software se realizan las mediciones de permitividad real y compleja, obteniendo a partir de ellas el valor de la conductividad.
- 3. Sistema de acoplamiento de impedancias; el sintonizador coaxial o "stub" es el encargado de mejorar el acoplamiento de impedancias entre la antena y el medio, optimizando la potencia entregada por el sistema de radiación electromagnética.
- 4. Sistema de termometría; este sistema está basado en la tecnología de fibra óptica, sirve para monitorear el incremento de temperatura que se produce en el phantom durante las pruebas de potencia.

#### **7.5.3 Verificar equipos**

Una vez de haber montado y encendido cada uno de los equipos a utilizar, es necesario verificar que cada uno de ellos funcione de manera adecuada de manera individual. Esto es con el fin de evitar que algún equipo que no funcione de manera adecuada, no afecte al resto de los equipos.

Se realiza la verificación del analizador de redes (Agilent Technologies E5071B, 300 kHz-8.5 GHz), del amplificador de potencia (Amplifier Research Model PM2002), del generador de Señales (SML 03, Rhode & Schwarz, DEU), del sistema de medición de propiedades dieléctricas y el sistema de Termometría (M3300, Luxtron, USA).

#### **7.5.4 Calibrar equipos**

Después de verificar el funcionamiento de cada uno de los equipos, el siguiente paso es la calibración de los equipos con los parámetros a usar en la respectiva experimentación con el phantom multicapa y el aplicador de una ranura.

- 1. Se realiza la calibración del equipo de propiedades dieléctricas siguiendo los pasos del "*Protocolo de Calibración y Medición de las Propiedades Dieléctricas de Phantom utilizando el kit Agilent 85070C",* descrita en la sección 7.11.
- 2. Se realiza la calibración del analizador de redes siguiendo los pasos descritos en el *"Protocolo para la medición del acoplamiento de la antena",*  descrito en la sección 7.12*.*
- 3. Se realiza la calibración del acoplador de impedancia entre la salida del amplificador y la antena coaxial mediante el uso de un stub.
- El acoplador de impedancias se configura ambos canales a una frecuencia de 2.45 GHz.
- La opción de *Level Reference* en ambos canales es configurado a -50 (SET)
- 4. Por último, se lleva a cabo la calibración del equipo de termometría M3300, Luxtron, USA, el cual cuenta de cuatro sensores de fibra óptica que miden la temperatura del medio en tiempo real durante los experimentos. Las fibras

ópticas son conectadas a un termómetro (Fluroptic Luxtron 3300) este a su vez tiene una comunicación con una PC mediante un cable serial RS-232.

#### **7.5.5 Realizar Experimento**

Al finalizar la calibración con los parámetros requeridos para las pruebas y de haber montado correctamente los equipos, se comienzan las pruebas experimentales con el phantom multicapa y la antena aplicadora.

- 1. Primero se debe de mantener el phantom a una temperatura de 37 °C, que es la temperatura corporal. Esto se realiza mediante un baño térmico, el phantom debe estar dentro del baño térmico hasta alcanzar dicha temperatura.
- 2. Al llegar a la temperatura que se requiere en el phantom, se retira del baño térmico y se coloca en la mesa de trabajo, Ahí se introducen tres sensores de fibras ópticas:
- La primera fibra óptica se coloca junto con la antena aplicadora pegada a la altura de la ranura en el centro del phantom de tumor.
- La segunda fibra óptica es colocada en el borde del phantom de tumor.
- La tercera fibra óptica es colocada a 10 mm del borde del tumor.

Las fibras ópticas son insertadas en el phantom multicapa con ayuda de capilares, los capilares mantendrán las fibras ópticas en la posición y altura deseada en el phantom, evitando que las fibras se muevan durante el experimento.

3. El amplificador de potencia (Amplifier Research Model PM2002) se configura a la potencia con la que se va a trabajar, en este caso la potencia que se va a utilizar es de 6 W a una frecuencia de 2.45 GHz.

- 4. La antena aplicadora es conectada al stub, el stub a su vez está conectado al amplificador de potencia. El stub ayudara que se logre la máxima transferencia de potencia hacia el medio, mejorando el acoplamiento de impedancias entre ellos.
- 5. Después de conectar todos los equipos, se procede a la radiación del medio a una frecuencia de 2.45 GHz con una potencia de 6 W a un tiempo de 4.5 minutos. Observando el incremento de temperatura mediante las fibras ópticas en la PC. Los datos obtenidos de la temperatura son registrados cada segundo a través del software "Truetemp".

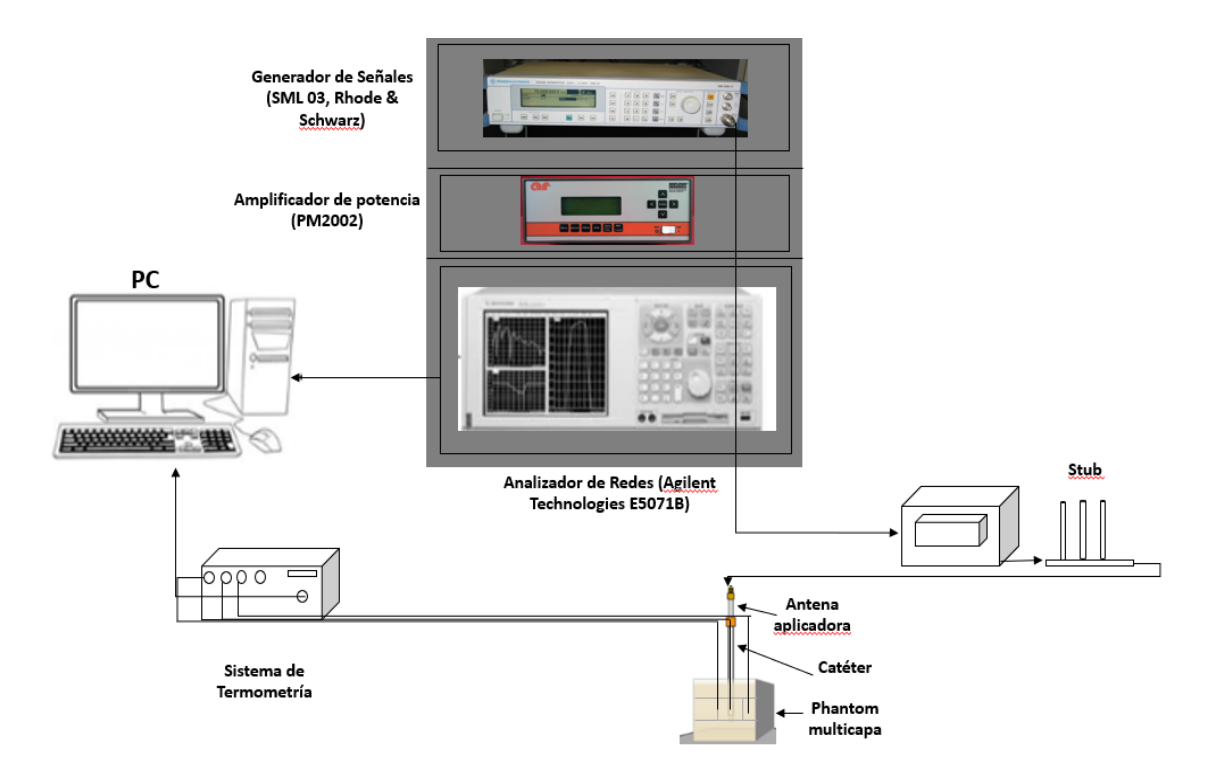

**Fig 37: Montaje para la realización de las pruebas de calentamiento en phantom multicapa de mama**

## **Capítulo 8 Conclusiones**

En este trabajo presentamos un proceso de optimización de la antena anteriormente diseñada en el laboratorio, mediante barridos paramétricos en FEM, con el propósito de mejorar su eficiencia y reducir el SWR después de ser insertadas las antenas en el tejido.

Se propuso diseñar y optimizar un aplicador para un phantom multicapa. El phantom está formado por tres tejidos (tejido glandular, adiposo y tumoral). La antena diseñada está optimizada para el tejido glandular, debido a que la mayoría del cáncer de mama se origina en las células que forman los ductos.

Se realizaron barridos paramétricos para optimizar la antena mediante el uso del software FEM, permitiéndonos obtener parámetros ideales para el diseño de la antena. Lo anterior fue verificado mediante las respectivas simulaciones realizadas en el modelo computacional. Con los nuevos parámetros se obtuvo un menor valor de SWR, de este modo se logró un mejor acoplamiento. En la Figura 28 se observa que el SWR disminuyó con los nuevos parámetros obtenidos en la optimización, permitiendo un mejor acoplamiento en el phantom.

El primer parámetro que se obtuvo fue la longitud total de la antena. La variación en el valor del SWR está relacionado con la longitud de la antena, la longitud de la antena depende del tejido donde es insertado, ya que esto dependerá de la longitud de onda efectiva, la cual es función de la frecuencia y de la permitividad relativa del tejido.

Después de obtener los diseños finales de las antenas mediante las simulaciones de optimización realizadas por el Método del Elemento Finito, es posible obtener y analizar los diferentes parámetros de interés como el acoplamiento de la antena (SWR), el patrón de radiación, la temperatura máxima en función de la potencia utilizada, entre otros.

La mayoría de los modelos computacionales reportados son sistemas geométricos simples, aunque estos modelos son lo suficientemente buenos para estimar la ablación de los modelos FEM, sólo están formados por dos tejidos diferentes, los tejidos de grasa y tumor. La mama no está conformada sólo por el tejido adiposo, sino también de tejido glandular. Es por eso que se propuso realizar un phantom multicapa incluyendo al tejido glandular en las simulaciones y en la experimentación, de esta manera tendremos una idea más completa del comportamiento de los tejidos de la mama durante y después de la ablación por microondas.

En la validación experimental, los resultados obtenidos son los esperados, el área de daño causada por la ablación es de 30 mm x 32 mm en la simulación (b) y en la parte experimental es 35 mm x 45 mm (a). Una comparación cualitativa fue realizada para poder observar que las zonas de ablación son similares. También se contó con una regla que fue utilizada para tener una referencia, de esta manera poder saber qué área de daño es la que se obtiene. Las zonas donde se presentó una mayor concentración de calentamiento, son las zonas cercanas a la ranura de la antena.

## **Capítulo 9 Perspectivas y Trabajo a Futuro**

Los resultados obtenidos son prometedores, estos abren camino a más trabajo a futuro que aporte mayores avances en el desarrollo del proyecto de antenas para ablación de tumores mamarios en LAREMUS, dichas antenas serán utilizadas para el tratamiento del cáncer de mama.

Las perspectivas a futuro se describen a continuación:

- Mejorar el recubrimiento de la antena que sirve de protección para la antena en el momento de entrar en contacto con el tejido *ex vivo*. De esta manera se evitará la contaminación de la antena con residuos biológicos.
- Realizar mediciones de propiedades dieléctricas de tejidos cada uno de los tejidos ex vivos que conforman la mama, con el fin de incluirlas en los modelos computacionales con el fin de obtener resultados más reales de la terapia.
- El modelo computacional puede ser mejorado, incluyendo las características dieléctricas previamente medidas en los tejidos *ex vivos* que conforman la mama.
- La geometría del phantom multicapa puede ser mejorada, realizando diversas simulaciones con los diferentes tejidos, logrando una geometría cercana ó real a la mama.
- En la fase experimental veo necesario continuar con las pruebas en modelos murinos u otro animal que permita la realización de las pruebas con el fin de evaluar y monitorear los efectos de la terapia térmica a corto, mediano y largo plazo.

• Una vez realizada las validaciones en phantom, modelos animales y en tejido *ex vivo, será posible establecer un protocolo para pruebas clínicas de la terapia.*

# **Referencias**

[1] Asociación Española Contra el Cáncer (AECC).

[https://www.aecc.es/SOBREELCANCER/CANCERPORLOCALIZACION/CANCERM](https://www.aecc.es/SOBREELCANCER/CANCERPORLOCALIZACION/CANCERMAMA/Paginas/quees.aspx) [AMA/Paginas/quees.aspx.](https://www.aecc.es/SOBREELCANCER/CANCERPORLOCALIZACION/CANCERMAMA/Paginas/quees.aspx)

[2] Tratado de Fisiología Médica. Arthur C. Guyton y John E. Hall. Decimosegunda edición. Unidad 1. Capítulo 3, p.40.

[3] American Cancer Society. [http://www.cancer.org/espanol/cancer/cancerdeseno/guiadetallada/cancer-de-seno](http://www.cancer.org/espanol/cancer/cancerdeseno/guiadetallada/cancer-de-seno-que-es-que-es-cancer-de-seno)[que-es-que-es-cancer-de-seno.](http://www.cancer.org/espanol/cancer/cancerdeseno/guiadetallada/cancer-de-seno-que-es-que-es-cancer-de-seno)

[4] Cáncer de mama, estadísticas INEGI.

[5] Siegel R, Ward E, Brawley O, et al.: Cancer statistics, 2011: the impact of eliminating socioeconomic and racial disparities on premature cancer deaths. CA Cancer J Clin 61 (4): 212-36, 2011 Jul-Aug.

[6] Estadística y Epidemiologia del Cáncer de mama en México. Servicios Médicos Mastológicos.

[7] Asociación Española Contra el Cáncer (AECC).: Anatomía de la mama. https://www.aecc.es/SOBREELCANCER/CANCERPORLOCALIZACION/CANCERM AMA/Paginas/anatomia.aspx?month=201611

[8] Instituto Nacional del Cáncer. Tratamiento del cáncer de seno, características anatómicas.

https://www.cancer.gov/espanol/tipos/seno/pro/tratamiento-seno-pdq#link/ 919.

[9] Generalidades en Oncología. Fundación para la Excelencia y la Calidad de la Oncología.

http://www.fundacioneco.es/wp-content/uploads/2014/04/1.Generalidades.pdf

[10] American Cancer Society.

[http://www.cancer.org/espanol/cancer/cancerdeseno/guiadetallada/cancer-de-seno](http://www.cancer.org/espanol/cancer/cancerdeseno/guiadetallada/cancer-de-seno-what-is-breast-cancer-types)[what-is-breast-cancer-types.](http://www.cancer.org/espanol/cancer/cancerdeseno/guiadetallada/cancer-de-seno-what-is-breast-cancer-types)

[11] BreastCancer.Org | Tratamiento y efectos Secundarios, ¿Qué es la mastectomía? 17 de Septiembre de 2012.

[12] PDQ Adult Treatment Editorial Board, Breast Cancer Treatment and Pregnancy (PDQ®): Patient Version. 2002.

[13] Tratamiento del cáncer de mama por técnicas mínimamente invasivas. Revista de Senología y Patología Mamaria. Luis Apesteguía Ciriza. Radiología, Hospital Virgen del Camino, Complejo Hospitalario de Navarra, Pamplona, Navarra, España. Junio, 2015.

[14] Goldberg SN. "Radiofrequency tumor ablation: Principles and techniques". Eur J Ultrasound. 2001; 13:129-47.

[15] Rhim H, Goldberg SN, Dodd GD 3rd, Solbiati L, Lim HK, Tonolini M, et al. "Essential techniques for successful radiofrequency thermal ablation of malignant hepatic tumors". Radiographics.2001; 21:17-35.

[16] L.Apesteguí Ciriza, A. Ovelar Ferrero, C. Alfaro Adrián. "Actualización en intervencionismo mamario terapéutico". Departamento de Radiología, Complejo Hospitalario de Navarra, Pamplona, España. Vol. 53. Núm. 3. Radiología 2011. 28 de Diciembre del 2010.

[17] C. L. Brace, "Microwave Ablation Technology: What Every User Should Know," Curr. Probl. Diagn. Radiol., vol. 38, no. 2, pp. 61–67, 2009.

[18] M. G. Lubner, C. L. Brace, J. L. Hinshaw, and F. T. Lee, "Microwave tumor ablation: Mechanism of action, clinical results, and devices," J. Vasc. Interv. Radiol., vol. 21, no. SUPPL. 8, pp. S192–S203, 2010.

[19] Arturo Vera Hernández, Jesús Enrique Chong Quero, Lorenzo Leija Salas, Yahir Hernández Mier, Christian Marchal. "Hipertermia electromagnética, una alternativa para el tratamiento del cáncer: antecedentes, aspectos físicos y biológicos". Revista Mexicana de Ingeniería Biomédica. Vol. XXII. Pp 78-88. Núm. 2. Abril-Septiembre 2001.

[20] Balanis, CA. "Advanced engineering electromagnetics". New York: John Wiley & Sons; 1989.

[21] D. Miklavčič, N. Pavšelj, and F. X. Hart, "Electric Properties of Tissues," in Wiley Encyclopedia of Biomedical Engineering, Hoboken, NJ, USA: John Wiley & Sons, Inc., 2006

[22] D. A. Dean, T. Ramanathan, D. Machado, and R. Sundararajan, "Electrical Impedance Spectroscopy Study of Biological Tissues.," J. Electrostat., vol. 66, no. 3– 4, pp. 165–177, Mar. 2008.

[23] "Antecedentes de electromagnetismo y algebra vectorial para antenas". Capítulo 2.

[24] IEEE Standard Definitions of Terms for Antennas, Std 145-1983, Revision of ANSI/IEEE Std 145-1973.
[25] C. L. Brace, "Microwave Ablation Technology: What Every User Should Know," Curr. Probl. Diagn. Radiol., vol. 38, no. 2, pp. 61–67, 2009.

[26] Mario Francisco Jesús Cepeda Rubio, Lorenzo Leija Salas, Arturo Vera Hernández. "Estudio y Desarrollo de Aplicadores Coaxiales Tipo Slot de Ablación por Microondas para el Tratamiento Mínimamente Invasivo del Cáncer de Mama". Departamento de Ingeniería Eléctrica. México D.F, Mayo 2011.

[27] W. Hurter, F. Reinbold, and W. J. Lorenz, "A dipole antenna for interstitial microwave vol. 39, no. 6, pp. 1048–1054, Jun. 1991. hyperthermia," IEEE Trans. Microw. Theory Tech.

[28] J. C. Lin and Y. J. Wang, "The cap-choke catheter antenna for microwave ablation treatment," IEEE Trans. Biomed. Eng., vol. 43, no. 6, pp. 657–660, Jun. 1996.

[29] S. Labonte, A. Blais, S. R. Legault, H. O. Ali, and L. Roy, "Monopole antennas for microwave catheter ablation," IEEE Trans. Microw. Theory Tech., vol. 44, no. 10, pp. 1832–1840, Oct. 1996.

[30] J. R. Cook, R. R. Bouchard, and S. Y. Emelianov, "Tissue-mimicking phantoms for photoacoustic and ultrasonic imaging.," Biomed. Opt. Express, vol. 2, no. 11, pp. 3193– 206, Nov. 2011.

[31] A.Y. Cheung and J. Al-Atrash, "Microwave hyperthermia for cancer therapy". IEEE PROCEEDINGS, Vol. 134, pp 493-522, 1987.

[32] Deiner A., "Les ondes hertziennes ultracourtes de 80 cm," in J. Radiol. Electrol. Vol. 20, pp. 193, 1936

[33] L. S. Taylor, "Electromagnetic Syringe," Biomedical Engineering, IEEE Transactions on, vol. BME-25, pp. 303-304, 1978.

[34] M.F. Cepeda, A. Vera, L. Leija. High Temperature Hyperthermia in Breast Cancer Treatment, Hyperthermia, Dr. Nagraj Huilgol (Ed.), ISBN: 978-953-51-1129-0, InTech, DOI: 10.5772/53277.

[35] M.F. Cepeda, A. Vera, L. Leija. "Coaxial antenna for microwave coagulation therapy in ex vivo swine breast tissue", Electrical Engineering Computing Science and Automatic Control (CCE), 2010 7th International Conference on, vol., no., pp.268-273, 8-10 Sept. 2010.

[36] Ortega-Palacios R., A. Vera, L. Leija. "Microwave Ablation Coaxial Antenna Computational Model Slot antenna comparison", Health Care Exchanges (PAHCE), 2011 Pan American, vol., no., pp.112-115, March 28 2011-April 1 2011.

[37] J.F. López-Luna, "Optimización de la energía entregada por un aplicador de doble ranura microcoaxial para tratamiento de cáncer de mama mediante ablación por microondas: modelado FEM, validación en phantom y experimentación in vitro e in vivo." Tesis M. en C., Bioelectrónica, Dpto. Ing. Elect. y Comp., CINVESTAV, Ciudad de México, 2015.

[38] Jaime Ernesto Lara Aguayo, "Propuesta de tratamiento para la ablación de cáncer de mama con nanopartículas core-shell excitadas por antenas microcoaxiales de 2.45 GHz específicamente optimizadas". Tesis M.en C., Bioelectrónica, Dpto. Ing. Elect. y Comp., CINVESTAV, Ciudad de México, 2016.

[39] C. Gabriel, "It is Foundation," 1996. [Online]. Available: http://www.itis.ethz.ch/virtual-population/tissue-properties/database/dielectricproperties/. [Accessed 26 05 2016].

[40] Lewin JS, Connell CF, Duerk JL, Nour SG, Resnick MI, Haaga JR. A phase II clinical trial of interactive MR-guided interstitial radiofrequency thermal ablation of primary kidney tumors: preliminary results. Chicago: Proceedings of the Radiological Society of North America (RSNA) 87th Scientific Meeting, 2001:261.

[41] E.H. Wissler, "Pennes' 1948 paper revisited," J Appl Phys, vol. 85, pp. 35-41, 1998.

[42] Lee M. Ellis, Steven A. Curley, Kenneth K. Tanabe."Radiofrequency Ablation for Cancer: Current Indications, Techniques, and Outcomes". p.19. Springer, 2004.

# **Productos académicos resultantes de la tesis**

Este trabajo produjo 3 artículos en congresos internacionales:

•

- Adriana Manzanárez, Jaime E. Lara, Arturo Vera, Lorenzo Leija and Mario I. Gutierrez. "Influence of the Surrounding Tissues in the Radiation Pattern of Microcoaxial Antenna for the Treatment of Breast Tumors." Department of Electrical Engineering Bioelectronics, CINVESTAV-IPN. *13th International Conference on Electrical Engineering, Computing Science and Automatic Control (CCE), September 2016.*
- Adriana Manzanárez, Arturo Vera, and Lorenzo Leija, "Modeling and Validation of the Radiation Patterns in Multilayer Breast Phantom for the Breast Cancer Treatment." Department of Electrical Engineering Bioelectronics, CINVESTAV-IPN. *Global Medical Engineering Physics Exchanges (GMEPE) & Pan American Health Care Exchanges (PAHCE) March 2017.*
- Adriana Manzanárez, Arturo Vera, and Lorenzo Leija, "Optimization of the Design of the Microcoaxial Antenna in Multilayer Breast Phantom for the Breast Cancer Treatment". Department of Electrical Engineering Bioelectronics, CINVESTAV-IPN. *14th International Conference on Electrical Engineering, Computing Science and Automatic Control (CCE), September 2017.*

# **Índice de Figuras**

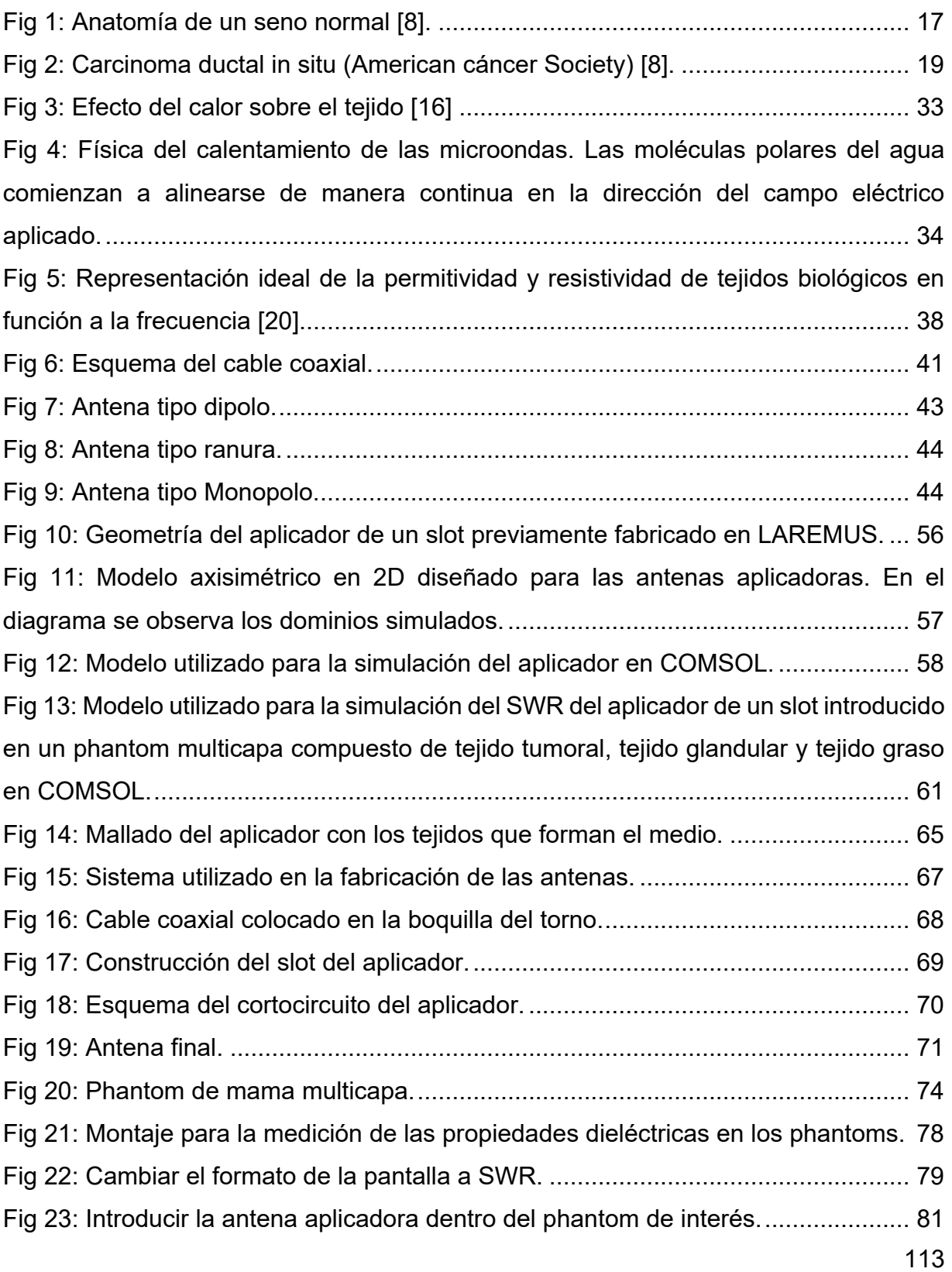

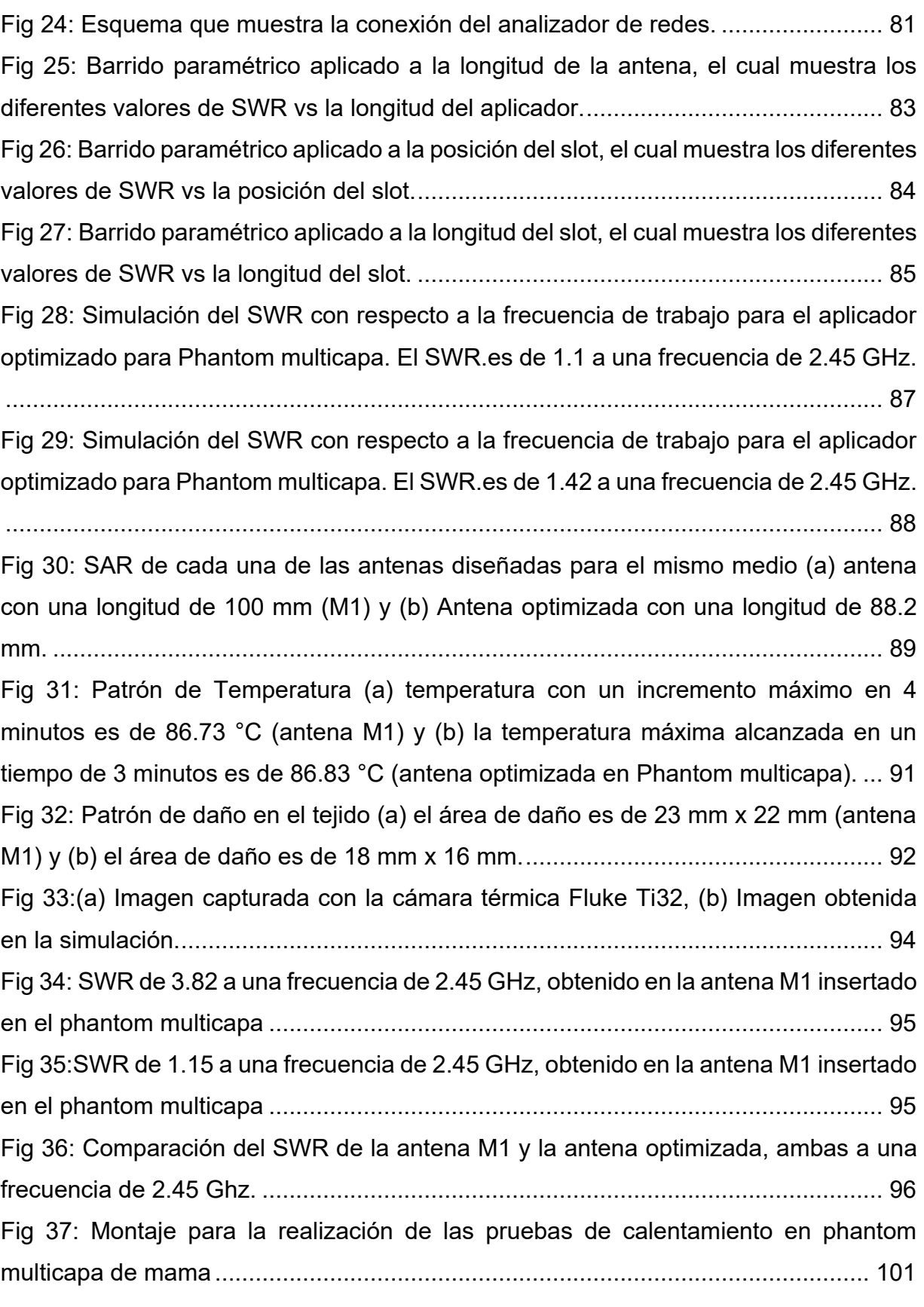

# **Índice de Tablas**

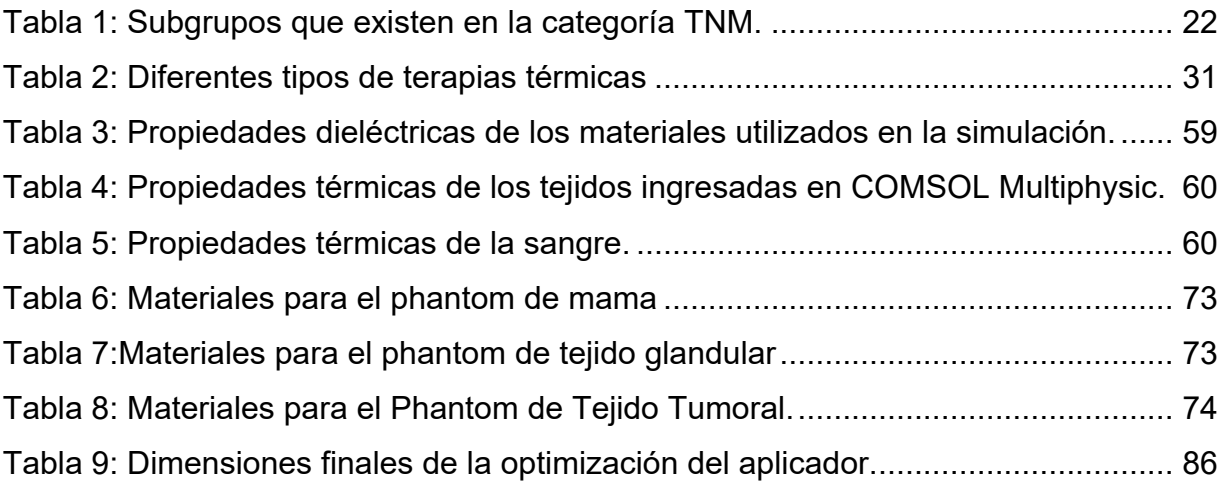

# Influence of the Surrounding Tissues in the Radiation Pattern of Microcoaxial Antenna for the Treatment of Breast Tumors

Adriana Manzanárez<sup>1</sup>, Jaime E. Lara<sup>1</sup>, Arturo Vera<sup>1</sup>, Lorenzo Leija<sup>1</sup> and Mario I. Gutiérrez<sup>2</sup> <sup>1</sup>Department of Electrical Engineering/Bioelectronics, CINVESTAV-IPN 2 CONACYT-Instituto Nacional de Rehabilitación, Subdirección de Investigación Biotecnológica

México City, México

E-mail: adriana.manzanarez@cinvestav.mx; arvera@cinvestav.mx; lleija@cinvestav.mx; m.ibrahin.gutierrez@gmail.com

*Abstract***— This paper presents a model of microwave radiation into the surrounding tissues in the therapy of ablation of breast using the finite element method (FEM). Three designs of antennas with different diameters have been proposed to carry out simulations with the surrounding tissues: adipose tissue, connective and glandular tissue and tumor tissue. The tissues of the breast should be considered in the study of the effectiveness of the antennas to observe the change of patterns of the Specific Absortion Rate (SAR). The FEM provides information for designing of microcoaxial antennas and its effects. The antennas of 0.95 and 1.3 mm of diameter have a Standing Wave Ratio (SWR) lower than the antenna with a diameter of 2.30 mm, so the smaller diameter antennas have a better response to a depth of 50 mm with a SWR of 1.5.** 

*Keywords***—glandular tissue, connective tissue, fat breast tissue, radiation pattern, surrounding tissues, breast, tumor, coaxial single slot antenna.** 

## I. INTRODUCTION

Breast cancer is the most common type of cancer among women; it comprises 23% of all female cancers that are newly diagnosed in more than 1.1 million women each year [1]. The cancer is developed when the cells in a part of the body begin to grow uncontrollably.

Microwave ablation is a technique used to treat tumors with high temperatures. It consists in inserting a coaxial-based antenna, covered by a catheter, percutaneously in the zone to treat, through an incision minimally invasive. [2].

The purpose is to damage the malignant tissue using heat in order to destroy the cells without damaging the healthy tissues surrounding. The duration of the treatment will depend on the size of the tumor and the energy which is administered to the antenna, to reach temperatures higher than 60 °C where the cell death occurs instantly. The principle of the ablation is to create an area that completely covers the tumor without damaging the surrounding tissues. Microwave radiation is transmitted through the antenna, causing excitation and oscillation of polar molecules, at the same time/ is heat friction [3,4].

There are different geometries of antennas for performing ablation treatment. Dipole and monopole antennas are the most common. Due to the geometry, length and position of slots, the antennas create an elongated area where the ablation is applied,

these elongated areas are known as "teardrop" or "pear" radiation patterns [5].

## *A. Anatomy of a normal breast*

The mammary gland is made up of lobules, glandular structures that produce milk in females when stimulated to do so. The lobules drain into a system of ducts, connecting channels that transport the milk to the nipple. Between the glandular tissue and ducts, the breast contains fat and connective tissues [6].

## II. METHODS AND MODELS

## *A. Physical Principles of MWA*

Microwave Ablation (MWA) consists in the application of electromagnetic energy in a range of 900 to 2450 MHz to induce a temperature increment to damage the tumor [6]. Distributions of temperature, electric field and SAR are calculated by numerical models obtained by solving Maxwell and bioheat equations.

The electromagnetic waves propagate through the biological tissues; a part of the energy of the waves is absorbed. The Specific Absorption rate indicates the electromagnetic power that is deposited per mass unit of a given tissue:

$$
SAR = \frac{\sigma}{2\rho} |\overline{E}|^2,\tag{1}
$$

where  $\sigma$  is the conductivity of the tissue (S/m),  $\rho$  is the density of the tissue (kg/m<sup>3</sup>) and  $\overline{E}$  is the electric field (V/m). The temperature increase in the tissue is a result of the exposure time and the power emitted by the antenna, as well as the thermal properties of the tissues.

The effective wavelength ( $\lambda_{eff}$ ) is an important parameter, it determines the length of the antenna and the distance of the slot and is defined as [7]:

$$
\lambda_{eff} = -\frac{c}{f\sqrt{\epsilon_r}},\tag{2}
$$

where  $\epsilon_r$  is the relative permittivity of each tissues in the operated frequency, *f* is the frequency of the generator (2.45 GHz) and  $c$  is the speed of light  $(m/s)$ .

# **2016 13th International Conference on Electrical Engineering, Computing Science and Automatic Control (CCE), Mexico, City. Mexico. September 26-30, 2016.**

The Bioheat equation describe the characteristics of heat transfer in the tissues, the equation was proposed by Pennes [8]. It is expressed as:

$$
\nabla \cdot (-k\nabla T) = \rho_b C_b \omega_b (T_b - T) + Q_{met} + Q_{ext}, \qquad (3)
$$

where  $\rho$  is the tissue density, C is the specific heat of the tissue and  $k$  is the thermal conductivity of tissue,  $\rho_b$  is the density of blood,  $C_b$  is the specific heat of blood,  $\omega_b$  is the rate of blood perfusion and  $T_b$  is blood temperature,  $Q_{met}$  is the heat source of metabolism and  $Q_{ext}$  space heat source. This heat source is directly related to the electric field induced on the tissue by electromagnetic applicators.

#### *B. Computer Model and Simulation*

Three types of MWA single slot antennas with different diameters were used. The different tissues in the breast were modeled (glandular, adipose and connective tissues) [9], as well as the air surrounding the medium. The parameters of the dielectric properties of tissues used in the simulation at a frequency of 2.45 GHz were obtained from *IT'IS Foundation*  [10]*.* The model of the microcoaxial antenna is immersed in a non-homogeneous medium. The medium contains three different tissues with different dielectric and thermal properties. The simulation obtains several SAR patterns, distributions of temperature and tissue damage. To model the tissues and the air surrounding it, five domains with their respective physical characteristics were added. Two different studies were carried out, the first study is the frequency domain and the second is a time dependent study. Each study shows the propagation of the electromagnetic field, the temperature distribution and the damage tissue. The frequency used in the simulation is 2.45 GHz with a power excitation of 10W.

The equations correlating the electromagnetic field and the temperature increase of the tissue studies are (4) to (7) [11].

$$
\rho C_p u \cdot \nabla T = \nabla \cdot (k \nabla T) + Q_e , \qquad (4)
$$

$$
Q_e = Q_{rh} + Q_{ml},\tag{5}
$$

$$
Q_{rh} = \frac{1}{2} Re(J \cdot E), \tag{6}
$$

$$
Q_{ml} = \frac{1}{2} Re(i\omega B \cdot H), \tag{7}
$$

The previous equations consider the amount of energy that is deposited by the electrical applicator and electromagnetic fields on the volume of tissue. The Fig 1 shows the geometry and the mesh used for the solution of the model, a finer mesh on the surface of the antenna was drawn to solve the model, since in this area the SAR, the tissue damage and the distribution of temperature change quickly.

The mesh is thicker in the rest of the geometry. The mesh has a maximum element size of 2.00 mm and a minimum element size of 0. 0157mm.The mesh has a total of 26499 triangular elements.

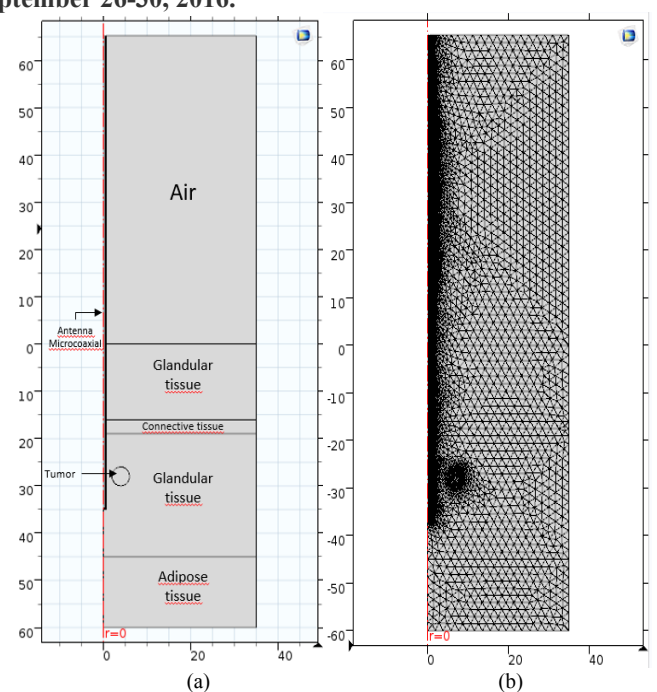

Fig. 1. (a) Geometry used in the simulation. (b) Free triangular mesh, a denser mesh traced near the surface of the antenna.

The values of the properties of dielectric and thermal of Tables I, II and III, are used in the simulation of the surrounding tissues of the breast at 2.45 GHz. The Table I, shows the materials and their properties used in this simulation:

TABLE I. DIELECTRIC MATERIALS PROPERTIES [10]

| <b>Materials</b>       | Electrical<br>Conductivity<br>[S/m] | <b>Relative</b><br>Permittivity | <b>Relative</b><br>Permeability |
|------------------------|-------------------------------------|---------------------------------|---------------------------------|
| Teflon<br>(PTFE)       |                                     | $\overline{2}$                  | 2.6                             |
| Copper                 | 5.998e7                             | 1                               |                                 |
| Dielectric<br>material | 0.0013                              | 2.5                             |                                 |
| Tumor<br>tissue        | 3.807                               | 0.13704                         |                                 |
| Air                    | 0                                   |                                 | 2                               |
| Glandular<br>tissue    | 1.9679                              | 57.201                          |                                 |
| Adipose<br>tissue      | 0.13                                | 5.15                            | 1                               |
| Connective<br>tissue   | 1.68                                | 43.1                            | 1                               |

# **2016 13th International Conference on Electrical Engineering, Computing Science and Automatic Control (CCE), Mexico, City. Mexico. September 26-30, 2016.**

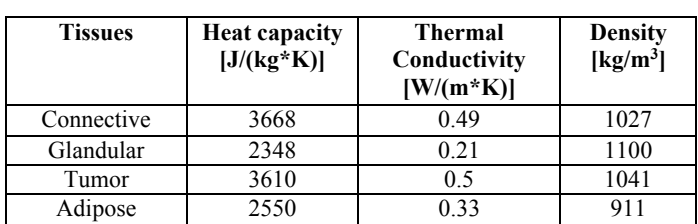

TABLE II. THERMAL PROPERTIES OF THE TISSUES [7]

TABLE III. THERMAL PROPERTIES OF BLOOD [11]

| Temperature blood      | $310.15$ [K]      |
|------------------------|-------------------|
| Specific heat of blood | 3639 J/(kg*K)     |
| Blood perfusion rate   | $0.0036$ [1/s]    |
| Density blood          | 1000 [ $kg/m^3$ ] |

# *C. Antennas*

A 2D axisymmetric component is developed. The antennas are based on 50Ω UT-034-M17, UT-047 and UT-085-M17 semirigid microcoaxial cables. The diameter of the original previously developed antenna was modified [12]. The diameters are 0.97 mm for UT-034, 1.37 mm for the UT-047 and 2.3031 mm for the UT-085.

The simulations of the three antennas with different diameters are presented, with the objective of observing the variation of the damage tissue and how it affects the value of the SWR due to the diameter of the antenna.

The dimensions of the designed antennas to breast tissue are shown in the next Table 3. Only the diameter was modified, the length and position of the slot are the same.

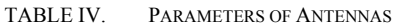

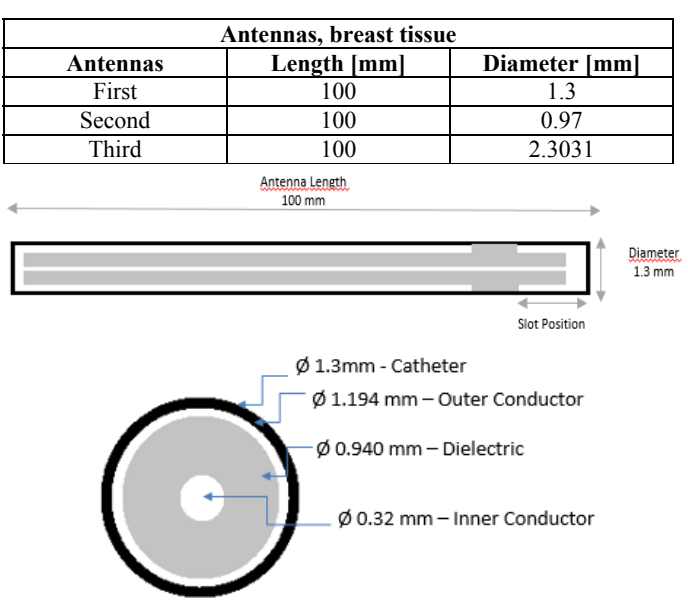

Fig. 2. General schematic design for the antennas.

# III. RESULTS

# *A. Single slot antennas for normal breast tissue.*

We can observe a rise in temperature due to the electromagnetic field applied, Fig. 3 shows the SAR pattern and an increase of the temperature, for the antenna that has a diameter of 1.3 mm (a), a maximum temperature around of the antenna of 82.84 °C is observed at a time of 1.75 minutes, for the antenna that has a diameter of 0.97 mm (b), a maximum temperature around of the antenna of 81.77 °C is observed at a time of 2 minutes and the last antenna that has a diameter of 2.30 mm (c), a maximum temperature around of the antenna of 82.11 °C at a time of 4.5 minutes. The simulation shows that the temperatures reached are enough to damage the tumor tissue without damaging the surrounding tissues.

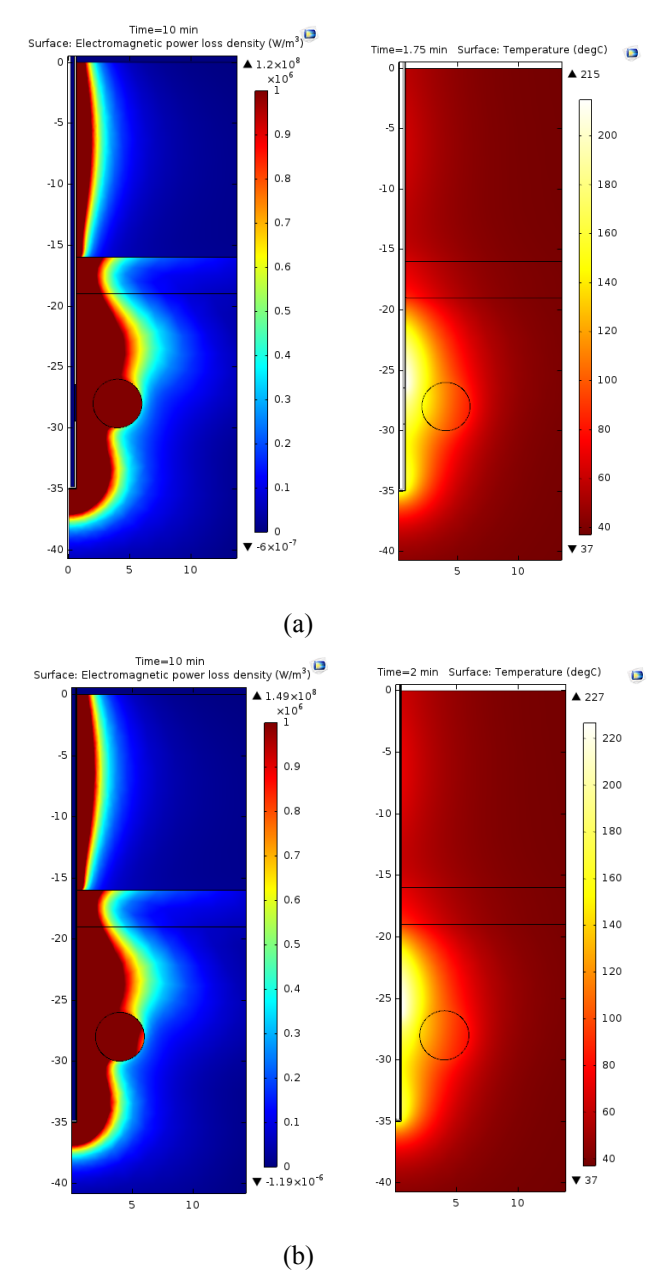

# **2016 13th International Conference on Electrical Engineering, Computing Science and Automatic Control (CCE), Mexico, City. Mexico. September 26-30, 2016.**<br>im surface: Temperature (degc)<br>surface: Fraction of necrotic tissue

 $\blacksquare$ 

 $\Omega$ 

 $-5$ 

 $-10$ 

 $-15$ 

 $-20$ 

 $-25$ 

 $-30$ 

 $-35$ 

 $-40$ 

 $\,0\,$ 

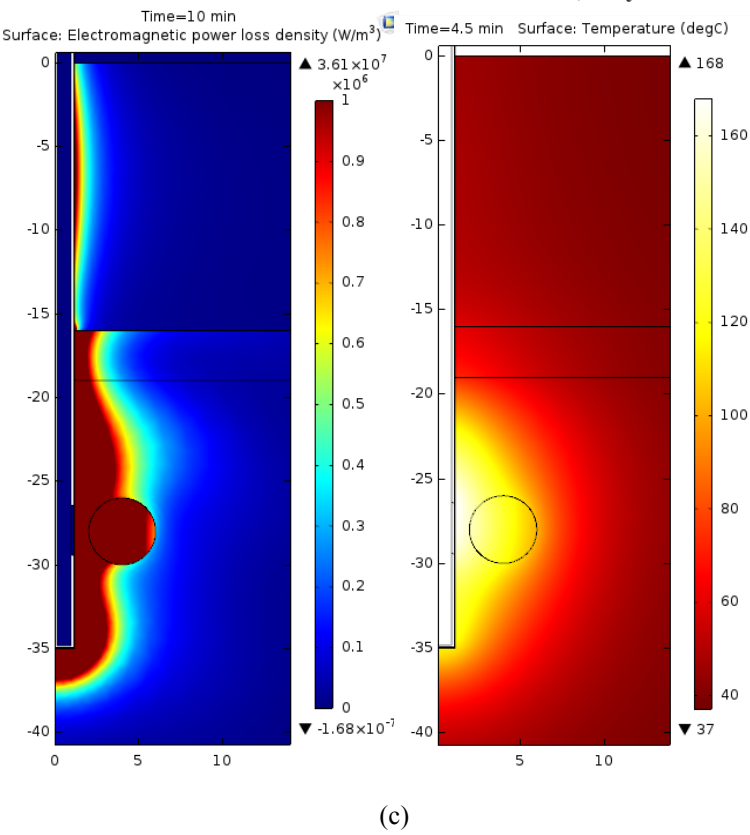

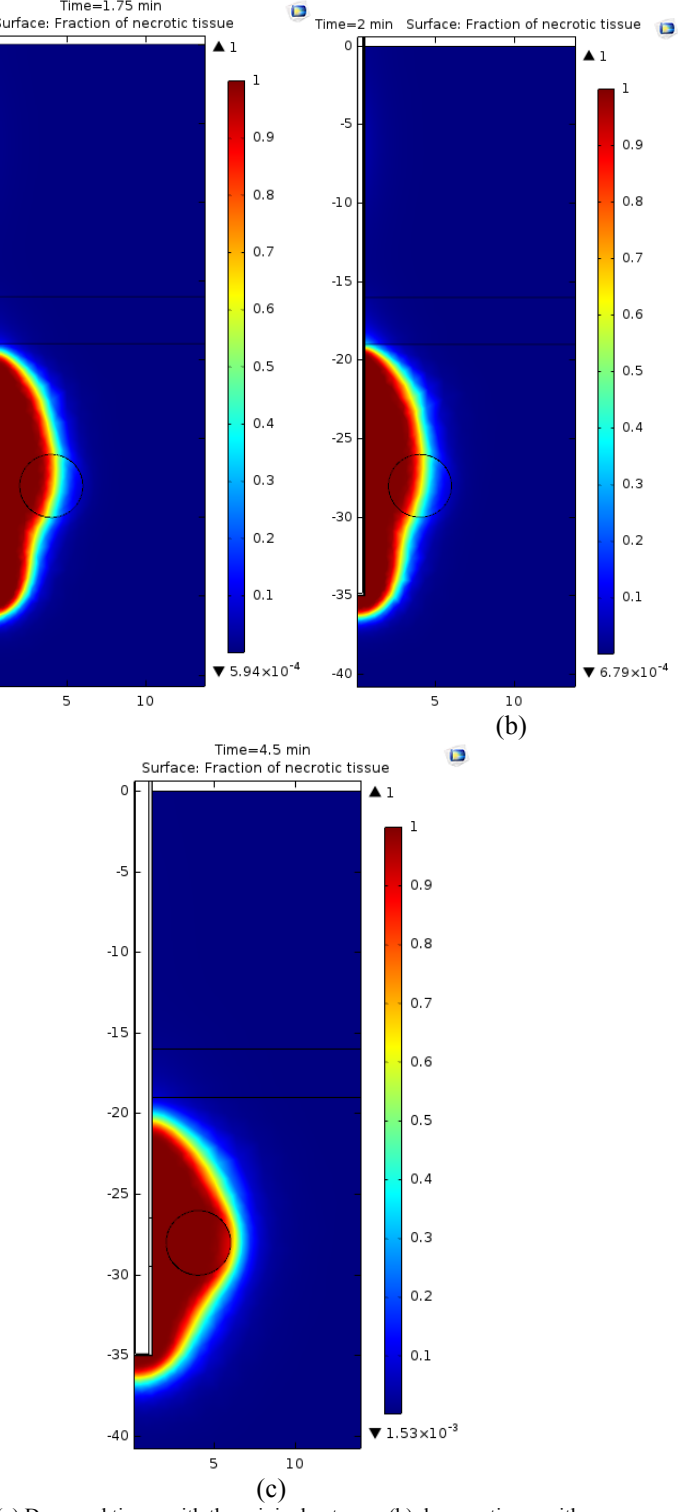

Fig. 3. (left) SAR and (right) temperature distribution for the single slot antenna inserted in a breast tissue with surrounding tissues. Antennas with a diameter of 1.3 (a), 0.97 (b) and 2.30 mm (c).

In Fig. 4, we can observe the damage tissue produced by each antenna. The SWR was evaluated at different depths, Fig. 5 shows a graphical comparison of the SWR and the depth of insertion (35 mm).

Fig. 4. (a) Damaged tissue with the original antenna, (b) damage tissue with an antenna of diameter of 0.97 mm and (c) damage tissue with an antenna of diameter of 2.20 mm.

**2016 13th International Conference on Electrical Engineering, Computing Science and Automatic Control (CCE), Mexico, City. Mexico. September 26-30, 2016.**

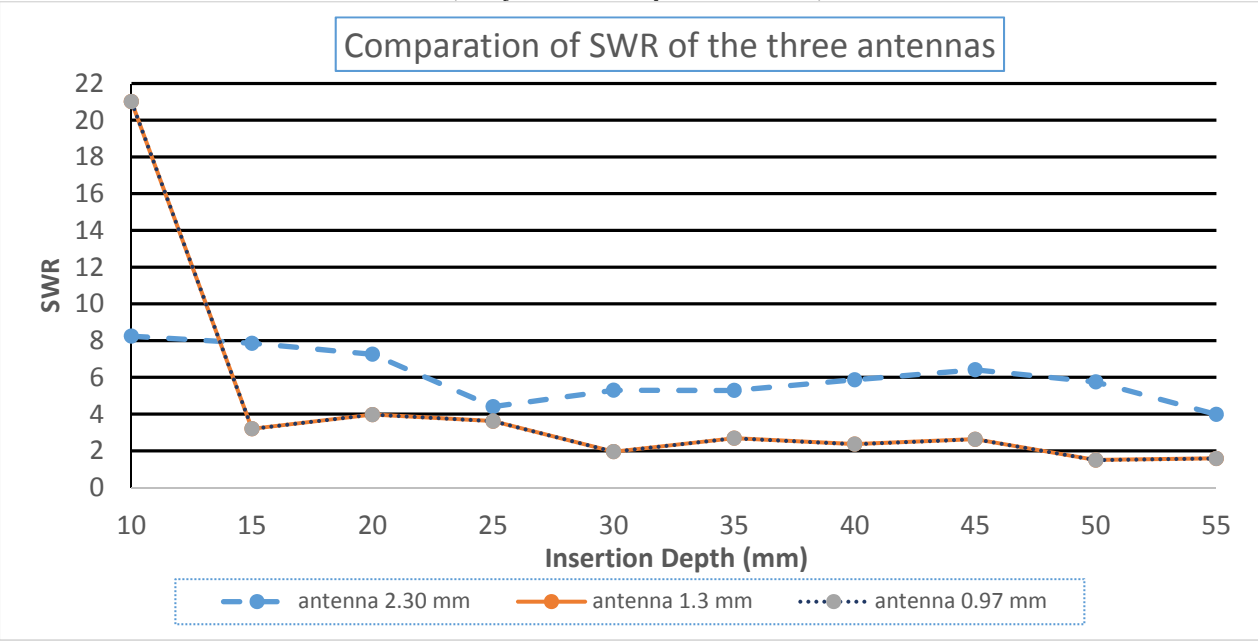

Fig. 5. SWR versus insertion depth for the single slot antenna.

### IV. DISCUSSION

When performing the comparison of the different antennas designed, it is possible to review the damage, not only of the tumor tissue, but also to the healthy tissue. The different geometries of the antennas, the thermal conductivity of tissues, the emitted power and exposure time, contribute to the increase in temperature of the tissues. In Fig. 3, we can observe the SAR patterns and temperature increments of the three antennas. The SAR is a measure to determine the amount of power you have deposited on the medium. It is looking for that the value is greater in the area of the tumor as is related directly with the increase of temperature and therefore with the damage caused in said point. The size of healthy surrounding tissue which is heat as consequence of MWA for Fig 3a is 7.5x 38.4 mm, for Fig 3b is 8x38 mm and for Fig. 3c is 6.5x38 mm. The SAR pattern determines the increase of the temperature of tissues but is not the only factor to determine the final distribution of the temperature.

The antenna will be inserted directly in tumor or breast tissue. This can be useful in the treatment of different variations of shapes of tumors, no matter that the antenna this applied into the tumor.

The objective of modifying only the diameter of the antennas was to see if there is a need to increase or decrease the length of the antenna and the position of the slot. Fig 5 shows that antennas with a smaller diameter have a better behavior of SWR, presenting a SWR of 1.3 to a depth of 50 mm, the antenna with the diameter of 2.30 mm presents a SWR of 4 at a depth of 55 mm. This result indicates that by modifying a part of the geometry it is necessary to change the other parts, in the case of the antennas with a smaller diameter a significant variation in the SWR is not present.

The construction and use of antennas with smaller diameter can be very useful in ablation therapy, the insertion of these antennas will be minimally invasive for the treatment of breast cancer, using a trocar will introduce directly the antenna in the damaged tissue.

## V. CONCLUSION

The objective of the simulation was to determine the variation of the standing wave ratio (SWR), the SAR pattern, the tissue damage and the incremental tissue temperature using different diameters at a frequency of 2.45 GHz with a power of 10 W.

In Fig. 3, we can observe the SAR patterns and temperature increments of the three antennas. The 2.3 mm antenna, Fig. 3c, presents a temperature increase appropriate to damage the tumor tissue after 4.5 minutes. The exposure time is longer than for the other antennas that have a smaller diameter, Fig. 3a and Fig. 3b, and can reach the 80 ºC in 1.75 minutes and 2 minutes respectively.

The antennas with a diameter of 0.95 and 1.3 mm showed an increase of temperature enough for the treatment of ablation which is recommended to be greater than 60 ° C. The results of the simulation of the SWR was 1.5 with sufficient response to a depth of 55mm.

Thermal and dielectric properties of the surrounding tissues of the breast changed the SAR patterns, distribution of temperature and damaged tissues. In this study it is not considered the effective wavelength of the different tissues that constitute the breast, so it is important to consider the wavelength for the design of antennas with single slot as far as the mentioned parameters could change.

# **2016 13th International Conference on Electrical Engineering, Computing Science and Automatic Control (CCE), Mexico, City. Mexico. September 26-30, 2016.**

#### ACKNOWLEDGMENTS

Authors would like to thank the National Council for Science and Technology (CONACYT, Mexico) for the support received with project CONACYT-Salud 2013-I-201590, 201256, project joint cooperation México-Uruguay (SRE-AUCI) 2012- 2013 and project CSIC-COOPB20166.

#### **REFERENCES**

- [1] Mario Francisco Jesús Cepeda Rubia, Arturo Vera Hernández y Lorenzo Leija Salas "High Temperature Hyperthermia in Breast Cancer Treatment," in INTECH , 2013, pp. 83,84.
- [2] Bertram JM, Yang D, Converse MC, Webster JG, et al. "A Floating Sleeve Antenna Yields Localized Hepatic Microwave Ablation," IEEE Trans. Biomed Eng. 2006;53(3):533-537.
- [3] Riadh W, Habash Y. Bioeffects and therapeutic applications of electromagnetic energy. Taylor & Francis Group: USA 2008.
- [4] Mario Francisco Jesús Cepeda Rubio, Arturo Vera Hernández, Lorenzo Leija Salas, E. Ávila-Navarro and E.A. Navarro. "Coaxial Slot Antenna Design for Microwave Hyperthermia using Finite-Difference Time-Domain and Finite Element Method". The open Nanomedicine Jpurnal, 2011, 3, 2-9-
- [5] Andreas Karampatzakis, Sven Kühn, George Tsanidis, Esra Neufeld, Theodoros Samaras, Niels Kuster. " Heating Characteristics of Antena Arrays Used in Microwave Ablation: A Theoretical Parametric Study". Computers in Biology and Medicine". Computers in Biology and Medicine. July 2013.
- [6] J Duck FA. Physical Properties of Tissue: A Comprehensive Reference Book. London: Academic Press, 1990.
- [7] Balanis CA. Adv. Engineering Electromagnetics. New York: Wiley, 1989.
- [8] E.H. Wissler, "Pennes' 1948 paper revisited," J Appl Phys, vol. 85, pp. 35-41, 1998.
- [9] Andrezej J. Surowiec, Stanislaw S. Stuchl, J.Robin Barr and Arvind Swarup. Dielectric Properties of Breast Carcinoma and the Surrounding Tissues," IEEE Transactions on Biomedical Eng, vol. 35, pp. 257-261, 198835-41, 1998
- [10] C. Gabriel, "It is Foundation," 1996. [Online]. Available: http://www.itis.ethz.ch/virtual-population/tissue-
- properties/database/dielectric-properties/. [Accessed 26 05 2016].
- [11] "RF Module User's Guide, COMSOL," 2012.
- [12] J.E. Lara, A. Vera and L. Leija. "Proposal for the Application of Microwave Ablation as a Treatment for Breast Cancer Using Interstitial Applicators: Antenna Design and FEM modeling". Global Medical Engineering Physics Exchanges/ PAN AMERICAN HEALTH CARE EXCHANGES. 2016

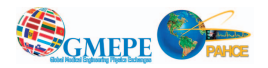

# **Modeling and Validation of the Radiation Patterns in Multilayer Breast Phantom for the Breast Cancer Treatment**

A. Manzanárez-Salmerón<sup>1</sup>, A. Vera-Hernández<sup>1</sup>, L. Leija-Salas<sup>1</sup> <sup>1</sup>Department of Electrical Engineering/Bioelectronics, CINVESTAV-IPN México City, México

Email: adriana.manzanarez@cinvestav.mx, arvera@cinvestav.mx, lleija@cinvestav.mx

*Abstract ––* **This paper presents a model and the validation of microwave radiation into the surrounding breast tissues, these patterns are obtained by applying ablation therapy.**

**The model was simulated by using the Finite Element Method (FEM). The breast simulation is formed by three different tissues (fat, glandular and tumor tissues). The tissues of the breast should be considered in the study to observe the change of patterns of the Specific Absorption Rate (SAR).**

**In the simulation, the maximum temperature reached is 116.68 °C in a time of 4.5 minutes. During this time, we achieved an increase of temperature covering the total area of the tumor, reaching a temperature of 66.50 °C, causing coagulation and necrosis of the tumor and the maximum temperature rising in the experiment was 76.1 °C in a time of 4.5 minutes, and 60.85 °C covering the total area of the tumor in a time of 4.5 minutes, reaching temperatures of ablation in the area of interest in the experimentation phase and in the simulation above of 50 °C.**

*Keywords* **–– Fat breast tissue, Glandular tissue, Tumor tissue, Phantom, FEM simulation, Ablation, Microwave ablation (MWA).**

# I. INTRODUCTION

Due to an increase in early detection of breast cancer, there is a need to find less aggressive treatment with greater advantages of cosmetic, lower recovery times, and lower costs. Thermal therapies are a type of promising treatment to meet the above-mentioned needs.

Microwave ablation (MWA) is a technique that, through the transmission of high-intensity electromagnetic field, induces an increase of temperature focused on the radiated tissue inducing necrosis to the target area while limiting the damage to the surrounding tissue. The technique is similar to RF ablation, as it uses a microwave generator to heat tissue percutaneously or during surgery to induce cell necrosis above 50 °C. For the application of MWA, a micro-coaxial antenna is inserted percutaneously or during surgery [1,2].

The duration of the treatment will depend on the size of the tumor and the energy which is administered to the antenna. Microwave radiation is transmitted through the antenna, causing excitation and oscillation of polar molecules, at the same time it induces heat friction [3].

Most of the reported computational models are simple geometric systems, though good enough to estimate ablation in FEM, but these models only include two different tissues, the fat and tumor tissues. The breast not only is formed by fat tissue, but also of glandular tissue.

Therefore, the computational model presented in this article includes one more tissue, the glandular tissue, in order to present some real computational models similar to an actual breast. This study analyses the following patterns, the Specific Absorption Rate (SAR) pattern, determines the amount of power, the temperature pattern, which is a function of the SAR and, indicates that greater the amount of energy deposited in a point. This heating pattern also offers the data of the highest temperature reached by the applicator and where they are located, and, finally, the damage pattern.

#### *A. Normal Breast Anatomy*

The breast is composed of glandular and adipose tissue and is supported by a loose framework of fibrous connective tissue called Coopers ligaments. These ligaments provide the shape of the breast by pulling on the skin. The glandular tissue consists of lobes that are comprised of lobules containing alveoli arranged in a tree-like structure [4,5]. Fig. 1, shows the Breast Anatomy.

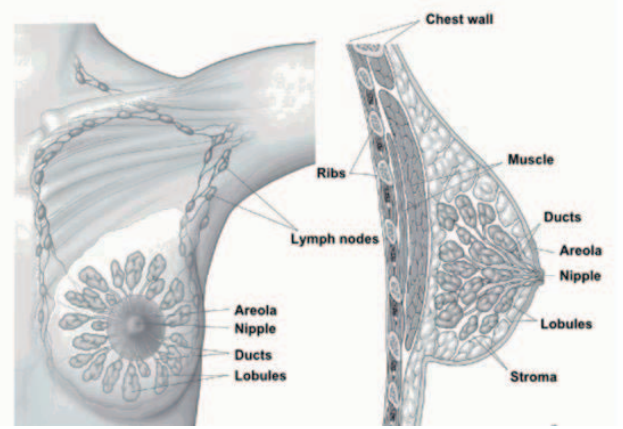

Fig. 1: Breast Anatomy. (American Cancer Society).

### II. METHODOLOGY

# *A. Physical Principles of MWA*

Microwave Ablation (MWA) consists in the application of electromagnetic energy in a range of 900 to 2450 MHz to induce a temperature increment to damage the tumor [6]. Distributions of temperature, electric field and SAR are calculated by numerical models obtained by solving Maxwell and bioheat equations.

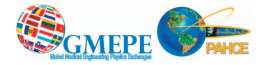

The electromagnetic waves propagate through the biological tissues; a part of the energy of the waves is absorbed. The Specific Absorption rate indicates the electromagnetic power that is deposited per mass unit of a given tissue:

$$
SAR = \frac{\sigma}{2\rho} |\overline{E}|^2,\tag{1}
$$

where  $\sigma$  is the conductivity of the tissue (S/m),  $\rho$  is the density of the tissue ( $\text{kg/m}^3$ ) and  $\overline{E}$  is the electric field  $(V/m)$ . The temperature increase in the tissue is a result of the exposure time and the power emitted by the antenna, as well as the thermal properties of the tissues.

The effective wavelength  $(\lambda_{eff})$  is an important parameter, it determines the length of the antenna and the distance of the slot and is defined as [7]:

$$
\lambda_{eff} = \frac{c}{f\sqrt{\epsilon_r}},\tag{2}
$$

where  $\epsilon_r$  is the relative permittivity of each tissues in the operated frequency, *f* is the frequency of the generator (2.45 GHz) and *c* is the speed of light (m/s).

The Bioheat equation describes the characteristics of heat transfer in the tissues, the equation was proposed by Pennes [8]. It is expressed as:

$$
\nabla \cdot (-k\nabla T) = \rho_b C_b \omega_b (T_b - T) + Q_{met} + Q_{ext}, \qquad (3)
$$

where  $\rho$  is the tissue density, C is the specific heat of the tissue and  $k$  is the thermal conductivity of tissue,  $\rho_h$  is the density of blood,  $C_b$  is the specific heat of blood,  $\omega_b$  is the rate of blood perfusion and  $T_b$  is blood temperature,  $Q_{met}$  is the heat source of metabolism and  $Q_{ext}$  space heat source. This heat source is directly related to the electric field induced on the tissue by electromagnetic applicators.

#### *B. Computer Model and Simulation in COMSOL*

To model the breast tissue, three domains were added to the model with the physical characteristics of each, as well as the air that surrounds the medium. We model a micro-coaxial antenna with a diameter of 1.3 mm; this antenna design was modeled and optimized by using Finite Element Method (FEM). The antenna is designed to be inserted directly in the tumoral tissue, as well as the healthy breast tissue, thinking about the difficulty that exists in the inclusion of the applicator in tumors with an irregular shape and tend to be densely surrounded by healthy tissue, without reducing its power transfer efficiency during the treatment [12,13].

The parameters of the dielectric properties of tissues used in the simulation at a frequency of 2.45 GHz were obtained from IT'IS Foundation [9]. The frequency used in the simulation is 2.45 GHz with a power excitation of 6W.

The equations correlating the electromagnetic field and the temperature increase of the tissue studies are  $(4)$  to  $(7)$ [10].

$$
\rho C_p u \cdot \nabla T = \nabla \cdot (k \nabla T) + Q_e, \tag{4}
$$

$$
Q_e = Q_{rh} + Q_{ml},\tag{5}
$$

$$
Q_{rh} = \frac{1}{2} Re(J \cdot E), \tag{6}
$$

$$
Q_{ml} = \frac{1}{2} Re(i\omega B \cdot H), \tag{7}
$$

The previous equations consider the amount of energy that is deposited by the electrical applicator and electromagnetic fields on the volume of tissue

Fig. 2 shows the geometry used for the solution of the model, an axisymmetric geometry. A finer mesh on the surface of the antenna was drawn to solve the model, since in this area the SAR, the tissue damage and the distribution of temperature change quickly.

The mesh is thicker in the rest of the geometry. The mesh has a maximum element size of 2.00 mm and a minimum element size of 0. 0157mm.

The mesh has a total of 26499 triangular elements.

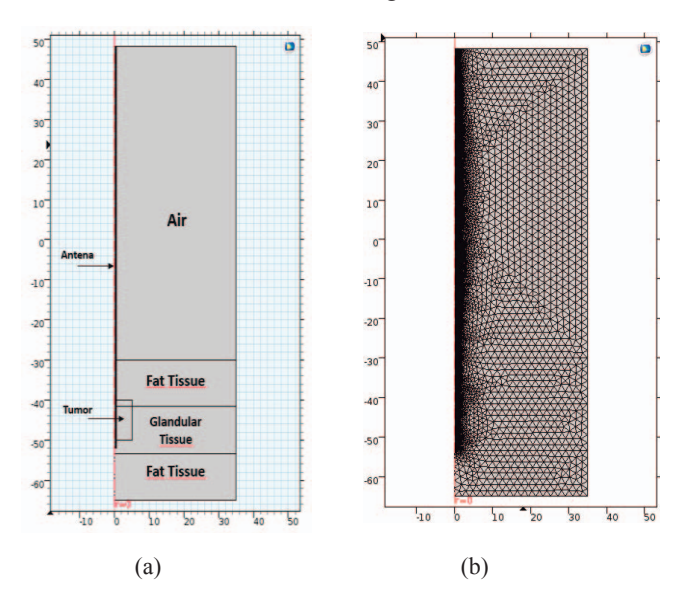

Fig. 2. (a) Axisymmetric Geometry. (b) Free triangular mesh.

The dimensions used for the realization of the model are listed below; the tumoral tissue has the following dimensions: 10 mm x 10 mm, the dimensions of the breast phantom are: 35 mm x 35 mm, each layer of the breast phantom that contains the fat and glandular tissues has a dimension of 11.6 mm x 35 mm respectively.

The values of the dielectrics and thermal properties [9, 7] for each of the models domains are shown in Table I, II, III. These values were used in the simulation.

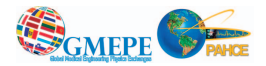

TABLE I. DIELECTRIC MATERIALS PROPERTIES [9]

| <b>Materials</b>       | <b>Electrical</b><br>Conductivity<br>[S/m] | <b>Relative</b><br><b>Permittivity</b> | <b>Relative</b><br><b>Permeability</b> |
|------------------------|--------------------------------------------|----------------------------------------|----------------------------------------|
| Teflon<br>(PTFE)       |                                            | $\mathfrak{D}$                         | 2.6                                    |
| Copper                 | 5.998e7                                    |                                        |                                        |
| Dielectric<br>material | 0.0013                                     | 2.5                                    |                                        |
| Air                    | ∩                                          |                                        | $\mathfrak{D}$                         |
| Tumor<br>tissue        | 3.807                                      | 0.13704                                |                                        |
| Fat tissue             | 0.13                                       | 5.15                                   |                                        |
| Glandular<br>tissue    | 1.68                                       | 43.1                                   |                                        |

TABLE II. THERMAL PROPERTIES OF THE TISSUES [7]

| <b>Tissues</b> | <b>Heat capacity</b><br>$[J/(kg*K)]$ | <b>Thermal</b><br>Conductivity<br>$[W/(m*K)]$ | <b>Density</b><br>$\left[\mathrm{kg/m^3}\right]$ |
|----------------|--------------------------------------|-----------------------------------------------|--------------------------------------------------|
| Glandular      | 2348                                 | 0.21                                          | 1100                                             |
| Tumor          | 3610                                 | 05                                            | 1041                                             |
| Fat            | 2550                                 | 0.32                                          |                                                  |

TABLE III. THERMAL PROPERTIES OF BLOOD [10]

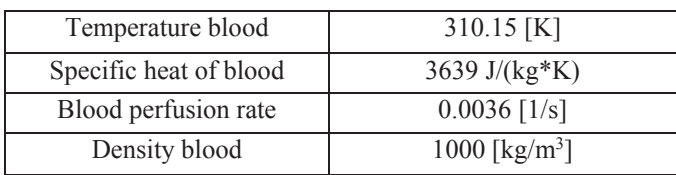

# *C. Breast Phantom Model*

A breast phantom was fabricated with the tissues listed above in the simulation, in order to perform validation of the SAR, temperature and the damage tissue patterns obtained in the simulation. A plastic mold with measures of 70 mm x 35 mm, was used as a mold for the fabrication of the phantom.

A phantom is a model that reproduces certain characteristics of a biological tissue made from materials that granted the physical, mechanical or chemical properties of the emulated tissue [11].

The materials used for the fabrication of the phantoms for experimental tests of MWA must emulate the dielectric and thermal properties of the tissue for this purpose what is generally used a combination of liquid and solid materials.

. The materials used for the fabrication of the breast phantom, are shown in the Tables IV, V y VI.

Fig. 3 shows the mold of breast phantom, the phantom is divided into layers, the glandular tissue is located between the

layers of fat tissue, the tumor is located in the center of the phantom, within the glandular tissue. The tumor has a size of 10 mm, representing a tumor stage IA.

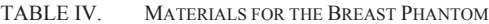

| <b>Phantom</b>    | Volume     |
|-------------------|------------|
| <b>Fat Breast</b> | $87.5$ mL  |
| Corn Oil          | $61.25$ mL |
| Deionized Water   | 17.5       |
| Neutral Detergent | $8.75$ mL  |
| Agarose           | $0.525$ g  |

TABLE V. MATERIALS FOR THE GLANDULAR PHANTOM

| <b>Phantom</b>  | Volume              |
|-----------------|---------------------|
| Glandular       | $87.5$ mL           |
| Deionized Water | $70 \text{ mL}$     |
| Sucrose         | 31.5 g              |
| Agarose         | $0.875 \; \text{g}$ |

TABLE VI. MATERIALS FOR THE TUMOR PHANTOM

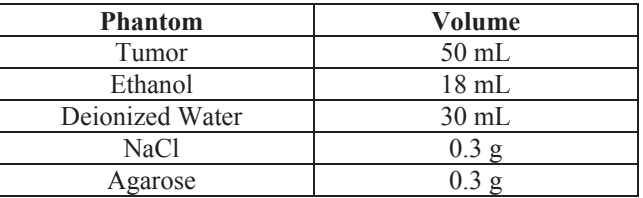

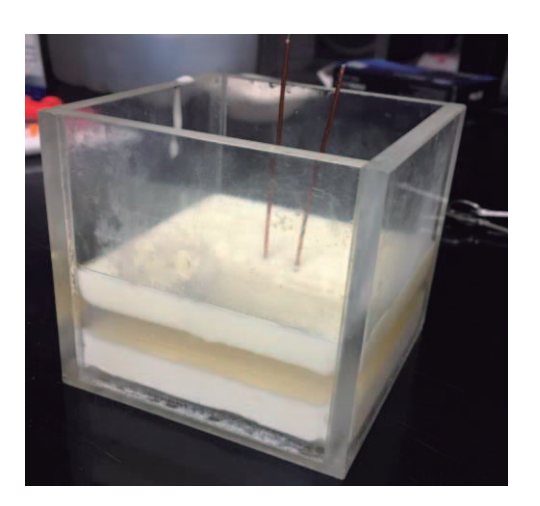

Fig. 3. Breast phantom with three layers of tissues (glandular and fat), the tumor tissue is in the center of the phantom.

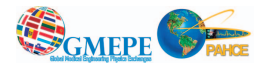

# III. RESULTS

# *A. Patterns obtained in the Simulation*

We can observe a rise in temperature due to the electromagnetic field applied, Fig. 4 shows the SAR pattern and an increase of temperature. The maximum temperature reached is 116.68 °C in a time of 4.5 minutes. During this time, we achieved an increase of temperature covering the total area of the tumor, reaching a temperature of 66.50 °C, causing coagulation and necrosis of the tumor.

The simulation shows that the temperatures reached are enough to damage the tumor tissue without damaging the surrounding tissues. The goal of MWA is to elevate the temperature of tumor tissue to 50 °C where cancer cells are destroyed.

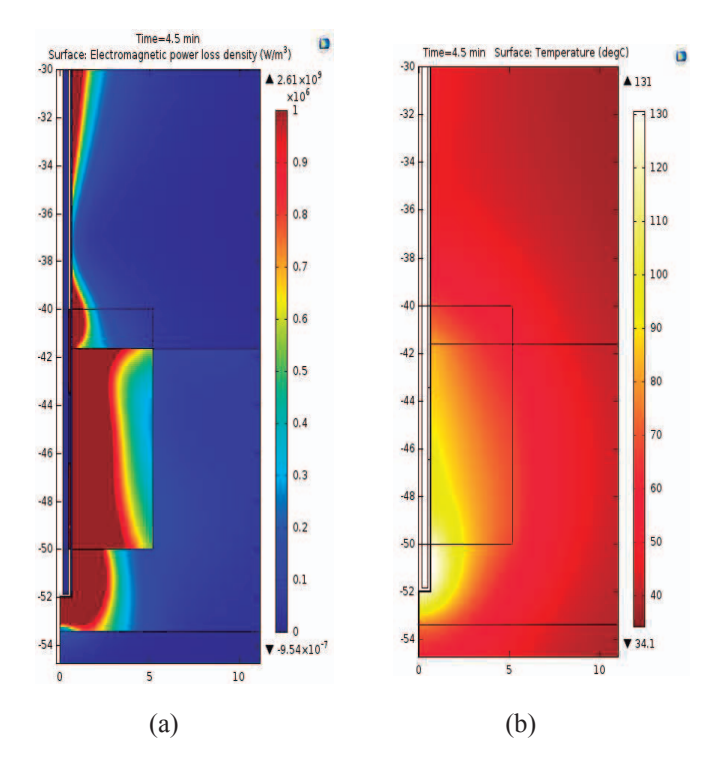

Fig. 4. (a) SAR and (b) temperature distribution for the single slot antenna inserted in a breast tissue with surrounding tissues.

In Fig. 5, we can observe the damage tissue produced by the antenna in a time of 4.5 minutes. The area of injury is of 9 mm x 6.5 mm. Fig. 6, shows a 3D plot of the temperature distribution.

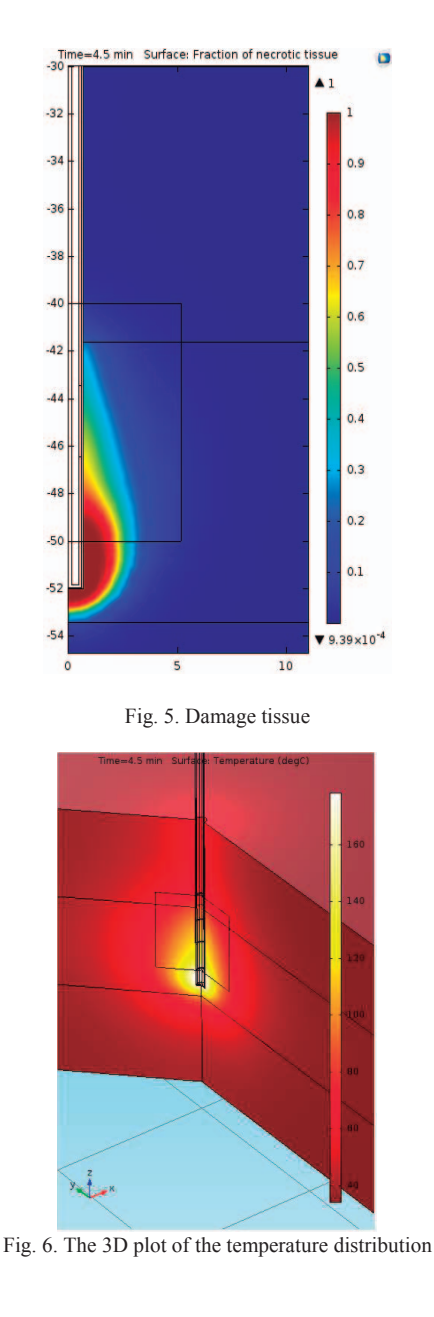

## *B. Experimental Validation*

To correlate and validate the results obtained through analyses and simulations performed with the model FEM, it necessary to carry out tests of experimental validation in order to predict whether the behavior modeling of computational way will be similar once therapy is applied in a real way.

These tests are conducted by using substitute materials of tissue or phantoms that have been described above. In these materials, tests of coupling and power within a range of frequency and time.

The antenna is positioned in the center where the phantom of tumor is located; three optical fibers are inserted into the phantom to monitor the increase of temperature. The

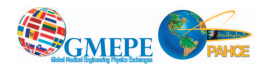

first fiber is inserted next to the antenna; the second fiber is inserted in the edge of the tumor and the third fiber at 10 mm from the edge of the tumor. The heating lasted 4.5 minutes at 6 W power. The same dimensions of the phantom as well as the time of ablation and the power used in the simulation were used in the experiment.

Once the time of ablation was reached, the phantom was removed from the mold and placed in a base, held a crosssection to the phantom, to take an image with the Fluke thermal camera and observe the pattern of warming. The Fig. 7(a), shows the image captured with the thermal camera Fluke Ti 32 and the Fig. 7(b) shows the warming pattern in the simulation, we can see that the area and the warming pattern are similar, with warmer regions in places close to the slot of the antenna. The maximum temperature rising in the experiment was 84.38 °C in a time of 4.5 minutes.

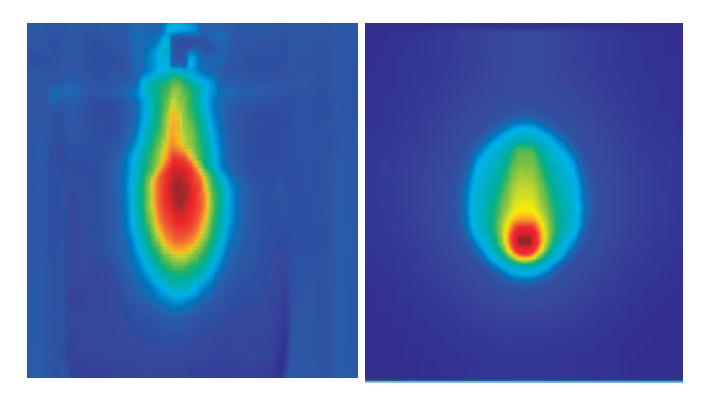

 $(a)$  (b) Fig 7. (a) Image captured with the thermal camera Fluke Ti32, (b) Image obtained in the simulation.

## IV. DISCUSSION

Most of the reported computational models are simple geometric systems, though good enough to estimate ablation in FEM, but these models only include two different tissues, the fat and tumor tissues. The breast not only is formed by fat tissue, but also of glandular tissue.

Therefore, the computational model presented in this article includes one more tissue, the glandular tissue, in order to present some real computational models similar to an actual breast.

Figure 4(b) shows the result of the distribution of temperature at 4.5 minutes; at this moment, the temperature rise to 66.50 ºC surrounding the tumor, causing tissue necrosis in the desired area. An area of tissue that surrounds the tumor also is affected by the rising temperature, causing hyperthermia with a temperature of 55.13 °C.

This increasing temperature around the area of the tumor tissue ensures that cancer cells are destroyed, avoiding feedback.

In Fig  $4(a)$ , we can observe the SAR. The SAR is a measure to determine the amount of power you have

deposited on the medium. The power is greater in the area of the tumor as is related directly with the increase of temperature and therefore with the damage caused in that point.

## V. CONCLUSION

The objective of the simulation and the validation were to predict whether the behavior modeling of computational way will be similar once therapy is applied in a real way. To make a comparison with the heating pattern of the model in FEM and experimental way.

It will be necessary to continue with the validation tests under simulated conditions, in order to compare between simulated and experimental warming patterns. It will be necessary to control the power and time on tests to ensure the phenomenon of ablation.

To perform the experimental validation of models and simulations developed, we used substitute materials of biological tissue, commonly known as phantoms. These materials have physical or chemical features that allow to emulate the properties of the biological tissues to perform experiments and validate the results of the computational models, to observe if these results are close to those expected real tissues.

The materials used for the fabrication of the phantoms, ensure adequate control of quality and therefore the reproducibility and repeatability of the dielectric properties of the fabricated phantoms.

#### ACKNOWLEDGMENT

A special thanks to MSc. José Hugo Zepeda Peralta and MSc. Rubén Pérez Valladares for their collaboration in this work. Authors would like to thank the National Council for Science and Technology (CONACYT, Mexico) for the support received with project CONACYT-Salud 2013-I-201590, 201256, project joint cooperation México-Uruguay (SRE-AUCI) 2012-2013 and project CSIC-COOPB20166.

#### **REFERENCES**

- [1] Hung Luyen; Fuqiang Gao; Hagness, S.C.; Behdad, N., "Highfrequency microwave ablation for targeted minimally invasive cancer treatment," in Antennas and Propagation (EuCAP), 2014 8th European Conference on, vol., no., pp.1478-1482, 6-11 April 2014.
- [2] John M. Bertram, Deshan Yang, Mark C. Converse, John G. Webster and David M. Mahvi, "A Review of Coaxial-Based Interstitial Antennas for Hepatic Microwave Ablation," in Biomedical Engineering, Volume 34, Issue 3, pp.187-213. 2006
- [3] Riadh W, Habash Y. "Bioeffects and therapeutic applications of electromagnetic energy," Taylor & Francis Group: USA 2008.
- M. Schunke, L. M. Ross, and E. D. Lamperti, Thieme Atlas of Anatomy: General Anatomy and Musculoskeletal System (Thieme Medical Publishers, New York, 2005).

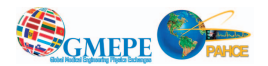

- [5] Syeda Naema Bhatti and Mallika Sridhar-Keralapura. "A novel breast software phantom for biomechanical modeling of elastography," Medical Physics, Vol.39, No.4, 9 March 2012
- [6] J Duck FA. "Physical Properties of Tissue: A Comprehensive Reference Book," London: Academic Press, 1990.
- [7] Balanis CA. Adv. Engineering Electromagnetics. New York: Wiley, 1989.
- [8] E.H. Wissler, "Pennes' 1948 paper revisited," J Appl Phys, vol. 85, pp. 35-41, 1998. [9] J. R. Boheki, "Adaptive AR model spectral parameters for monitoring neonatal EEG (Thesis or Dissertation style)," Ph.D. dissertation, Biomed. Eng. Program, Univ. Fed. Rio de Janeiro, Rio de Janeiro, Brasil, 2000.
- [9] C. Gabriel, "It is Foundation," 1996. [Online]. Available: http://www.itis.ethz.ch/virtual-population/tissueproperties/database/dielectric-properties/. [Accessed 26 05 2016].
- [10] RF Module User's Guide, COMSOL," 2012.
- [11] J. R. Cook, R. R. Bouchard, and S. Y. Emelianov, "Tissuemimicking phantoms for photoacoustic and ultrasonic imaging.," Biomed. Opt. Express, vol. 2, no. 11, pp. 3193–206, Nov. 2011.
- [12] Adriana Manzanárez, Jaime E. Lara, Arturo Vera, Lorenzo Leija and Mario I. Gutierrez. "Influence of the Surrounding Tissues in the Radiation Pattern of Microcoaxial Antenna for the Treatment of Breast Tumors." Department of Electrical Engineering Bioelectronics, CINVESTAV-IPN. 13th International Conference on Electrical Engineering, Computing Science and Automatic Control (CCE), September 2016.
- [13] Jaime E. Lara, Arturo Vera, Lorenzo Leija and Mario I. Gutierrez. "Modeling of electromagnetic and temperature distributions of an intersticial coaxial-based choked antenna for hepatic tumor microwave ablation." Department of Electrical Engineering Bioelectronics, CINVESTAV-IPN. 12th International Conference on Electrical Engineering, Computing Science and Automatic Control (CCE), October 2015.

# Optimization of the Design of the Microcoaxial Antenna in Multilayer Breast Phantom for the Breast Cancer Treatment

Adriana Manzanárez<sup>1</sup>, Arturo Vera<sup>1</sup>, Lorenzo Leija<sup>1</sup><br><sup>1</sup>Department of Electrical Engineering/Bioelectronics CINVEST4 Department of Electrical Engineering/Bioelectronics, CINVESTAV-IPN México City, México E-mail: adriana.manzanarez@cinvestav.mx; arvera@cinvestav.mx; lleija@cinvestav.mx;

*Abstract***— This paper presents the design and the optimization of interstitial microcoaxial applicator antenna for microwave ablation treatment (MWA) of breast cancer. MWA is proposed as a treatment for breast cancer in initial or intermediate stages and involves the application of an electromagnetic field that generates a temperature increase in the cancerous tissue.** 

**A model and the validation of microwave radiation into the surrounding breast tissues are also presented in this paper; those patterns are obtained by applying ablation therapy.** 

**An optimization process was carried out by parametric sweeps of the antenna already designed, with the purpose of improving its efficiency and reducing the SWR when the antenna is inserted into the tissue.** 

**The model was simulated by using the Finite Element Method (FEM). The breast simulation is formed by three different tissues (fat, glandular and tumor tissues). The tissues of the breast should be considered in the study to observe the change of patterns of the Specific Absorption Rate (SAR).** 

**In the experimental validation, a quantitative comparison is made, both heating zones were measured giving as a result the similarity of the ablation area, the area of damaged caused by the ablation is 30 x 32 mm in the simulation and in experimentation is 35 x 45 mm.** 

 *Keywords***—MWA, ablation treatment, glandular tissue, fat tissue, simulation, tumor tissue, coaxial antenna, ablation, optimization.** 

# I. INTRODUCTION

Cancer is a chronic-degenerative disease of greater incidence among adults, compared to children and young people. Breast cancer is the most common type of cancer among women; it comprises 23% of all female cancers that are newly diagnosed in more than 1.1 million women each year [2] The cancer is developed when the cells in a part of the body begin to grow uncontrollably [3,4].

According to data from the Pan American Health Organization (PAHO), in the American continent, breast cancer is the most common among women (29% of all cases of cancer) and is the second leading cause of death by malignant tumors for this population group [5].

Currently there are many technological advances regarding medical treatments using microwaves; some of these advances are for cancer treatments based on the increase in temperature in the tumor.

Microwave Ablation (MWA) is a therapy from the direct application of a thermal agent (radiation) to a tumor in order to achieve its eradication or significant destruction. This technique is based on the principle that temperatures above 45 °C cause irreversible cell damage. As the temperature increases the time needed to achieve cell destruction decreases. If the temperature exceeds 100 °C, it produces vaporization of the tissues which disturbs the transmission of the energy and therefore the tumor ablation. That is why the ideal temperature to achieve the ablation is between 60 °C and 100 °C. [1]

Microwave Ablation is a treatment in which an antenna is inserted into the region of the tumor. The antenna allows the focalization of the radiation in the tumor, generating the heating at temperatures between 60 °C and 100 °C to achieve ablation.

The purpose is to damage the malignant tissue using heat in order to destroy the cells without damaging the surrounding healthy tissues. The duration of the treatment depends on the size of the tumor and the energy which is administered to the antenna, to reach temperatures higher than 60 °C where the cell death occurs instantly [6, 7]. The interstitial antennas are based on the coaxial model and can be of dipole, slot or monopolar type.

# *A. Anatomy of a normal breast*

The normal breast of a woman is mainly composed of lobes, which are the milk-producing glands, ducts, small tubes responsible for the transport of milk from the lobes to the nipple, and stroma, which is the fatty tissue and connective tissue surrounding the lobes, blood vessels and lymphatic vessels.

The majority of breast cancer originates in the cells that form the ducts (ductal cancer). Some originate in the lobular cells, while a small number originate in other tissues of the breast. Fig. 1, shows the Breast Anatomy.

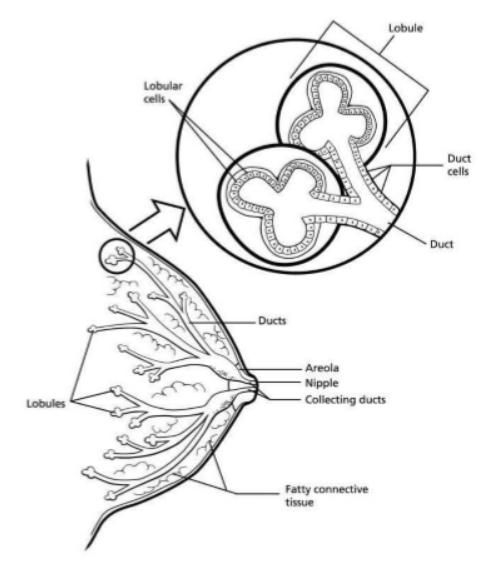

Figure 1: Breast Anatomy. (American Cancer Society) [15].

# II. METHODS AND MODELS

# *A. Physical Principles of MWA*

To model the physical phenomenon present in MWA therapy it is necessary to use equations that describe the generation and behavior of the electromagnetic field, as well as the interaction of this with the tissue and its effects.

The electromagnetic waves propagate through the biological tissues; a part of the energy of the waves is absorbed. The SAR indicates the electromagnetic power that is deposited per mass unit of a given tissue [8]:

$$
SAR = \frac{\sigma}{2\rho} |\overline{E}|^2,\tag{1}
$$

where  $\sigma$  is the conductivity of the tissue (S/m),  $\rho$  is the density of the tissue (kg/m<sup>3</sup>) and  $\overline{E}$  is the electric field (V/m). The temperature increase in the tissue is a result of the exposure time and the power emitted by the antenna, as well as the thermal properties of the tissues.

The reflection coefficient (Γ) frequency-dependent, on the other hand, is a measure of the amount of the power sent which is reflected back to the source when it an uncoupling of impedances in the transmission line exists.

Mathematically, the coefficient of reflection is determined by:

$$
\Gamma(f) = 10 \cdot \log_{10} \left( \frac{P_r(f)}{P_{in}} \right) [dB] \tag{2}
$$

where  $P_{in}$  is the input power and  $P_r$  indicates reflected power. From the coefficient of reflection, the SWR is obtained, which is a measure of the impedance coupling that exists between a load and the transmission line that feeds it.

Ideally, when the impedance coupling is perfect, he ratio between the incident or sent power and the reflected power would result in an SWR of 1:1. This means that all the incident power provided by the source is transmitted without losses to

the load; therefore, there is no reflected power. The SWR is a measure that determines the level coupling of an antenna with the medium, between closer to 1 the antenna will be more efficient at the moment of transmitting the power to the tissue. Mathematically, the SWR is defined from the coefficient of reflection as:

$$
SWR = \frac{|v_{max}|}{|v_{min}|} = \frac{1+|\Gamma|}{1-|\Gamma|} \tag{3}
$$

The effective wavelength ( $\lambda_{eff}$ ) is an important parameter and it determines the length of the antenna and the distance of the slot it is defined as [9]:

$$
\lambda_{eff} = \frac{c}{f\sqrt{\epsilon_r}},\tag{4}
$$

where  $\epsilon_r$  is the relative permittivity of each tissues in the operated frequency, *f* is the frequency of the generator (2.45 GHz) and *c* is the speed of light (m/s).

Success of thermal ablative strategies, whether the source is MWA, RF, laser, or high-intensity focused ultrasound, is contingent on adequate heat delivery. The ability to heat large volumes of tissue in different environments is dependent on several factors encompassing both MWA delivery and local physiologic tissue characteristics. Pennes [14] first described the relationship between this set of parameters as the bioheat equation. The Bioheat equation describe the characteristics of heat transfer in the tissues [10, 16]. It is expressed as:

$$
\nabla \cdot (-k\nabla T) = \rho_b C_b \omega_b (T_b - T) + Q_{met} + Q_{ext}, \qquad (3)
$$

where  $\rho$  is the tissue density, C is the specific heat of the tissue and  $k$  is the thermal conductivity of tissue,  $\rho_h$  is the density of blood,  $C_b$  is the specific heat of blood,  $\omega_b$  is the rate of blood perfusion and  $T_b$  is blood temperature,  $Q_{met}$  is the heat source of metabolism and  $Q_{ext}$  space heat source. This heat source is directly related to the electric field induced on the tissue by electromagnetic applicators.

### *B. Computer Model and Simulation*

The Finite Element Method (FEM) consists in the use of a mathematical technique for the approximation of solutions by approximation of partial differential equations through the division into a set of elements interconnected by points, called nodes, of the geometry to be analyzed.

To model the breast tissue, three domains were added to the model with the physical characteristics of each, as well as the air that surrounds the medium. We model a micro-coaxial antenna with a diameter of 1.3 mm; this antenna design was modeled and optimized by using Finite Element Method (FEM).

 The parameters of the dielectric properties of tissues used in the simulation at a frequency of 2.45 GHz were obtained from IT'IS Foundation [11]. The frequency used in the simulation is 2.45 GHz with a power excitation of 6W.

 After finalizing the geometry, a mesh was created to set the finite elements to be solved. It is important to emphasize that the element size is a relevant factor in the resolution of the computational model. A thick element size can cause a high margin of error in the final solution, while the use of finer elements increases significantly the computational cost without necessarily improving the accuracy of results.

 The size of the elements of the mesh must be selected in terms of achieving that the solution converges with sufficient accuracy. Generally, elements of the mesh are used from 1/10 to 1/8 of the effective wavelength.

The effective wavelength at a frequency of 2.45 GHz in the glandular tissue is 16,179 mm. Therefore, the maximum size of the mesh element should be less than  $(16.179 \text{ mm}) / (8)$  = 2.022mm. This maximum size of the element will give a solution with sufficient accuracy in a reasonable computational time.

Fig. 2 shows the geometry used for the solution of the model, an axisymmetric geometry. A finer mesh on the surface of the antenna was drawn to solve the model, since in this area the SAR, the tissue damage and the distribution of temperature change quickly.

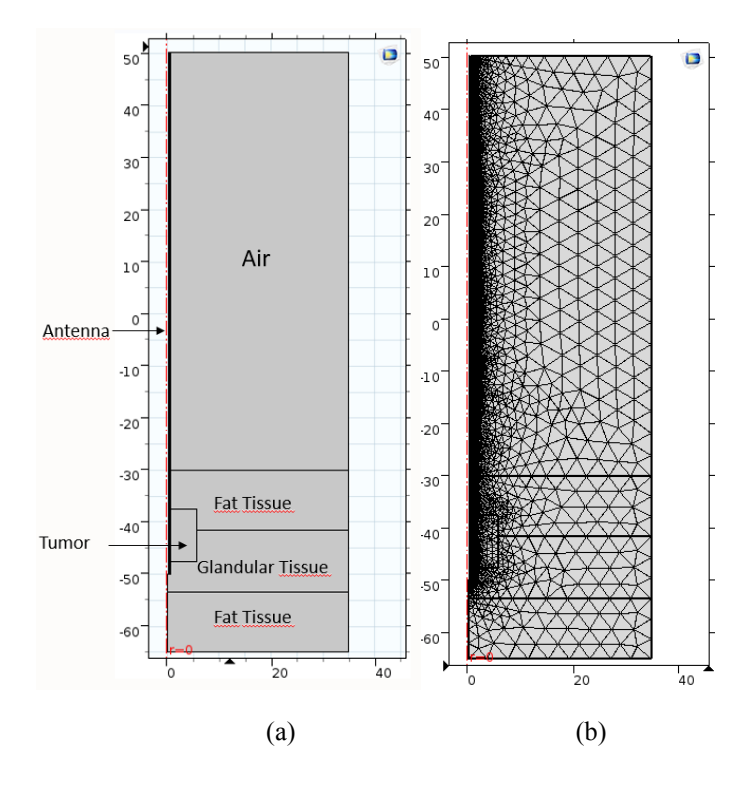

Figure 2: (a) Axisymmetric Geometry (b) Free Triangular mesh

The dimensions used for the realization of the model are listed below; the tumor tissue has the following dimensions: 10 mm x 10 mm, the dimensions of the breast phantom are: 35 mm x 35 mm, each layer of the breast phantom that contains the fat and glandular tissues has a dimension of 11.6 mm x 35 mm respectively.

 The values of the dielectrics and thermal properties [12, 11] for each of the models domains are shown in Table I, II, and III. These values were used in the simulation.

TABLE I. THERMAL PROPERTIES OF THE TISSUES [12]

| <b>Tissues</b> | <b>Heat capacity</b><br>$[J/(kg*K)]$ | <b>Thermal</b><br>Conductivity<br>$[W/(m*K)]$ | <b>Density</b><br>$\left[\mathrm{kg/m^3}\right]$ |
|----------------|--------------------------------------|-----------------------------------------------|--------------------------------------------------|
| Glandular      | 2348                                 | 0.21                                          | 1100                                             |
| Tumor          | 3610                                 | 0.5                                           | 1041                                             |
| Fat            | 2550                                 | 0.33                                          |                                                  |

TABLE II. THERMAL PROPERTIES OF BLOOD [10]

| Temperature blood      | $310.15$ [K]      |
|------------------------|-------------------|
| Specific heat of blood | 3639 J/( $kg*K$ ) |
| Blood perfusion rate   | $0.0036$ [1/s]    |
| Density blood          | 1000 [ $kg/m^3$ ] |

TABLE III. DIELECTRIC MATERIALS PROPERTIES [11]

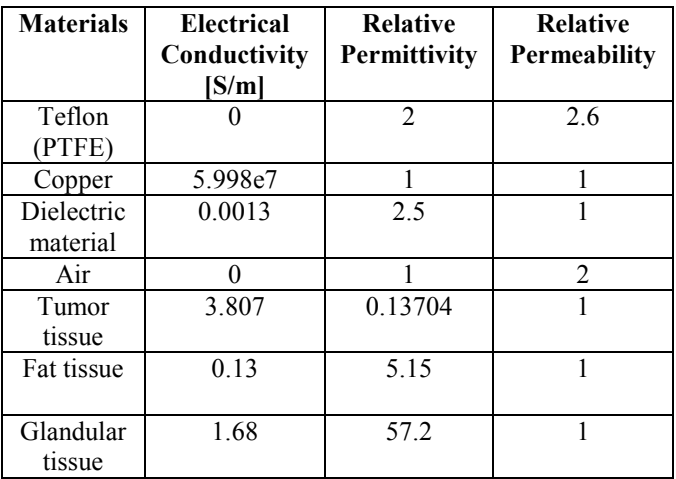

# *C. Optimization using FEM software*

Based on the model of an applicator antenna, a set of parameters that could be modified to improve the coupling of the applicator antenna with the medium, in this case the fat, glandular and tumor tissues.

The parameters to be modified are the length of the applicator, the position of the slot and the size of the slot.

The values of these parameters were modified successively in the order in which they were listed in order to find the optimum combination that reduced the SWR, improving the coupling with the medium.

The new dimensions of the applicator antenna are shown in the Table IV.

TABLE IV. DIMENSIONS OF THE ANTENNA

| <b>Parameters</b>    | Value (mm) |
|----------------------|------------|
| Length               |            |
| Position of the slot |            |
| Size of the slot     |            |

# *D. Breast Phantom Model*

 A breast phantom was fabricated with the tissues listed above in the simulation, in order to perform validation of the SAR, temperature and the damage tissue patterns obtained in the simulation. A plastic mold of 70 mm x 35 mm, was used as a mold for the fabrication of the phantom [8].

 A phantom is a model that reproduces certain characteristics of a biological tissue made from materials that granted the physical, mechanical or chemical properties of the emulated tissue [13].

 The materials used for the fabrication of the phantoms for experimental tests of MWA must emulate the dielectric and thermal properties of the tissue for this purpose what is generally used a combination of liquid and solid materials.

 The breast phantom helps to emulate a real breast for the realization of experimental validation, emulating the properties of each tissue that form the breast. The materials used for the fabrication of the breast phantom, are shown in the Tables V, VI y VII.

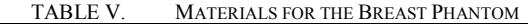

| <b>Phantom</b>    | Volume     |
|-------------------|------------|
| <b>Fat Breast</b> | $87.5$ mL  |
| Corn Oil          | $61.25$ mL |
| Deionized Water   | 17.5       |
| Neutral Detergent | $8.75$ mL  |
| Agarose           | $0.525$ g  |

TABLE VI. MATERIALS FOR THE GLANDULAR PHANTOM

| <b>Phantom</b>  | Volume          |
|-----------------|-----------------|
| Glandular       | $87.5$ mL       |
| Deionized Water | $70 \text{ mL}$ |
| Sucrose         | 31.5 g          |
| Agarose         | $0.875$ g       |

TABLE VII. MATERIALS FOR THE TUMOR PHANTOM

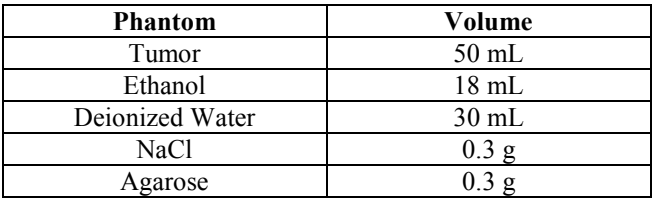

The Table VIII shows the dielectric properties of the tissues obtained in the experimentation with the materials mentioned above. These values approximate with the values given in the literature [11].

TABLE VIII. DIELECTRIC PROPERTIES OBTAINED IN THE **EXPERIMENTATION** 

| <b>Materials</b>        | <b>Electrical</b><br>Conductivity<br>[S/m] | <b>Relative</b><br>Permittivity |
|-------------------------|--------------------------------------------|---------------------------------|
| <b>Tumor Tissue</b>     | 3.807                                      | 0.13704                         |
| <b>Glandular Tissue</b> | 2.7733                                     | 59.696                          |
| <b>Fat Tissue</b>       |                                            | 5991                            |

. Fig. 3 shows the mold of breast phantom; the phantom is divided into layers, the glandular tissue is located between the layers of fat tissue, the tumor is located in the center of the phantom, within the glandular tissue. The tumor has a size of 10 mm, representing a tumor stage IA.

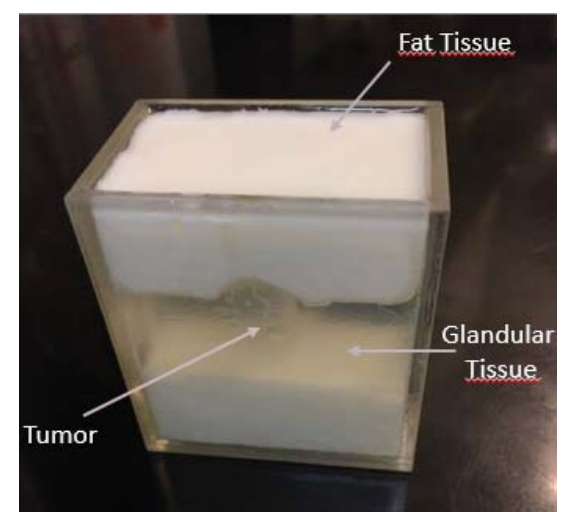

Figure 3: Breast phantom multilayer*.* 

# III. RESULTS

# *A. Simulations in the FEM model*

Different analyzes were carried out with the FEM model elaborated to observe the behavior of the designed antenna and to compare the results with the simulation of the antenna previously designed.

 The parameters to be observe are the coupling to the medium (SWR), the radiation pattern, the maximum temperature reached when using a combination of power and time and the damage tissue caused by the therapy.

**2017 14th International Conference on Electrical Engineering, Computing Science and Automatic Control (CCE),** 

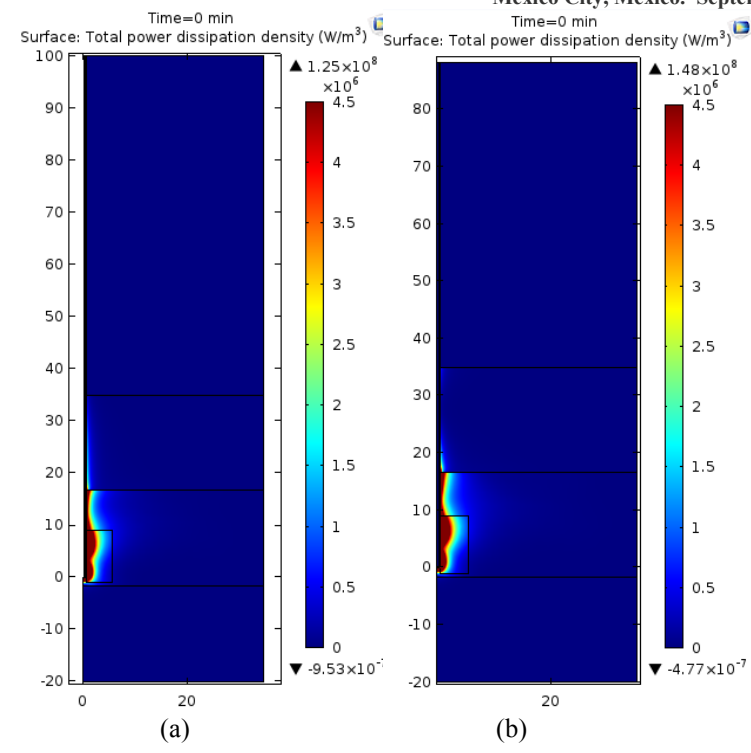

Figure 4: SAR of the two different antennas design for the same medium, (a) lenght antenna of 100mm and (b) Optimization of the antenna with a length of 88.2 mm.

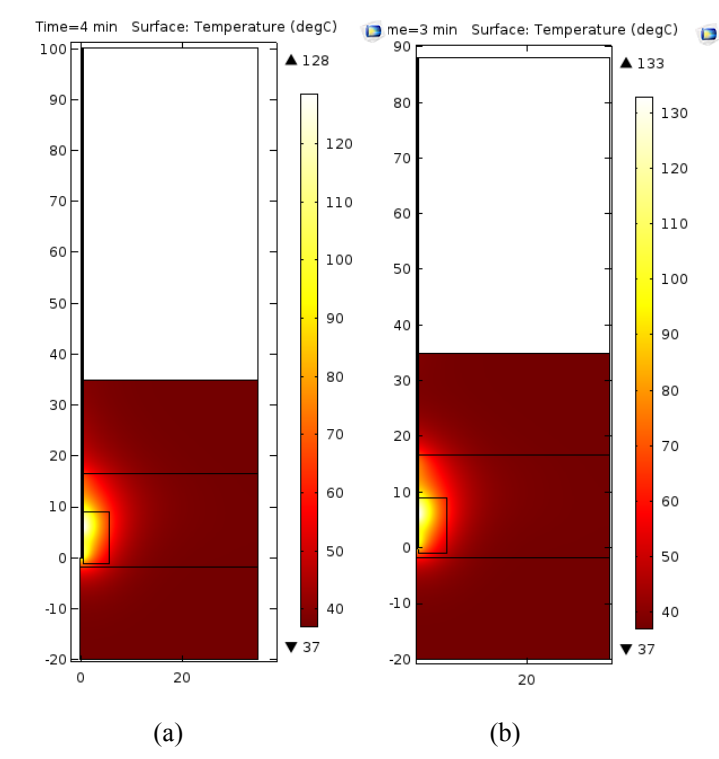

Figure 5: Temperature Pattern, (a) maximum temperature rising at 4.5 minutes is 86.73 °C and (b) maximum temperature rising at 2.75 minutes is 86.83 °C.

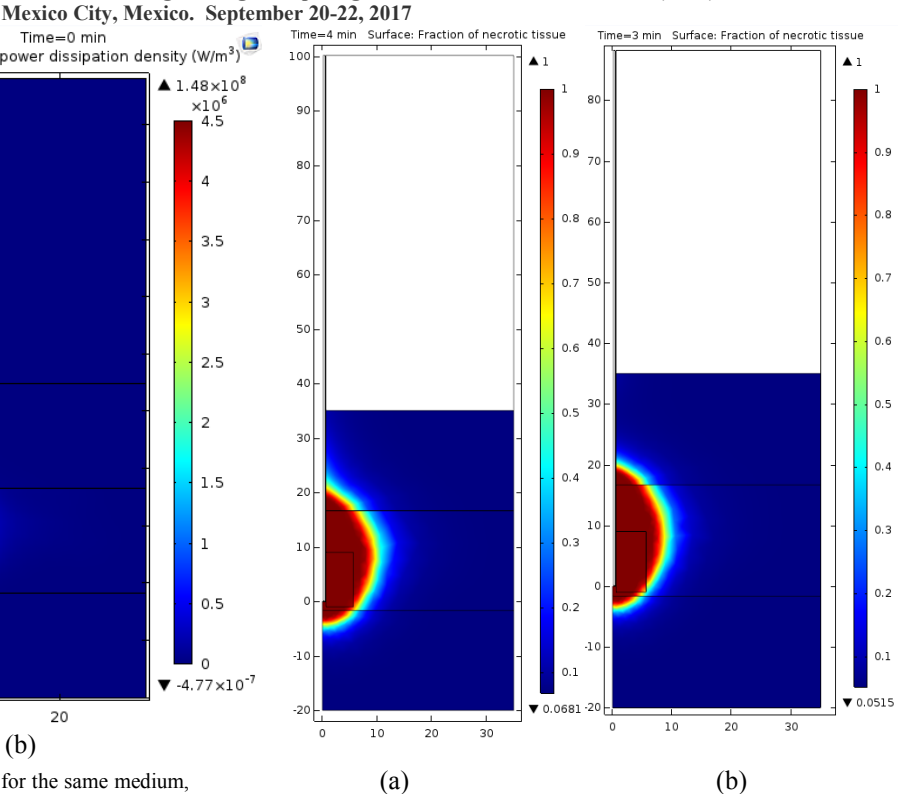

Figure 6: Damage tissue, (a) damaged area is 23 mm x 22 mm and (b) damaged area is 18 mm x 16 mm.

The Figure 4, 5 and 6 shows the results of patterns obtained in the simulation, in both simulations a power of 6 W was applied in a frequency of 2.45 GHz respectively.

The Figure 7 shows the SWR final obtained in each simulation

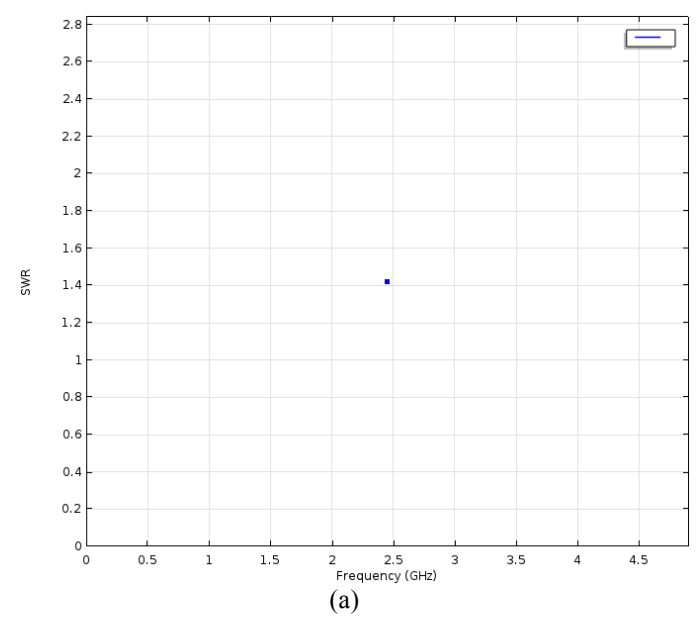

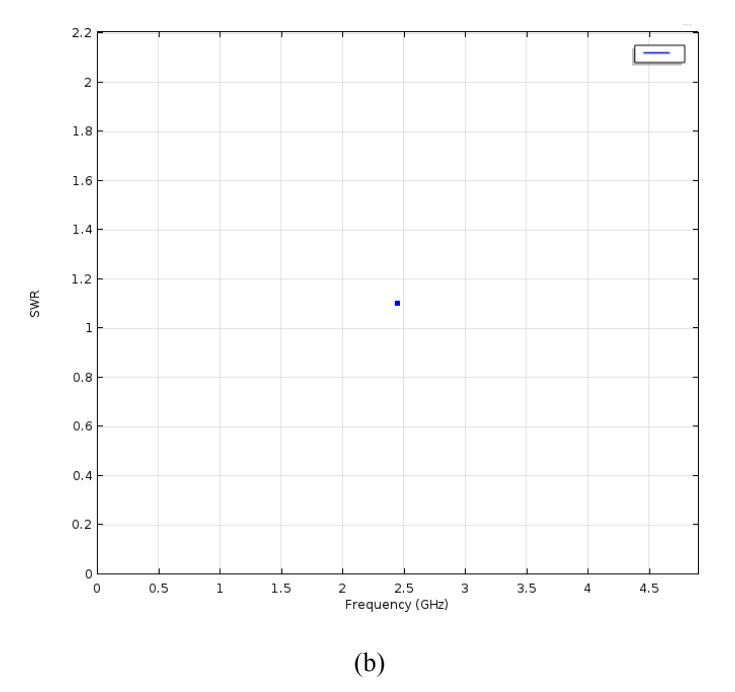

Figure 7: (a) SWR of 1.42 and (b) optimized antenna, SWR of 1.1. Both a frequency of 2.45 GHZ.

## *B. Experimental Validation*

 To correlate and validate the results obtained through analyses and simulations performed with the model FEM, it necessary to carry out tests of experimental validation in order to predict whether the behavior modeling of computational way will be similar once therapy is applied in a real way.

 These tests are conducted by using substitute materials of tissue or phantoms that have been described above. In these materials, tests of coupling and power within a range of frequency and time.

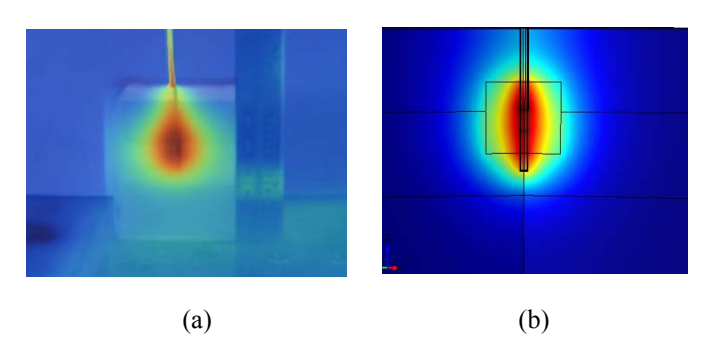

Figure 8: (a) Image captured with the thermal camera Fluke Ti32, (b) Image obtained in the simulation.

Figure 8 shows the ablation area obtained in the simulation and in the experimentation, a power of 6W was applied in a time of 4.5 minutes, the temperature reached in (a) and (b) were  $75 \text{ °C}$ . The objective is to compare the ablation area and the damage pattern.

#### IV. DISCUSSION

An optimization process was carried out by parametric sweeps of the antenna already designed, with the purpose of improving its efficiency and reducing the SWR when the antenna is inserted into the tissue.

It was decided to design and optimize an applicator for the multilayer phantom. The phantom includes three tissues (glandular, fat and tumor tissues), the antenna is optimized for the glandular tissue, due the majority of breast cancer originates in the cells that form the ducts.

Most of the reported computational models are simple geometric systems, though good enough to estimate ablation in FEM, but these models only include two different tissues, the fat and tumor tissues. The breast not only is formed by fat tissue, but also of glandular tissue

In Figure 7, it is observed that the SWR decreased with the new parameters obtained in the optimization, allowing a better coupling in the tissue.

The first parameter that was obtained was the total length of the antenna, the variation in the value of SWR based on the length of the antenna is dependent on the tissue where it will be inserted, since this will be dependent on the effective wavelength which is function of the frequency and the relative permittivity of the tissue.

In Figure 4, 5 and 6, we can observe the different patterns obtained in the simulation. In Fig. 4, we can observe the SAR patterns and temperature increments of the three antennas. The SAR is a measure to determine the amount of power you have deposited on the medium, in both cases the majority of power is deposed in the area of tumor. In Figure 5, in both cases a temperature increase was achieved but in (b) the time to reach the temperature of 86.83  $\degree$ C is faster than (a), causing the pattern of damage to be less in (b) than in (a), as seen in the Figure 6.

In the experimental validation, the results obtained are what we expect, the area of damaged caused by the ablation is 30 x 32 mm in the simulation (b) and in the experimental part is 35 x 45 mm (a).

 In this paper presents an optimization of the antenna in a multilayer phantom, in the paper presented last year titled "Influence of the Surrounding Tissues in the Radiation

Pattern of Microcoaxial Antenna for the Treatment of Breast Tumors." it was presented a comparison of the antenna already designed with two different gauges of the coaxial cable inside a multilayer phantom. With the results obtained in that article, we have continued working with a multilayer phantom finally obtained an optimized antenna.

# V. CONCLUSION

When performing parametric sweeps for the optimization of the antenna using the FEM software, it allowed us to obtain ideal parameters for the antenna design.

The previous was verified by the simulation carried out in the computational model, with the new parameters a lower SWR value was obtained, in this way a better coupling was achieved.

After obtaining the final designs of the antennas through the optimization process simulations were carried out by FEM to analyzed different parameters of interest such as the coupling or SWR, the radiation pattern, maximum temperature as a function of power, among others.

In Figure 8 a quantitative comparison is made, both heating zones were measured giving as a result the similarity of the ablation area, the heating pattern are similar, with a drop form with warmer regions in the places near to the slot of the antenna.

To perform the experimental validation of models and simulations developed, we used substitute materials of biological tissue, commonly known as phantoms. These materials have physical or chemical features that allow to emulate the properties of the biological tissues to perform experiments and validate the results of the computational models.

### ACKNOWLEDGMENTS

A special thanks to MSc. José Hugo Zepeda Peralta and MSc. Rubén Pérez Valladares for their collaboration in this work. Authors would like to thank the National Council for Science and Technology (CONACYT, Mexico) for the support received with project CONACYT-Salud 2013-I-201590, 201256, project joint cooperation México-Uruguay (SRE-AUCI) 2012- 2013 and project CSIC-COOPB20166.

# **REFERENCES**

- [1] P. Saccomandi, E. Schena, C. Massaroni, Y. Fong b, R.F. Grasso, F. Giurazza, B. Beomonte Zobel, X. Buy, J. Palussiere, R.L. Cazzato, Temperature monitoring during microwave ablation in ex vivo porcine livers, EJSO , 41 (2015) 1699-170
- [2] Mario Francisco Jesús Cepeda Rubia, Arturo Vera Hernández y Lorenzo Leija Salas "High Temperature Hyperthermia in Breast Cancer Treatment," in INTECH , 2013, pp. 83,84.
- [3] Organización Mundial de la Salud (OMS), 10 datos sobre el cáncer., Available: http://www.who.int/features/factfiles/cancer/es
- [4] Organización Mundial de la Salud (OMS), Cáncer. Nota descriptiva N.297., Available: http://www.who.int/mediacentre/factsheets/fs297/es/
- [5] Organización Panamericana de la Salud (OPS), Cáncer de mama en las Américas, Available: http://www.paho.org
- [6] Adriana Manzanárez, Jaime E. Lara, Arturo Vera, Lorenzo Leija and Mario I. Gutierrez. "Influence of the Surrounding Tissues in the Radiation Pattern of Microcoaxial Antenna for the Treatment of Breast Tumors." Department of Electrical Engineering Bioelectronics, CINVESTAV-IPN. 13th International Conference on Electrical Engineering, Computing Science and Automatic Control (CCE), September 2016.
- [7] Riadh W, Habash Y. Bioeffects and therapeutic applications of electromagnetic energy. Taylor & Francis Group: USA 2008.
- [8] Adriana Manzanárez, Arturo Vera, and Lorenzo, "Modeling and Validation of the Radiation Patterns in Multilayer Breast Phantom for the Breast Cancer Treatment." Department of Electrical Engineering Bioelectronics, CINVESTAV-IPN. Global Medical Engineering Physics Exchanges (GMEPE) & Pan American Health Care Exchanges (PAHCE) Marchr 2017.
- [9] Balanis CA. Adv. Engineering Electromagnetics. New York: Wiley, 1989.
- [10] E.H. Wissler, "Pennes' 1948 paper revisited," J Appl Phys, vol. 85, pp. 35-41, 1998.
- [11] C. Gabriel, "It is Foundation," 1996. [Online]. Available: http://www.itis.ethz.ch/virtual-population/tissueproperties/database/dielectric-properties/. [Accessed 26 05 2016].
- [12] Balanis CA. Adv. Engineering Electromagnetics. New York: Wiley, 1989.
- [13] J. R. Cook, R. R. Bouchard, and S. Y. Emelianov, "Tissue-mimicking phantoms for photoacoustic and ultrasonic imaging.," Biomed. Opt. Express, vol. 2, no. 11, pp. 3193–206, Nov. 2011.
- [14] Lewin JS, Connell CF, Duerk JL, Nour SG, Resnick MI, Haaga JR. A phase II clinical trial of interactive MR-guided interstitial radiofrequency thermal ablation of primary kidney tumors: preliminary results. Chicago: Proceedings of the Radiological Society of North America (RSNA) 87th Scientific Meeting, 2001:261.
- [15] American Cancer Society. Available:

http://www.cancer.org/espanol/cancer/cancerdeseno/guiadetallada/cance r-de-seno-que-es-que-es-cancer-de-seno. [Accesed 5 12 2016].

[16] Lee M. Ellis, Steven A. Curley, Kenneth K. Tanabe."Radiofrequency Ablation for Cancer: Current Indications, Techniques, and Outcomes". p.19. Springer, 2004.